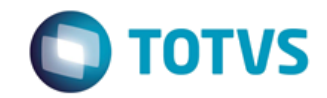

*Documentação de Uso*

Cliente: SEBRAE Data:

19/01/2018

Objeto: SEBRAETEC

### **Regras de Negócio Gerais**

O documento a seguir define funções disponibilizadas pelo SEBRAETEC através de Web Service para consulta, inclusão e alteração de dados.

URL:

<http://www.homologacao.sistemasebraetec.sebrae.com.br/webservice/wsIntegracao.asmx>

Descrição do Serviço(WSDL): [http://www.homologacao.sistemasebraetec.sebrae.com.br/webservice/wsIntegracao.asmx?](http://www.homologacao.sistemasebraetec.sebrae.com.br/webservice/wsIntegracao.asmx)wsdl

### **Orientações para acesso**

O Web Service do SEBRAETEC utiliza como conceito de segurança o WS-Security, aprovada agora como um padrão pelo OASIS [1], que descreve como proteger os serviços da Web no nível da mensagem, e não no nível do protocolo de transporte ou da conexão. Ele define como garantir a integridade, a confidencialidade e a autenticação das mensagens com o sistema de transmissão de mensagens SOAP. A autenticação está relacionada à identificação do chamador. O WS-Security usa tokens de segurança para manter essas informações com um cabeçalho de segurança da mensagem SOAP. A integridade da mensagem é obtida com Assinaturas digitais XML. Isso garante que partes da mensagem não tenham sido adulteradas após a assinatura do originador. A confidencialidade da mensagem é baseada na especificação de criptografia XML e garante que partes correspondentes da mensagem só possam ser compreendidas pelo(s) destinatário(s) desejado(s).

Desta forma os clientes são autenticados com um token de nome de usuário que contém um nome de usuário e uma senha. O SEBRAETEC usa o WSE para implementar um UsernameToken personalizado que valida o nome do usuário e senha da sua base de usuários.

#### **Obs.: O Token deve ser gerado com um domínio\login e senha válidos de acesso ao SEBRAETEC.**

[Site do OASIS Web Services Security \(WSS\) TC](http://www.oasis-open.org/committees/tc_home.php?wg_abbrev=wss) (em inglês)

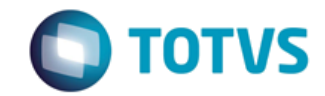

*Documentação de Uso*

```
Cliente: SEBRAE Data:
```
19/01/2018

Objeto: SEBRAETEC

Exemplo em .net:

```
using Microsoft.Web.Services3.Security;
using Microsoft.Web.Services3.Security.Tokens;
public class TesteSecurity
{
    UsernameToken ts = new UsernameToken("dominio\\usuario", "senha(criptografada em Base64)", 
PasswordOption.SendPlainText);
    swServiceProxy.RequestSoapContext.Security.Tokens.Add(ts);
    swServiceProxy.RequestSoapContext.Security.Elements.Add(new MessageSignature(ts));
    swServiceProxy.RequestSoapContext.Security.Timestamp.TtlInSeconds = 300;
    swServiceProxy.PreAuthenticate = true;
}
```
### **Padrões gerais**

- Objetos complexos utilizados como parâmetro (ex: [IncluiAvaliacaoAtendimento\)](http://bhd000002105/WebService/wsIntegracao.asmx?op=IncluiAvaliacaoAtendimento), bem como os objetos de retorno dos demais métodos, são serializados em XML. Através do WSDL do serviço é possível gerar automaticamente as classes necessárias para comunicação com o web service;
- Cada um dos métodos abaixo vem com um exemplo em XML dos objetos de entrada ou saída, conforme a necessidade;
- Parâmetros opcionais, quando não informados, devem ser passados como uma string vazia ("").

## **Métodos disponíveis**

### 1 - [ConsultaAreaSubAreaEspecialidade](http://bhd000002105/WebService/wsIntegracao.asmx?op=ConsultaAreaSubAreaEspecialidade)

#### **Assinatura do método**

public ServiceRetornoData [ConsultaAreaSubAreaEspecialidade\(](http://bhd000002105/WebService/wsIntegracao.asmx?op=ConsultaAreaSubAreaEspecialidade))

#### **Breve Descrição**

Permite consultar todas as Áreas, Subáreas e Especialidades existentes na base do SEBRAETEC.

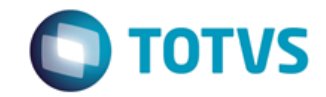

*Documentação de Uso*

#### Cliente: SEBRAE Data: Data:

19/01/2018

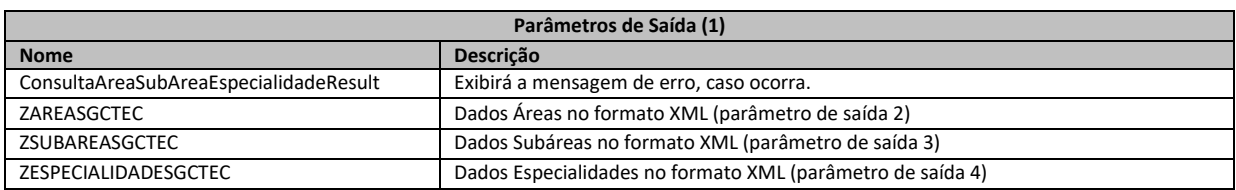

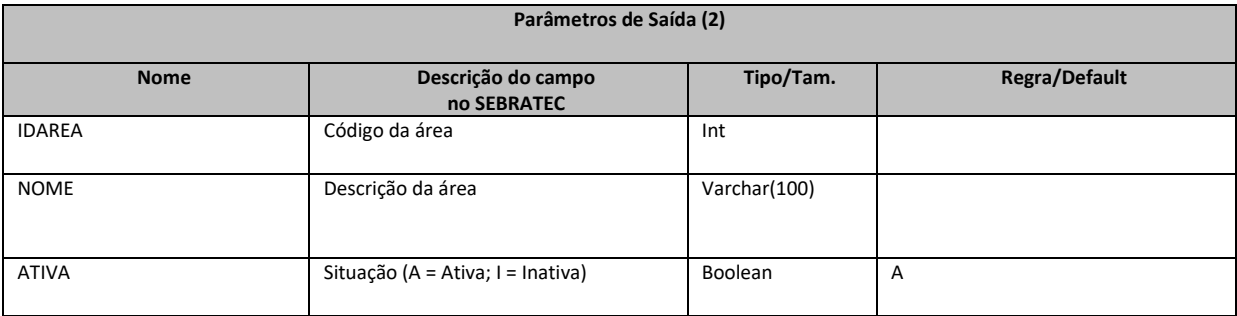

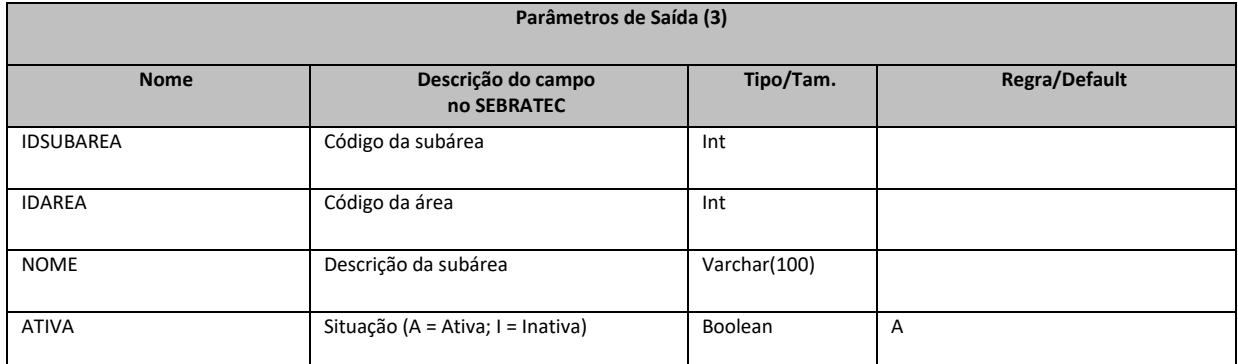

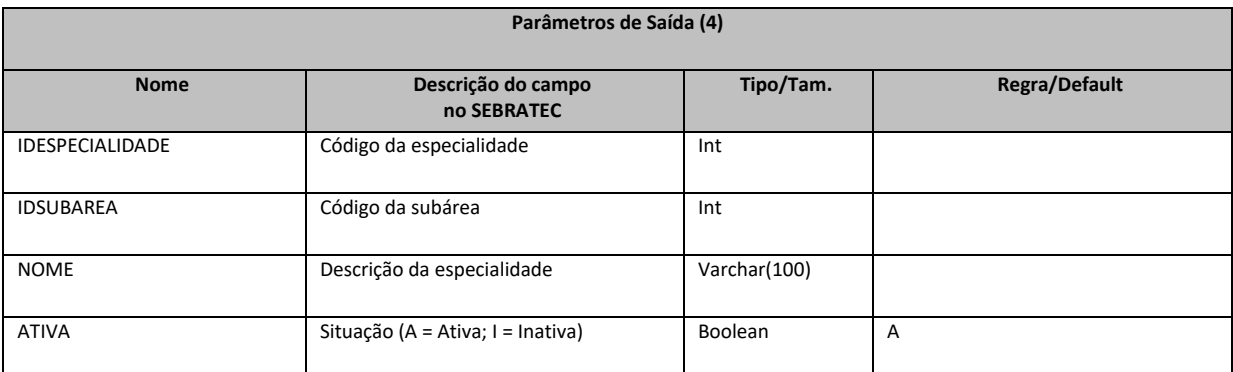

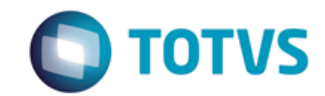

*Documentação de Uso*

Cliente: SEBRAE Data: 2004 19/01/2018

#### Objeto: SEBRAETEC

**1. Exemplo do retorno da área, subárea, especialidade com sucesso:**

<ZAREASGCTEC> <IDAREA>8</IDAREA> <NOME>Design</NOME> <ATIVA>A</ATIVA> <ZSUBAREASGCTEC> <IDSUBAREA>1</IDSUBAREA> <IDAREA>8</IDAREA> <NOME>Design de Ambiente</NOME> <ATIVA>A</ATIVA> <ZESPECIALIDADESGCTEC> <IDESPECIALIDADE>13</IDESPECIALIDADE> <IDSUBAREA>1</IDSUBAREA> <NOME>teste</NOME> <ATIVA>A</ATIVA> </ZESPECIALIDADESGCTEC> </ZSUBAREASGCTEC> </ZAREASGCTEC>

**2. Exemplo do retorno da área e subáreas com sucesso – SEM ESPECIALIDADES:**

<ZAREASGCTEC> <IDAREA>13</IDAREA> <NOME>Tecnologia de Informação e Comunicação</NOME> <ATIVA>I</ATIVA> <ZSUBAREASGCTEC> <IDSUBAREA>22</IDSUBAREA> <IDAREA>13</IDAREA> <NOME>Automação</NOME> <ATIVA>I</ATIVA> </ZSUBAREASGCTEC> <ZSUBAREASGCTEC> <IDSUBAREA>24</IDSUBAREA> <IDAREA>13</IDAREA> <NOME>Desenvolvimento de Software</NOME> <ATIVA>I</ATIVA> </ZSUBAREASGCTEC> <ZSUBAREASGCTEC> <IDSUBAREA>23</IDSUBAREA> <IDAREA>13</IDAREA> <NOME>E-commerce</NOME> <ATIVA>I</ATIVA> </ZSUBAREASGCTEC> <ZSUBAREASGCTEC> <IDSUBAREA>25</IDSUBAREA> <IDAREA>13</IDAREA>

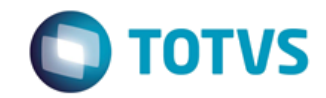

*Documentação de Uso*

# Cliente: SEBRAE Data: 19/01/2018

Objeto: SEBRAETEC

 <NOME>Meios Eletrônicos de Pagamento</NOME> <ATIVA>I</ATIVA> </ZSUBAREASGCTEC> <ZSUBAREASGCTEC> <IDSUBAREA>26</IDSUBAREA> <IDAREA>13</IDAREA> <NOME>Redes Sociais e Serviços Online</NOME> <ATIVA>I</ATIVA> </ZSUBAREASGCTEC> </ZAREASGCTEC>

#### **3. Exemplo do retorno do método com erro:**

<ConsultaAreaSubAreaEspecialidadeResult>

 555 - Erro interno do servidor. Erro ao executar o WebMethod: ConsultaAreaSubAreaEspecialidade. </ConsultaAreaSubAreaEspecialidadeResult>

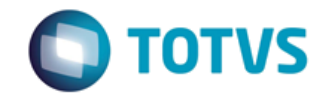

*Documentação de Uso*

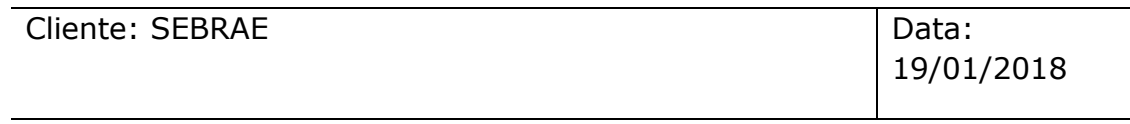

Objeto: SEBRAETEC

### 2 - ConsultaNaturezasJuridicas

#### **Assinatura do método**

public ServiceRetornoData ConsultaNaturezasJuridicas()

#### **Breve Descrição**

Permite consultar as Naturezas Jurídicas cadastradas na base do SEBRAETEC.

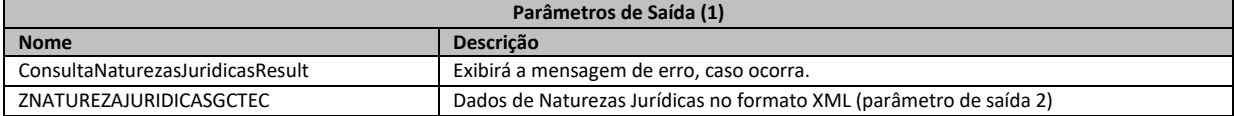

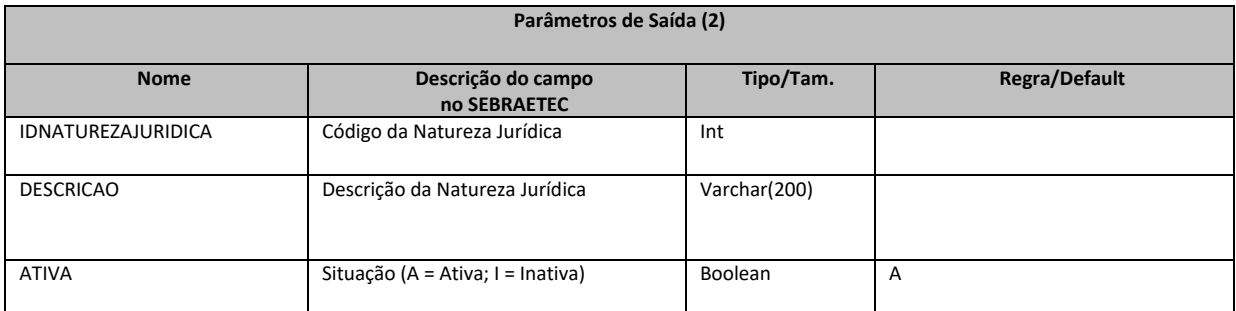

#### **1. Exemplo do retorno da natureza jurídica com sucesso:**

<ZNATUREZAJURIDICASGCTEC> <IDNATUREZAJURIDICA>1</IDNATUREZAJURIDICA> <DESCRICAO>Instituição com fins lucrativos</DESCRICAO> <ATIVA>A</ATIVA> </ZNATUREZAJURIDICASGCTEC>

#### **2. Exemplo do retorno da natureza jurídica com erro:**

<ConsultaNaturezasJuridicasResult> 555 - Erro interno do servidor. Erro ao executar o WebMethod: ConsultaNaturezasJuridicas. </ConsultaNaturezasJuridicasResult>

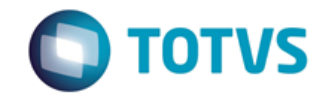

*Documentação de Uso*

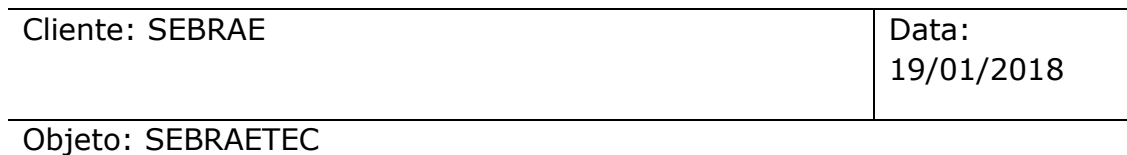

## 3 - ConsultaTipoPrestadora

#### **Assinatura do método**

public ServiceRetornoData ConsultaTipoPrestadora()

#### **Breve Descrição**

Permite consultar aos Tipos de Prestadora cadastradas na base do SEBRAETEC.

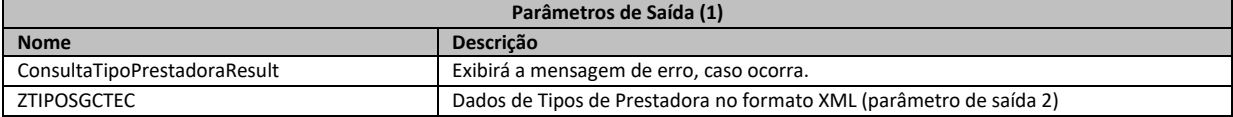

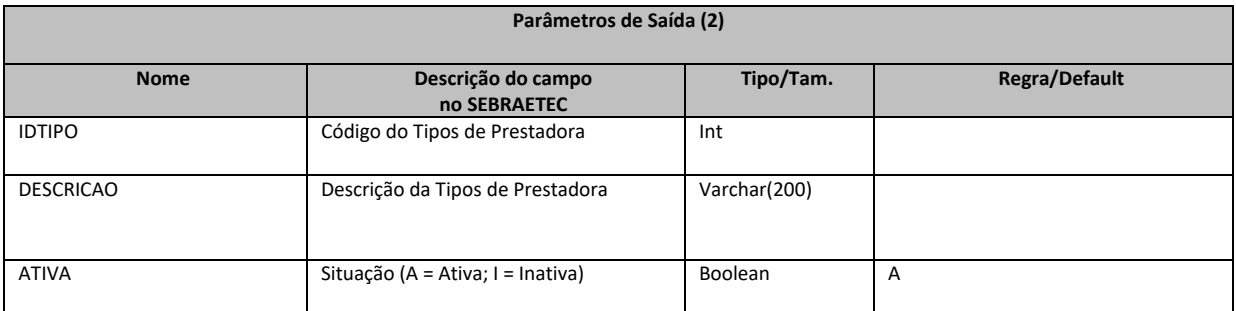

#### **1. Exemplo do retorno tipo de prestadora com sucesso:**

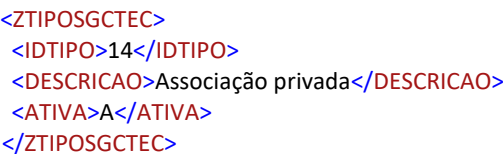

#### **2. Exemplo do retorno tipo de prestadora com erro:**

<ConsultaTipoPrestadoraResult> 555 - Erro interno do servidor. Erro ao executar o WebMethod: ConsultaTipoPrestadora. </ConsultaTipoPrestadoraResult>

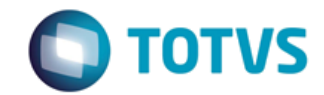

*Documentação de Uso*

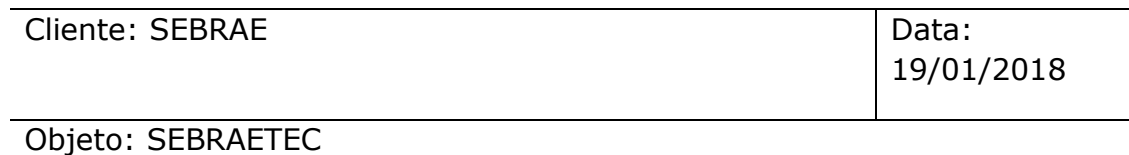

### 4 - ConsultaSetorEconomico

#### **Assinatura do método**

public ServiceRetornoData ConsultaSetorEconomico()

#### **Breve Descrição**

Permite consultar aos Setores Econômicos cadastradas na base do SEBRAETEC.

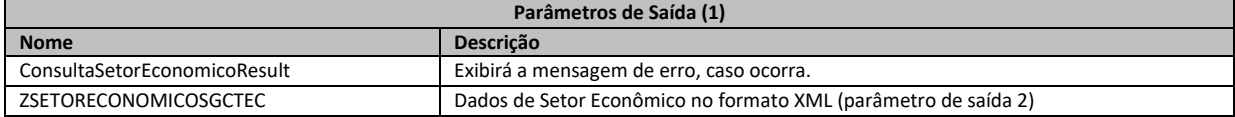

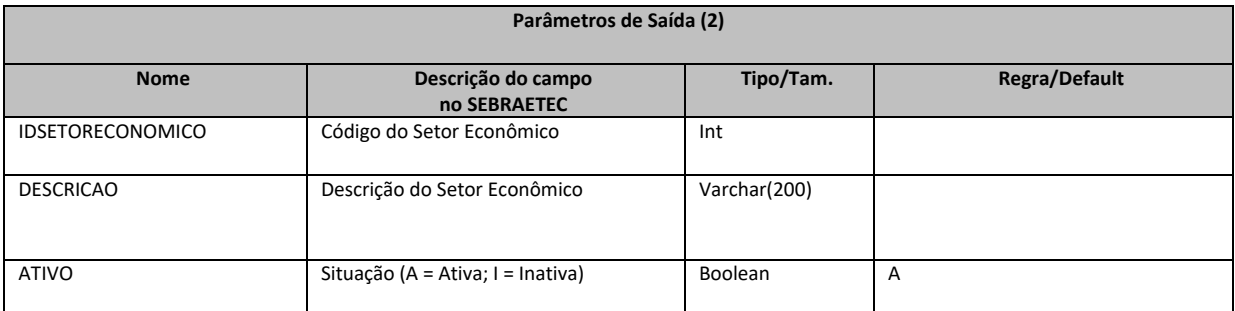

#### **1. Exemplo do retorno de setor econômico com sucesso:**

<ZSETORECONOMICOSGCTEC> <IDSETORECONOMICO>2</IDSETORECONOMICO> <DESCRICAO>Agronegócio</DESCRICAO> <ATIVO>A</ATIVO> </ZSETORECONOMICOSGCTEC>

#### **2. Exemplo do retorno de setor econômico com erro:**

<ConsultaSetorEconomicoResult> 555 - Erro interno do servidor. Erro ao executar o WebMethod: ConsultaSetorEconomico. </ConsultaSetorEconomicoResult>

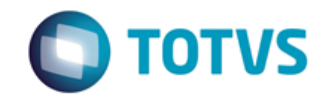

*Documentação de Uso*

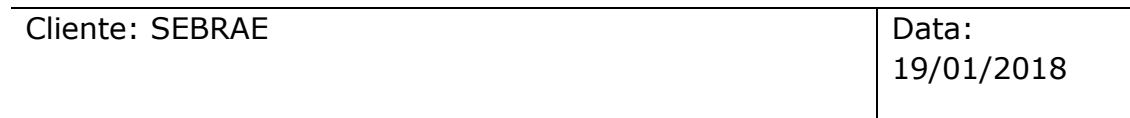

Objeto: SEBRAETEC

## 5 - ConsultaModalidadeTipoServico

#### **Assinatura do método**

public ServiceRetornoData ConsultaModalidadeTipoServico()

#### **Breve Descrição**

Permite consultar todas as Modalidades e Tipos de Serviços existentes na base do SEBRAETEC.

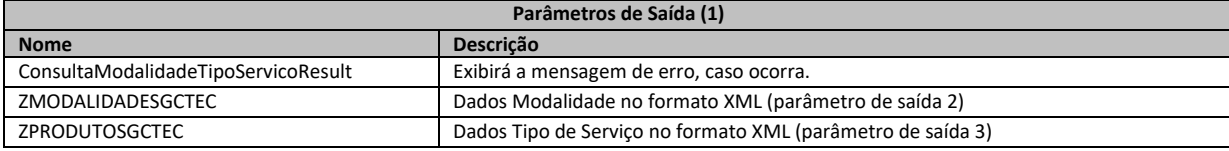

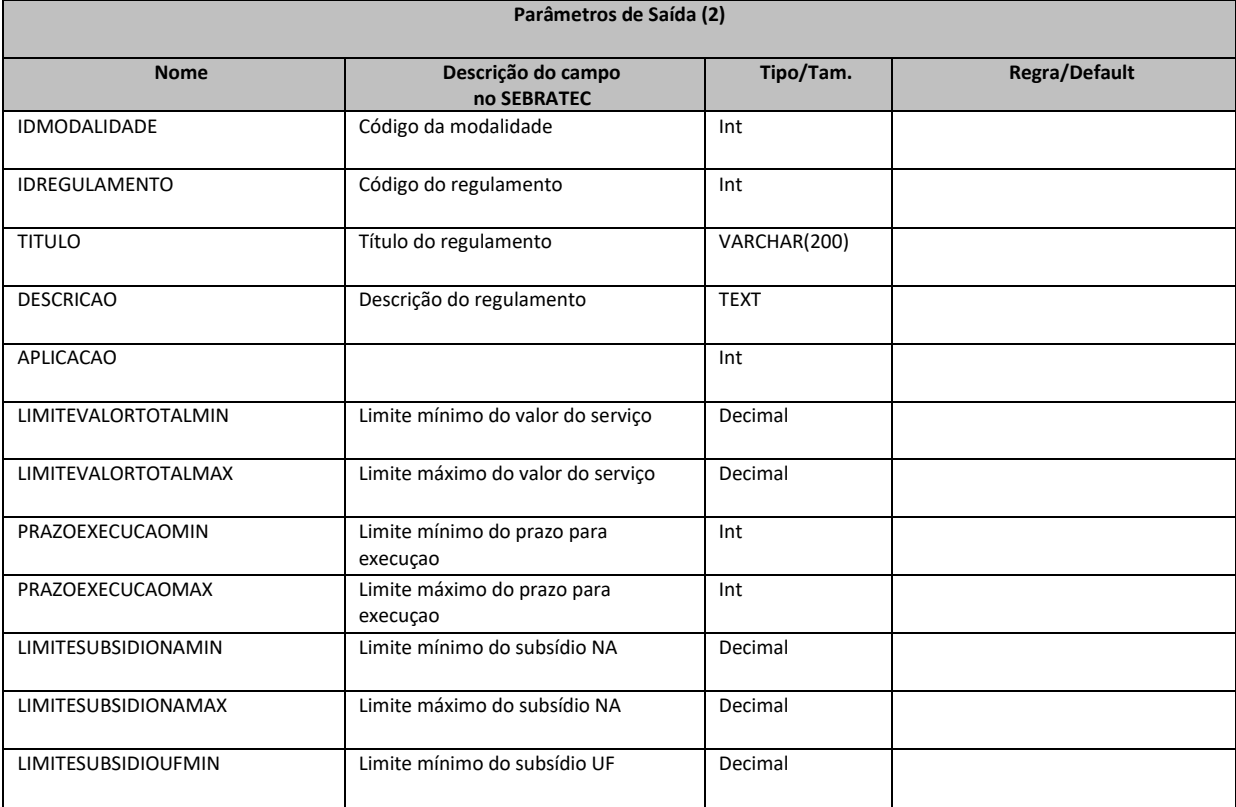

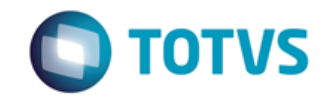

*Documentação de Uso*

#### Cliente: SEBRAE Data: Data:

19/01/2018

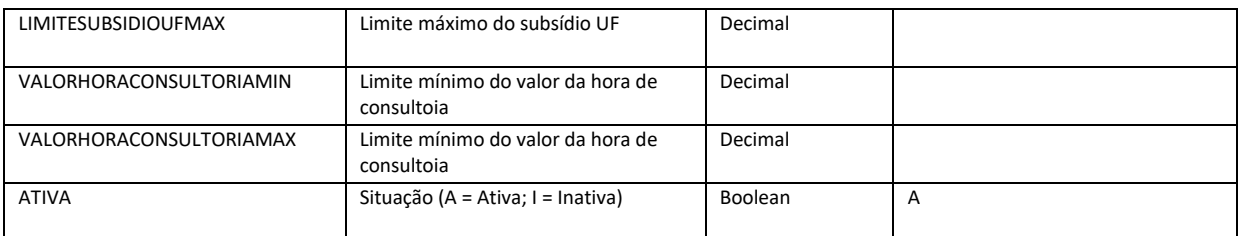

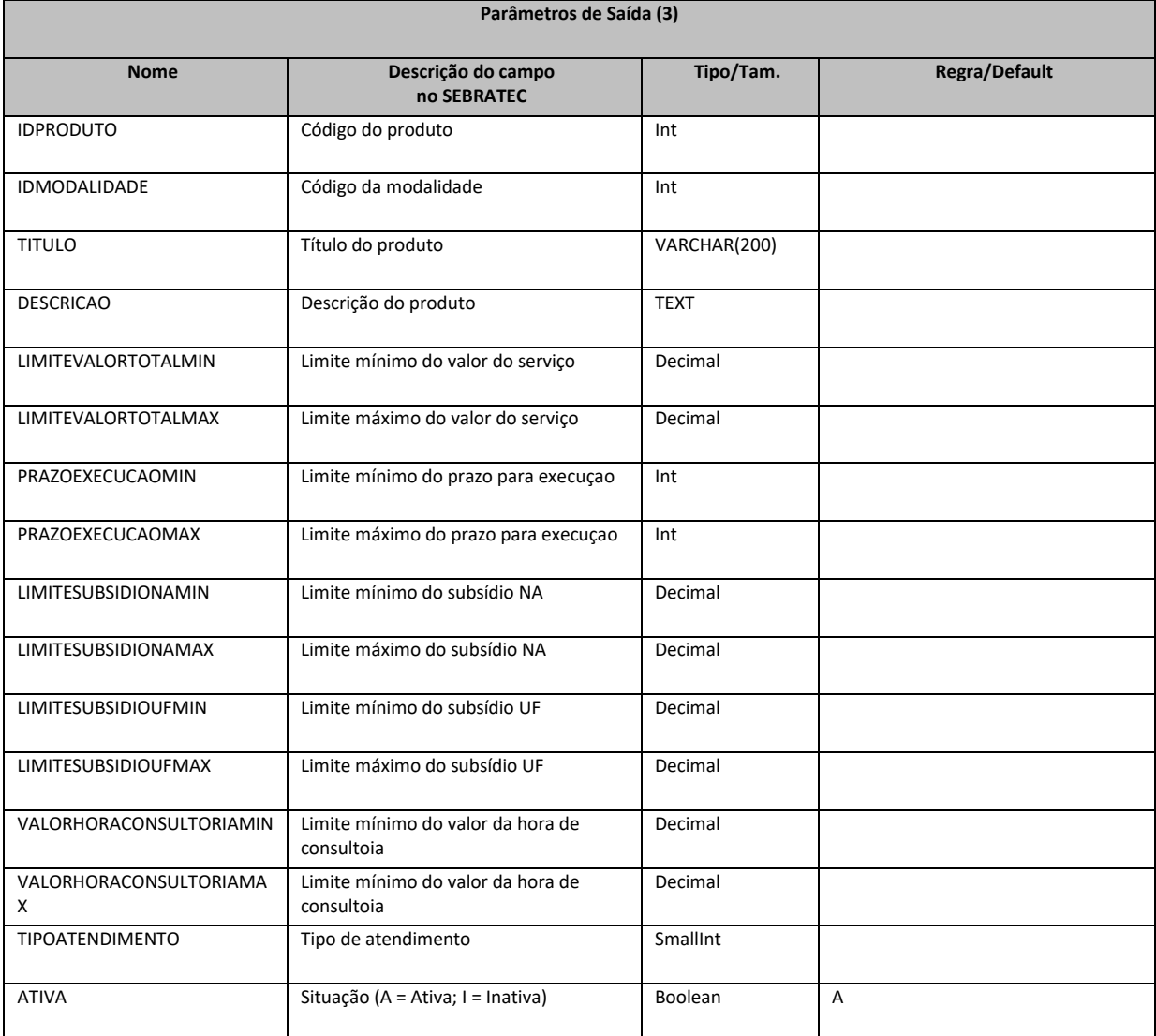

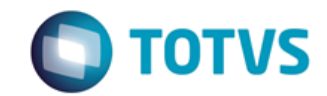

*Documentação de Uso*

Cliente: SEBRAE Data:

19/01/2018

Objeto: SEBRAETEC

**1. Exemplo do retorno de modalidade e tipo de serviço com sucesso:**

<ZMODALIDADESGCTEC> <IDMODALIDADE>5</IDMODALIDADE> <IDREGULAMENTO>2</IDREGULAMENTO> <TITULO>Adequação</TITULO> <DESCRICAO /> <APLICACAO>0</APLICACAO> <LIMITEVALORTOTALMIN>0.10</LIMITEVALORTOTALMIN> <LIMITEVALORTOTALMAX>30000.00</LIMITEVALORTOTALMAX> <PRAZOEXECUCAOMIN>0</PRAZOEXECUCAOMIN> <PRAZOEXECUCAOMAX>10000</PRAZOEXECUCAOMAX> <LIMITESUBSIDIONAMIN>80.00</LIMITESUBSIDIONAMIN> <LIMITESUBSIDIONAMAX>80.00</LIMITESUBSIDIONAMAX> <LIMITESUBSIDIOUFMIN>0.00</LIMITESUBSIDIOUFMIN> <LIMITESUBSIDIOUFMAX>0.00</LIMITESUBSIDIOUFMAX> <VALORHORACONSULTORIAMIN>1.00</VALORHORACONSULTORIAMIN> <VALORHORACONSULTORIAMAX>100000.00</VALORHORACONSULTORIAMAX> <ATIVO>A</ATIVO> <ZPRODUTOSGCTEC> <IDPRODUTO>16</IDPRODUTO> <IDMODALIDADE>5</IDMODALIDADE> <TITULO>Aperfeiçoamento Tecnológico</TITULO> <DESCRICAO>Serviço que visa adequar processo(s) ou produto(s)/serviço(s) como medida de melhoria de algum fator produtivo, identificada no Diagnóstico Tecnológico que o precede.</DESCRICAO> <LIMITEVALORTOTALMIN>0.10</LIMITEVALORTOTALMIN> <LIMITEVALORTOTALMAX>30000.00</LIMITEVALORTOTALMAX> <PRAZOEXECUCAOMIN>0</PRAZOEXECUCAOMIN> <PRAZOEXECUCAOMAX>10000</PRAZOEXECUCAOMAX> <LIMITESUBSIDIONAMIN>80.00</LIMITESUBSIDIONAMIN> <LIMITESUBSIDIONAMAX>80.00</LIMITESUBSIDIONAMAX> <LIMITESUBSIDIOUFMIN>0.00</LIMITESUBSIDIOUFMIN> <LIMITESUBSIDIOUFMAX>0.00</LIMITESUBSIDIOUFMAX> <VALORHORACONSULTORIAMIN>1.00</VALORHORACONSULTORIAMIN> <VALORHORACONSULTORIAMAX>10000.00</VALORHORACONSULTORIAMAX> <TIPOATENDIMENTO>1</TIPOATENDIMENTO> <ATIVO>A</ATIVO> </ZPRODUTOSGCTEC> </ZMODALIDADESGCTEC>

**2. Exemplo do retorno de modalidade com sucesso – SEM TIPO DE SERVIÇO:**

<ZMODALIDADESGCTEC> <IDMODALIDADE>3</IDMODALIDADE> <IDREGULAMENTO>1</IDREGULAMENTO> <TITULO>Inovação</TITULO>

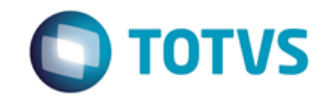

*Documentação de Uso*

Cliente: SEBRAE Data: 2004

19/01/2018

Objeto: SEBRAETEC

 <DESCRICAO>Apoio a projetos de inovação para criação de novo produto/serviço ou processo/tecnologia</DESCRICAO> <APLICACAO>0</APLICACAO> <LIMITEVALORTOTALMIN>0.01</LIMITEVALORTOTALMIN> <LIMITEVALORTOTALMAX>90000.00</LIMITEVALORTOTALMAX> <PRAZOEXECUCAOMIN>6</PRAZOEXECUCAOMIN> <PRAZOEXECUCAOMAX>12</PRAZOEXECUCAOMAX> <LIMITESUBSIDIONAMIN>50.00</LIMITESUBSIDIONAMIN> <LIMITESUBSIDIONAMAX>50.00</LIMITESUBSIDIONAMAX> <LIMITESUBSIDIOUFMIN>30.00</LIMITESUBSIDIOUFMIN> <LIMITESUBSIDIOUFMAX>40.00</LIMITESUBSIDIOUFMAX> <VALORHORACONSULTORIAMIN>100.00</VALORHORACONSULTORIAMIN> <VALORHORACONSULTORIAMAX>200.00</VALORHORACONSULTORIAMAX> <ATIVO>I</ATIVO> </ZMODALIDADESGCTEC>

**3. Exemplo do retorno da modalidade e tipo de serviço com erro:**

<ConsultaModalidadeTipoServicoResponse> 555 - Erro interno do servidor. Erro ao executar o WebMethod: ConsultaModalidadeTipoServico. </ConsultaModalidadeTipoServicoResponse>

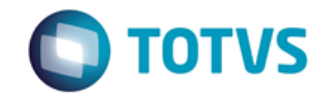

*Documentação de Uso*

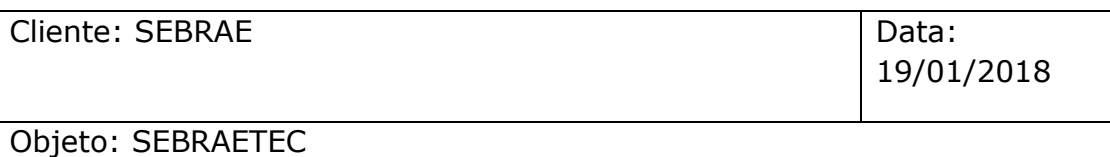

### 6 - ConsultaPrestadoras

#### **Assinatura do método**

public ServiceRetornoData ConsultaPrestadoras()

#### **Breve Descrição**

Permite consultar as Prestadoras cadastradas na base do SEBRAETEC.

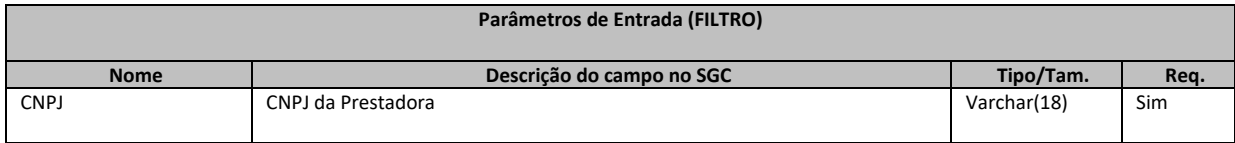

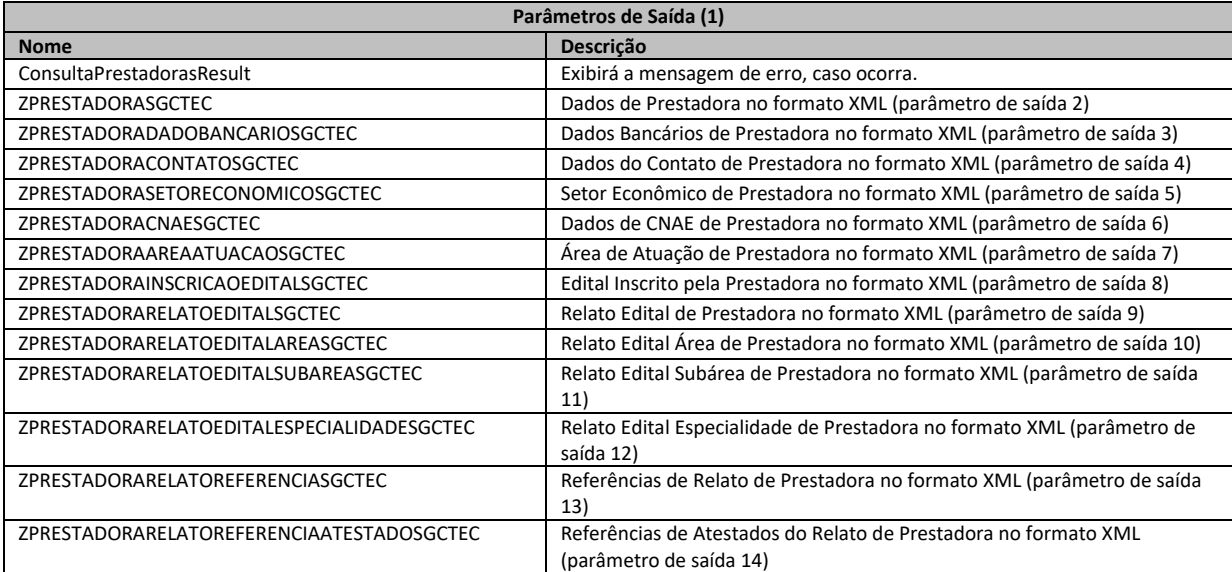

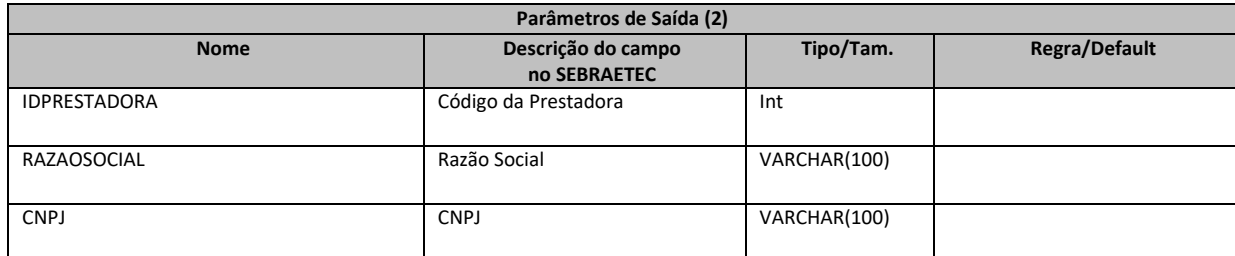

Fábrica de Software Página 13/85 Analista Desenvolvedor: Kelvin Jener de Lima TOTVS Belo Horizonte

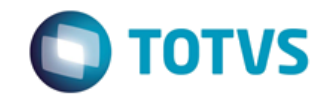

*Documentação de Uso*

#### Cliente: SEBRAE Data: Data:

19/01/2018

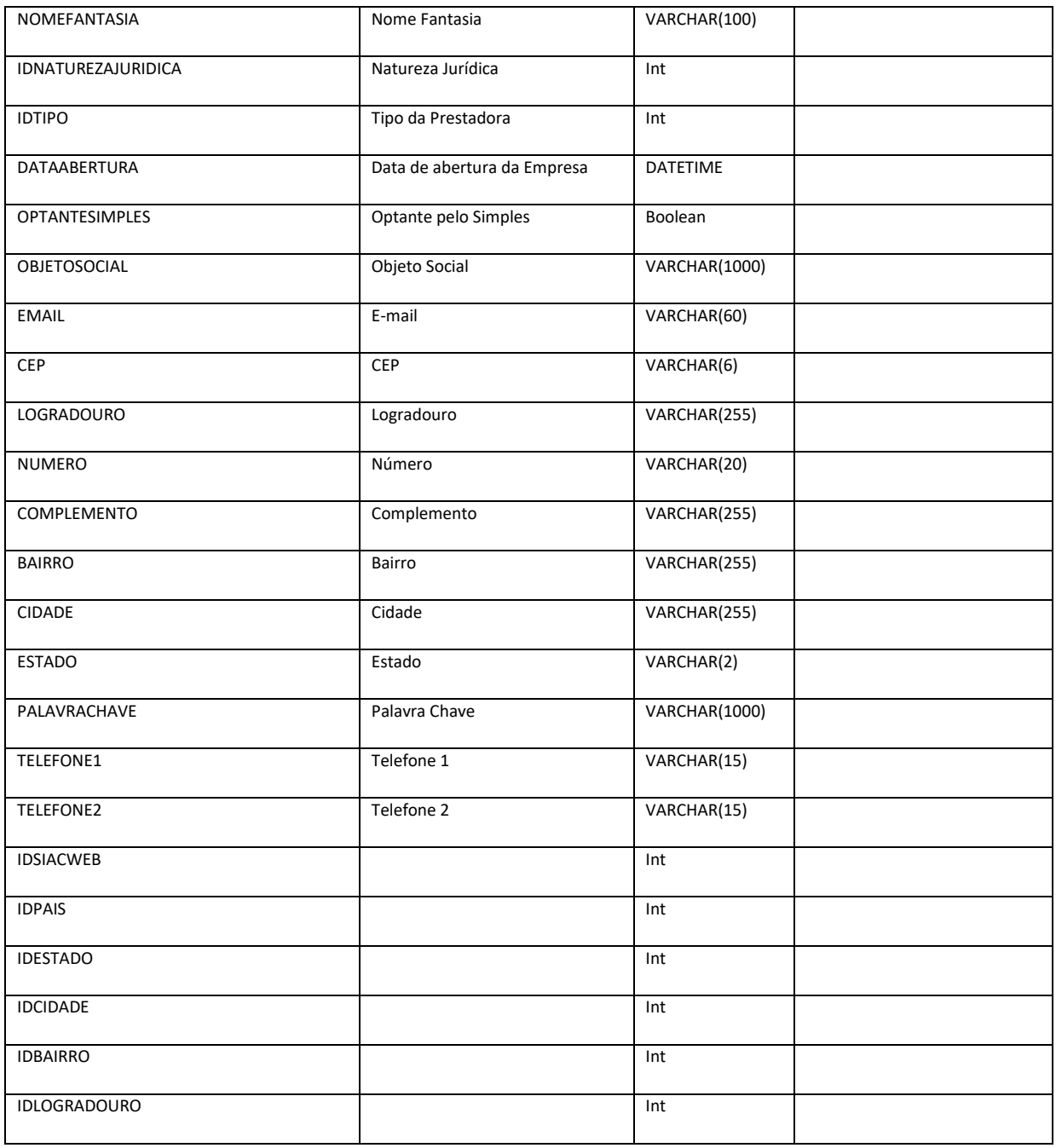

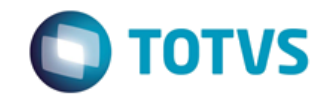

*Documentação de Uso*

#### Cliente: SEBRAE Data: Data:

19/01/2018

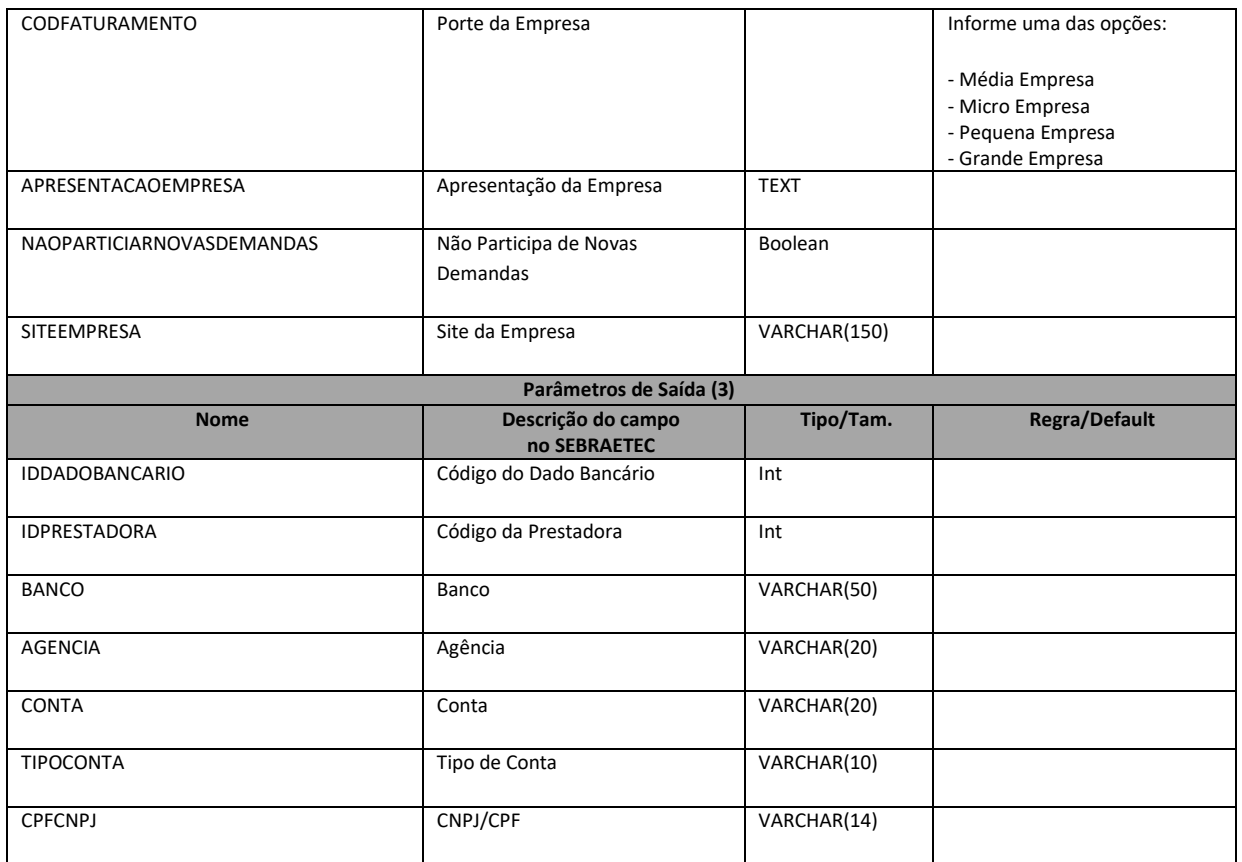

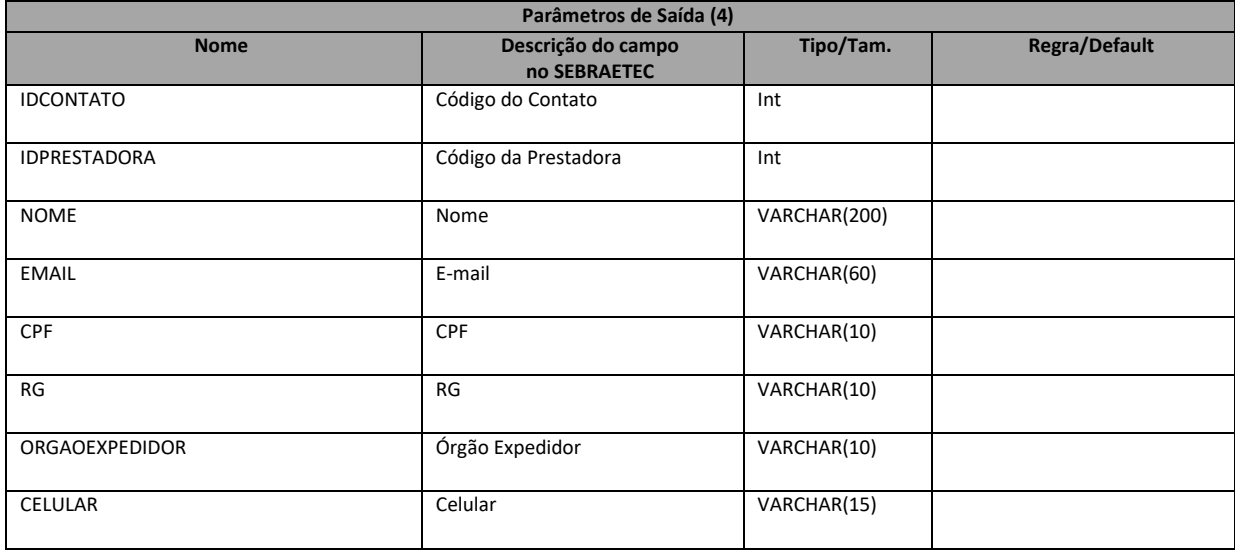

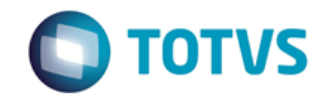

*Documentação de Uso*

#### Cliente: SEBRAE Data: Data:

19/01/2018

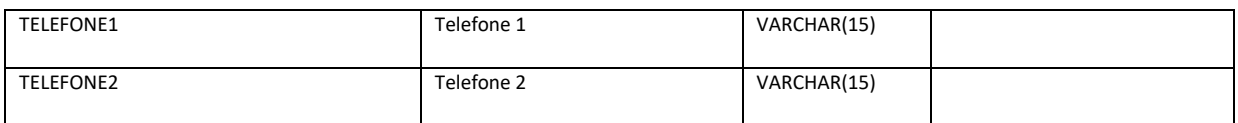

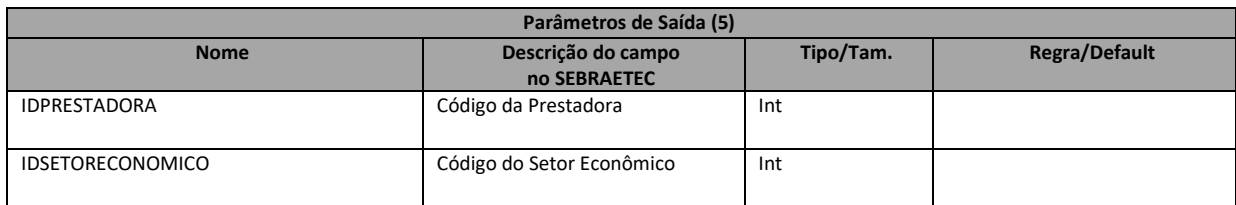

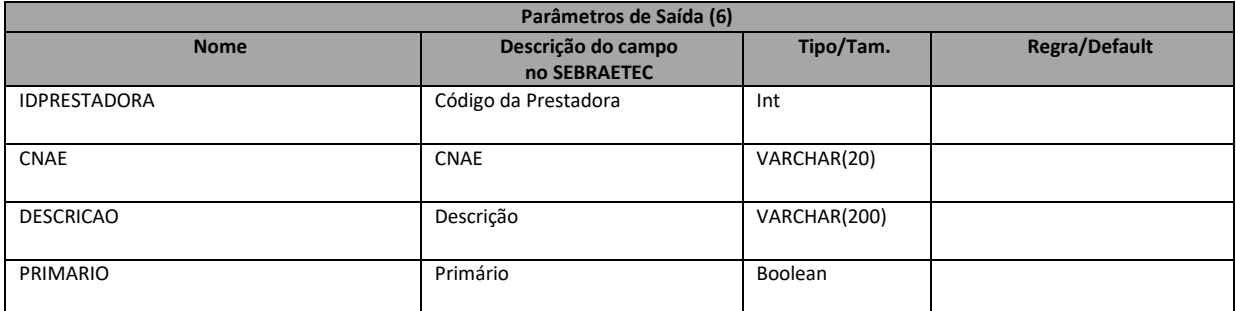

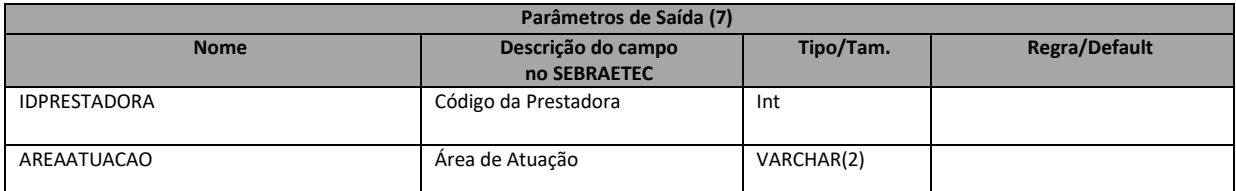

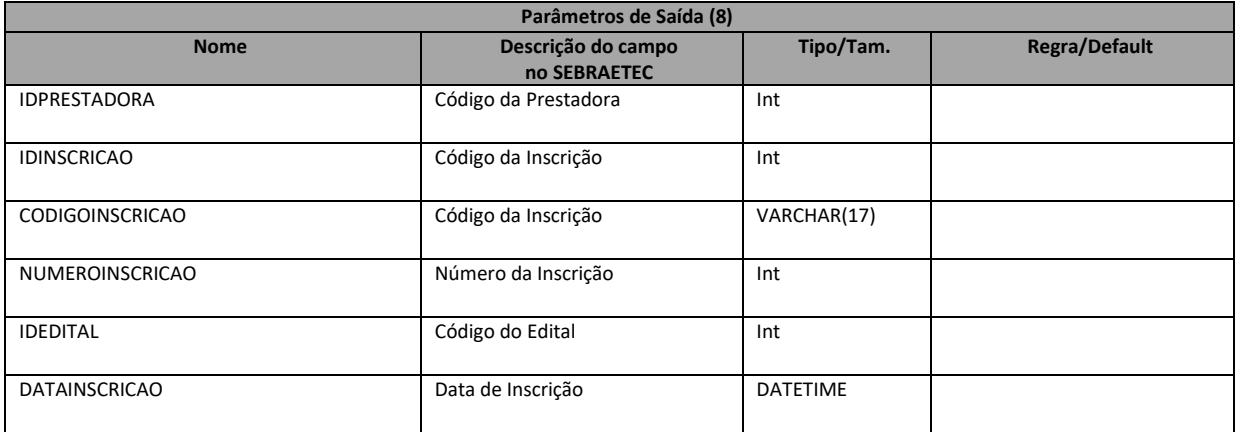

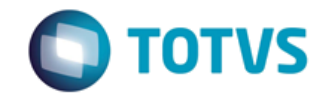

*Documentação de Uso*

#### Cliente: SEBRAE Data: Data:

19/01/2018

## Objeto: SEBRAETEC

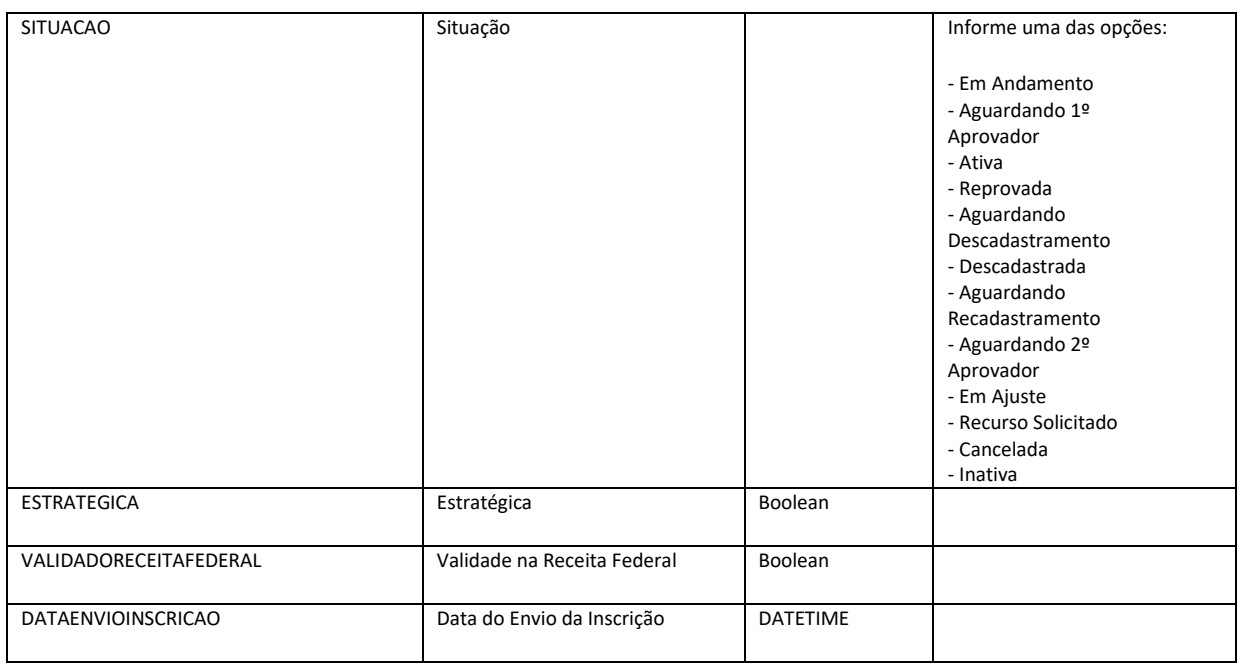

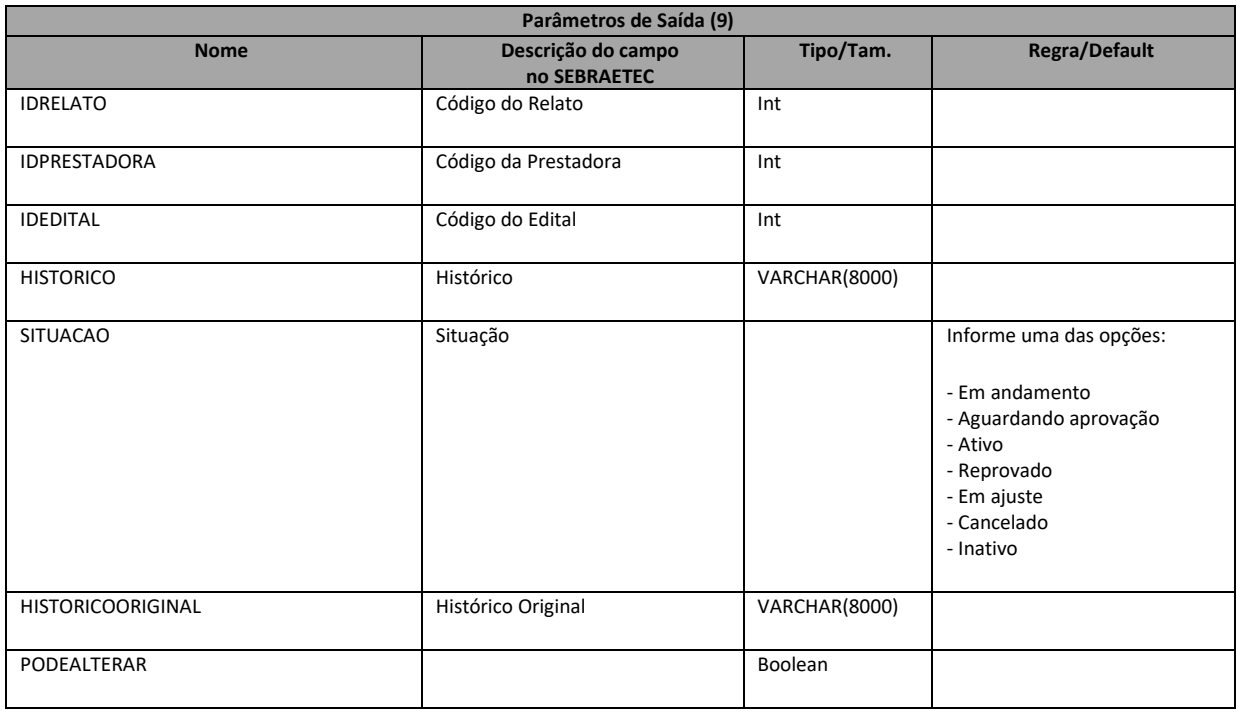

**Parâmetros de Saída (10)**

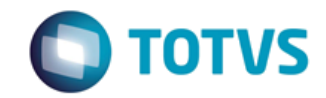

*Documentação de Uso*

#### Cliente: SEBRAE Data: Data:

19/01/2018

## Objeto: SEBRAETEC

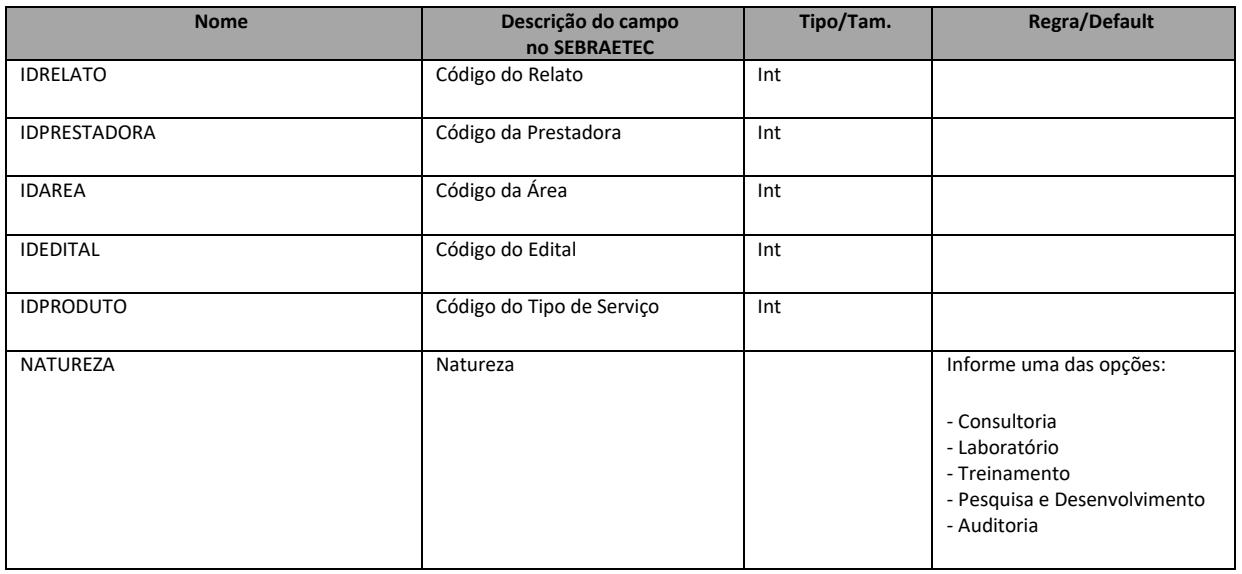

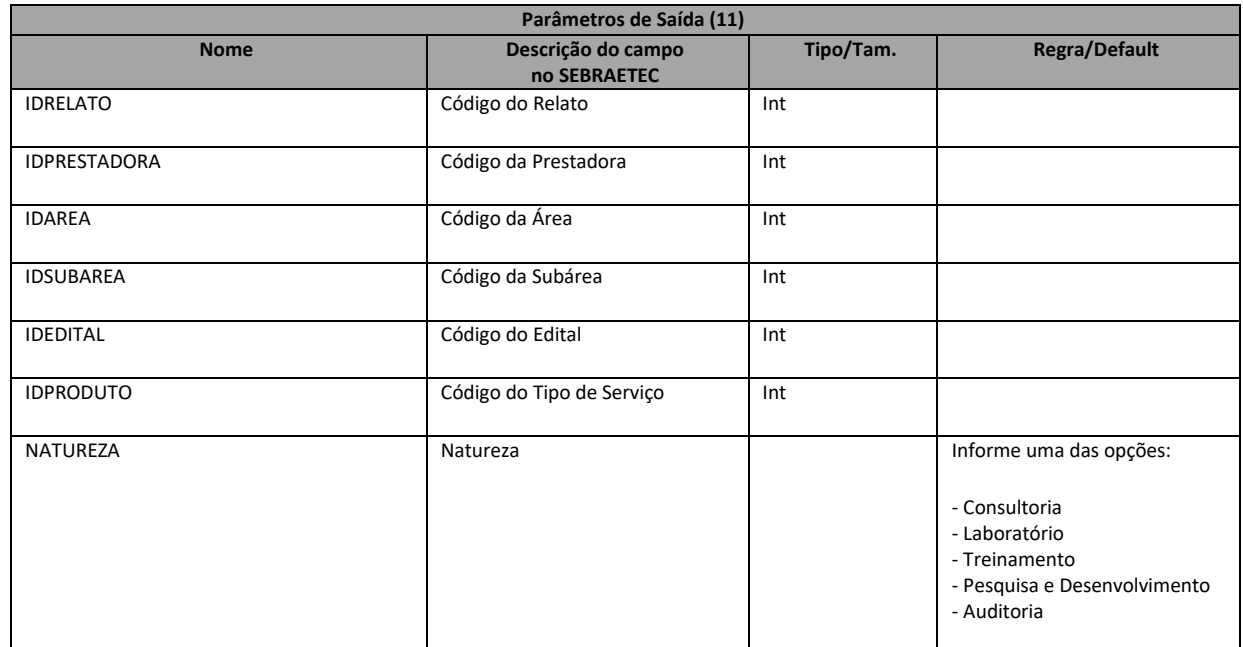

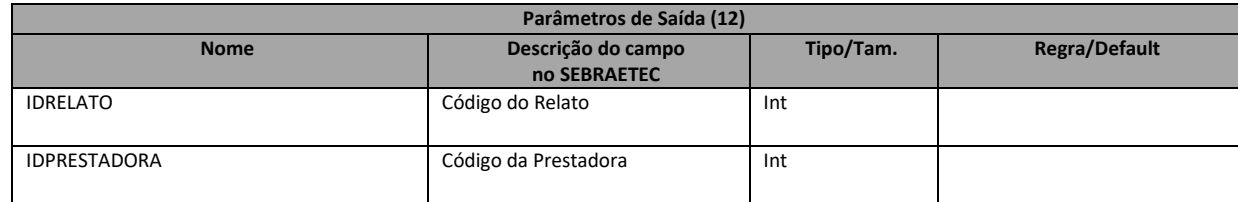

Fábrica de Software Página 18/85

Analista Desenvolvedor: Kelvin Jener de Lima TOTVS Belo Horizonte

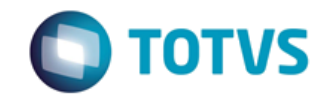

*Documentação de Uso*

#### Cliente: SEBRAE Data: Data:

19/01/2018

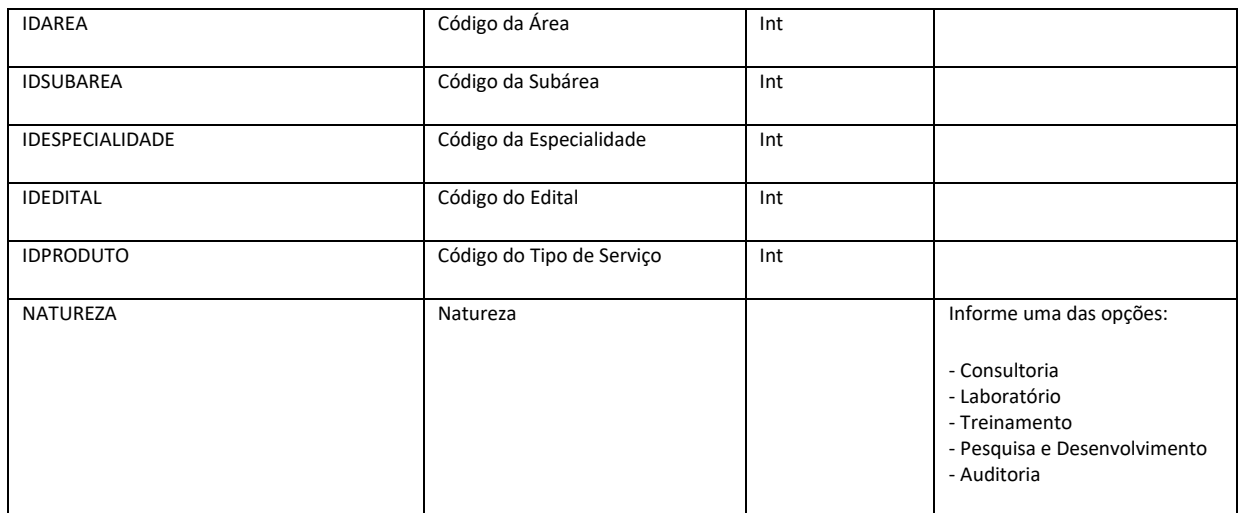

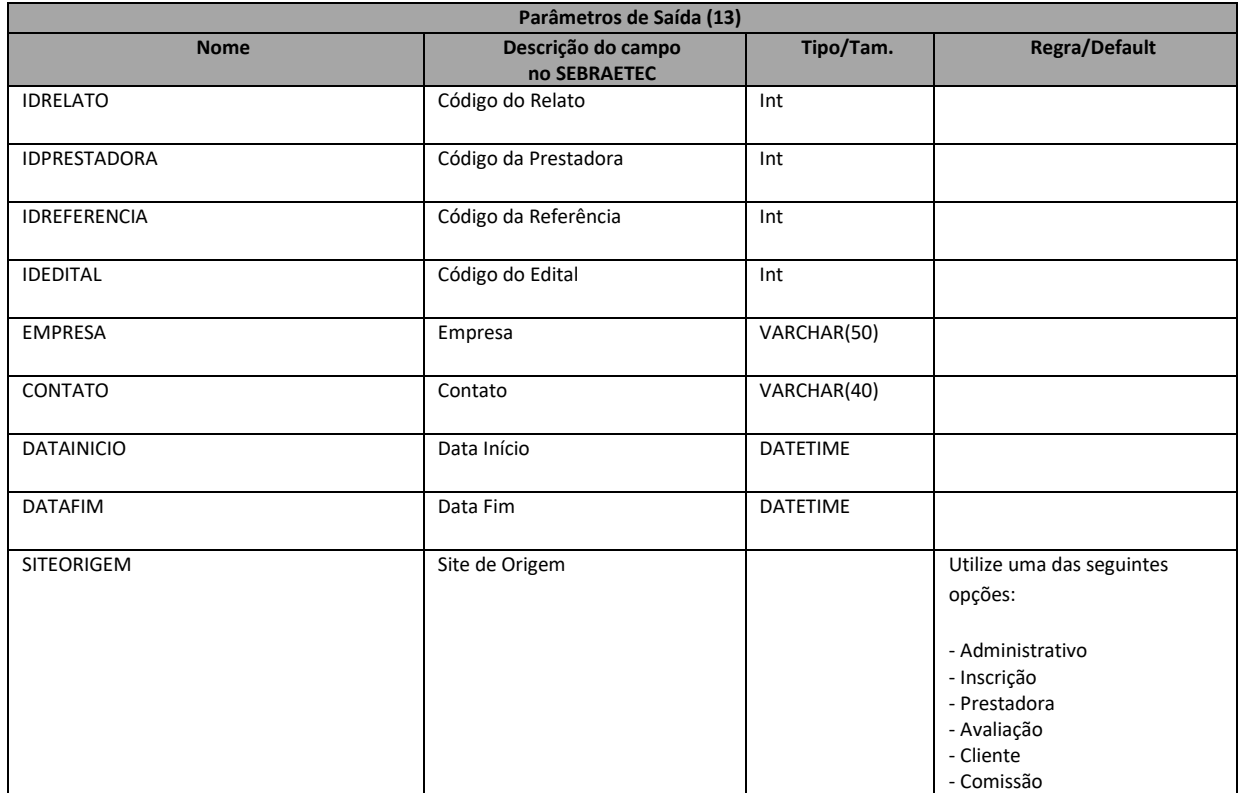

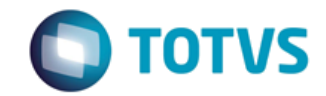

*Documentação de Uso*

Cliente: SEBRAE Data: Data:

19/01/2018

Objeto: SEBRAETEC

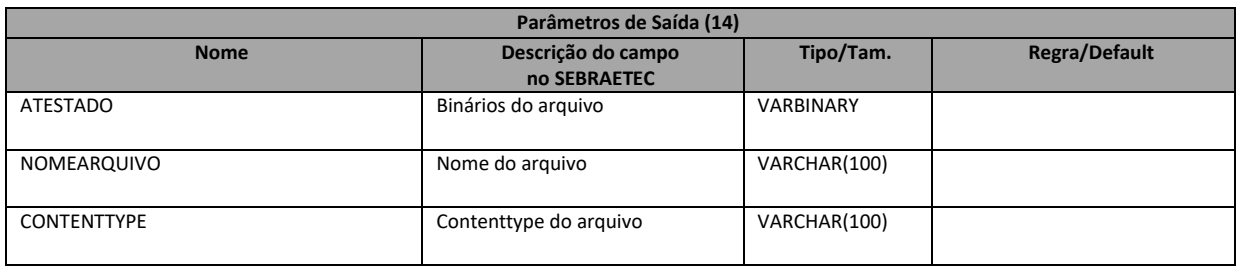

#### **1. Exemplo do retorno de prestadora com sucesso:**

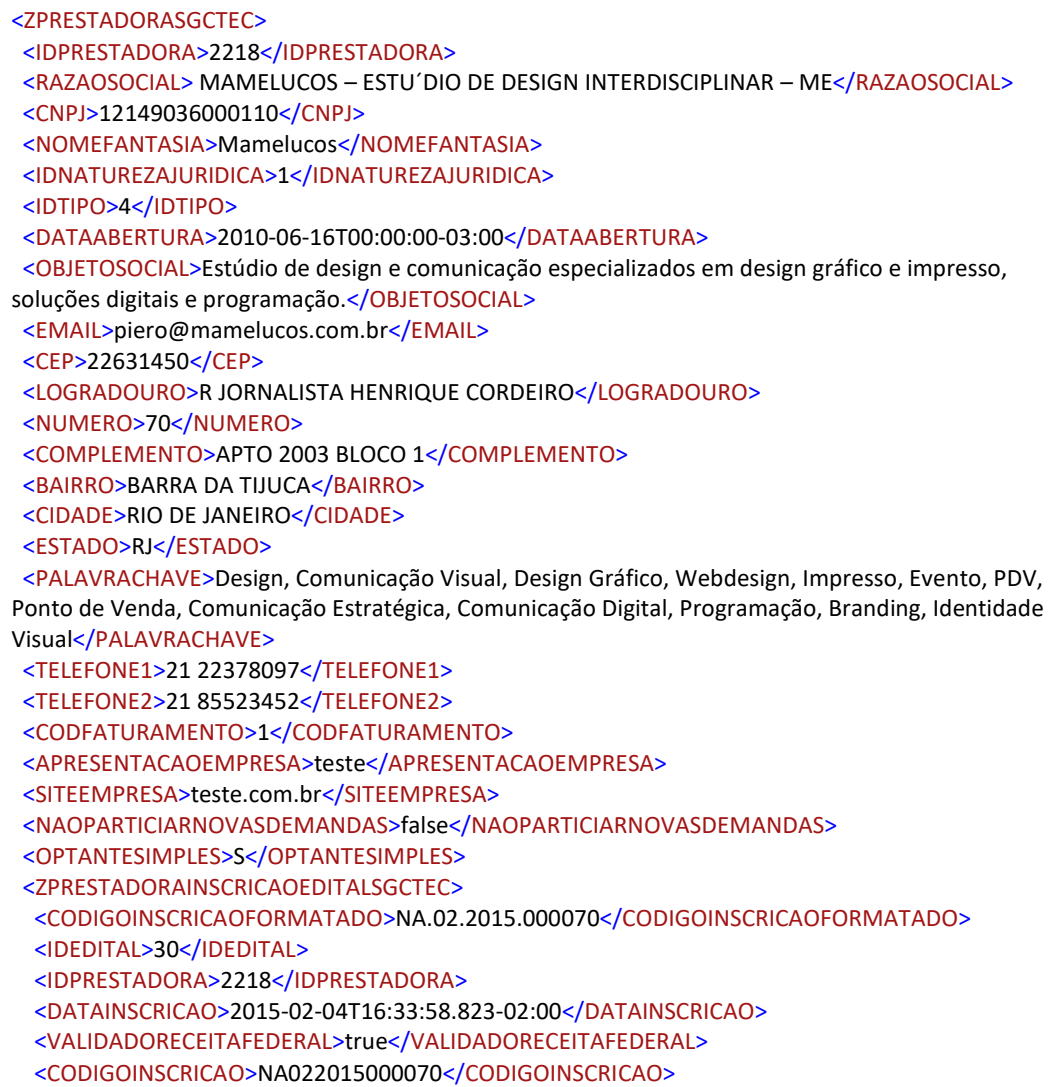

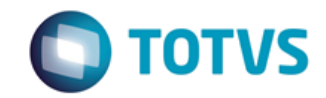

*Documentação de Uso*

Cliente: SEBRAE Data: Data:

19/01/2018

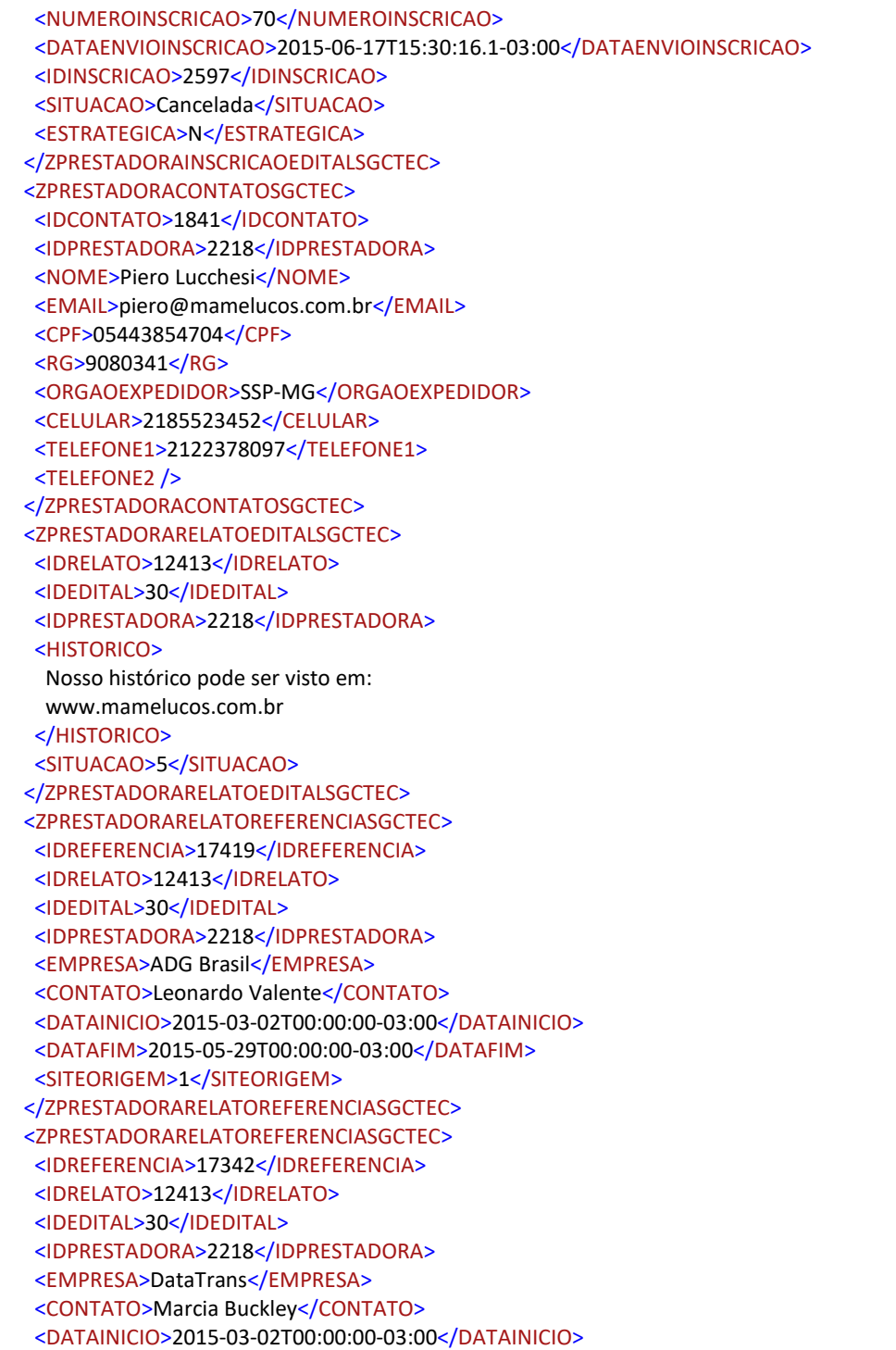

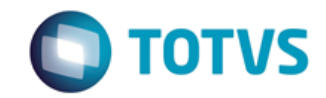

*Documentação de Uso*

Cliente: SEBRAE Data: 2006

19/01/2018

Objeto: SEBRAETEC

 <DATAFIM>2015-05-29T00:00:00-03:00</DATAFIM> <SITEORIGEM>1</SITEORIGEM> </ZPRESTADORARELATOREFERENCIASGCTEC> <ZPRESTADORAAREAATUACAOSGCTEC> <IDPRESTADORA>2218</IDPRESTADORA> <AREAATUACAO>RJ</AREAATUACAO> </ZPRESTADORAAREAATUACAOSGCTEC> <ZPRESTADORAAREAATUACAOSGCTEC> <IDPRESTADORA>2218</IDPRESTADORA> <AREAATUACAO>TO</AREAATUACAO> </ZPRESTADORAAREAATUACAOSGCTEC> <ZPRESTADORARELATOEDITALAREASGCTEC> <IDRELATO>12413</IDRELATO> <IDAREA>8</IDAREA> <IDEDITAL>30</IDEDITAL> <IDPRESTADORA>2218</IDPRESTADORA> <IDPRODUTO>30</IDPRODUTO> <NATUREZA>P</NATUREZA> </ZPRESTADORARELATOEDITALAREASGCTEC> <ZPRESTADORARELATOEDITALSUBAREASGCTEC> <IDRELATO>12413</IDRELATO> <IDAREA>8</IDAREA> <IDSUBAREA>27</IDSUBAREA> <IDEDITAL>30</IDEDITAL> <IDPRESTADORA>2218</IDPRESTADORA> <IDPRODUTO>30</IDPRODUTO> <NATUREZA>P</NATUREZA> </ZPRESTADORARELATOEDITALSUBAREASGCTEC> <ZPRESTADORADADOBANCARIOSGCTEC> <IDDADOBANCARIO>30</IDDADOBANCARIO> <IDPRESTADORA>2218</IDPRESTADORA> <BANCO>Itaú</BANCO> <AGENCIA>1234</AGENCIA> <CONTA>12345-6</CONTA> <TIPOCONTA>Corrente</TIPOCONTA> <CPFCNPJ>12149036000110</CPFCNPJ> </ZPRESTADORADADOBANCARIOSGCTEC> <ZPRESTADORACNAESGCTEC> <IDPRESTADORA>2218</IDPRESTADORA> <CNAE>61.10-8-03</CNAE> <DESCRICAO>Serviços de comunicação multimídia - SCM</DESCRICAO> <PRIMARIO>true</PRIMARIO> </ZPRESTADORACNAESGCTEC> <ZPRESTADORACNAESGCTEC> <IDPRESTADORA>2218</IDPRESTADORA> <CNAE>62.09-1-00</CNAE>

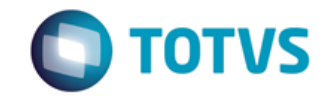

*Documentação de Uso*

#### Cliente: SEBRAE Data:

19/01/2018

#### Objeto: SEBRAETEC

 <DESCRICAO>Suporte técnico, manutenção e outros serviços em tecnologia da informaçã</DESCRICAO> <PRIMARIO>false</PRIMARIO> </ZPRESTADORACNAESGCTEC> <ZPRESTADORACNAESGCTEC> <IDPRESTADORA>2218</IDPRESTADORA> <CNAE>63.11-9-00</CNAE> <DESCRICAO>Tratamento de dados, provedores de serviços de aplicação e serviços de hospedagem na interne</DESCRICAO> <PRIMARIO>false</PRIMARIO> </ZPRESTADORACNAESGCTEC> <ZPRESTADORASETORECONOMICOSGCTEC> <IDPRESTADORA>2218</IDPRESTADORA> <IDSETORECONOMICO>5</IDSETORECONOMICO> </ZPRESTADORASETORECONOMICOSGCTEC> </ZPRESTADORASGCTEC>

**2. Exemplo do retorno de prestadora com sucesso – SEM INSCRICAO EDITAL, RELATO E DADOS BANCÁRIOS:**

<ZPRESTADORASGCTEC> <IDPRESTADORA>1131</IDPRESTADORA> <RAZAOSOCIAL> GOMES E FERREIRA CONSULTORIA LTDA - ME</RAZAOSOCIAL> <CNPJ>20615812000159</CNPJ> <NOMEFANTASIA>LABOR CONSULTORIA</NOMEFANTASIA> <IDNATUREZAJURIDICA>1</IDNATUREZAJURIDICA> <IDTIPO>11</IDTIPO> <DATAABERTURA>2014-07-10T00:00:00-03:00</DATAABERTURA> <OBJETOSOCIAL>Prestação de serviços no âmbito das Atividades administrativas e economia de agropecuária, inclusive consultoria em gestão empresarial de atividades rurais administrativa e economia, assessoria, elaboração de projetos, assistência técnica, administração e economia, gerenciamento na agropecuária, instrução não formal, através de produção de palestras, conferências, seminários, cursos e treinamentos em desenvolvimento profissional e gerencial de curta e longa duração, formação e treinamento de mão de obra de pessoal na atividades de apoio à pecuária.</OBJETOSOCIAL> <EMAIL>marciogomesgo@hotmail.com</EMAIL> <CEP>75420000</CEP> <LOGRADOURO>R JOSE MARIANO</LOGRADOURO> <NUMERO>S/N</NUMERO> <COMPLEMENTO>QUADRA11 LOTE 83 CASA 02</COMPLEMENTO> <BAIRRO>SETOR CENTRAL</BAIRRO> <CIDADE>DAMOLANDIA</CIDADE> <ESTADO>GO</ESTADO> <TELEFONE1>6233137439</TELEFONE1> <TELEFONE2 /> <CODFATURAMENTO>1</CODFATURAMENTO>

<NAOPARTICIARNOVASDEMANDAS>false</NAOPARTICIARNOVASDEMANDAS>

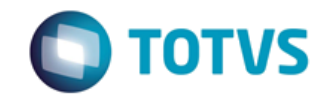

*Documentação de Uso*

Cliente: SEBRAE Data: 19/01/2018 Objeto: SEBRAETEC

 <OPTANTESIMPLES>N</OPTANTESIMPLES> <ZPRESTADORACONTATOSGCTEC> <IDCONTATO>932</IDCONTATO> <IDPRESTADORA>1131</IDPRESTADORA> <NOME>Márcio Gomes Ferreira</NOME> <EMAIL>marciogomesgo@hotmail.com</EMAIL> <CPF>58653350144</CPF> <RG>25968257</RG> <ORGAOEXPEDIDOR>SSPGO</ORGAOEXPEDIDOR> <CELULAR>6291639093</CELULAR> <TELEFONE1>6233137439</TELEFONE1> <TELEFONE2 /> </ZPRESTADORACONTATOSGCTEC> <ZPRESTADORACNAESGCTEC> <IDPRESTADORA>1131</IDPRESTADORA> <CNAE>85.99-6-04</CNAE> <DESCRICAO>Treinamento em desenvolvimento profissional e gerencial</DESCRICAO> <PRIMARIO>true</PRIMARIO> </ZPRESTADORACNAESGCTEC> <ZPRESTADORACNAESGCTEC> <IDPRESTADORA>1131</IDPRESTADORA> <CNAE>01.62-8-99</CNAE> <DESCRICAO>Atividades de apoio à pecuária não especificadas anteriorment</DESCRICAO> <PRIMARIO>false</PRIMARIO> </ZPRESTADORACNAESGCTEC> <ZPRESTADORACNAESGCTEC> <IDPRESTADORA>1131</IDPRESTADORA> <CNAE>70.20-4-00</CNAE> <DESCRICAO>Atividades de consultoria em gestão empresarial, exceto consultoria técnica específic</DESCRICAO> <PRIMARIO>false</PRIMARIO> </ZPRESTADORACNAESGCTEC> <ZPRESTADORACNAESGCTEC> <IDPRESTADORA>1131</IDPRESTADORA> <CNAE>82.99-7-99</CNAE> <DESCRICAO>Outras atividades de serviços prestados principalmente às empresas não especificadas anteriorment</DESCRICAO> <PRIMARIO>false</PRIMARIO> </ZPRESTADORACNAESGCTEC> <ZPRESTADORASETORECONOMICOSGCTEC> <IDPRESTADORA>1131</IDPRESTADORA> <IDSETORECONOMICO>2</IDSETORECONOMICO> </ZPRESTADORASETORECONOMICOSGCTEC> <ZPRESTADORASETORECONOMICOSGCTEC> <IDPRESTADORA>1131</IDPRESTADORA> <IDSETORECONOMICO>3</IDSETORECONOMICO> </ZPRESTADORASETORECONOMICOSGCTEC>

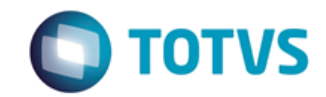

*Documentação de Uso*

Cliente: SEBRAE Data:

19/01/2018

Objeto: SEBRAETEC

 <ZPRESTADORASETORECONOMICOSGCTEC> <IDPRESTADORA>1131</IDPRESTADORA> <IDSETORECONOMICO>4</IDSETORECONOMICO> </ZPRESTADORASETORECONOMICOSGCTEC> <ZPRESTADORASETORECONOMICOSGCTEC> <IDPRESTADORA>1131</IDPRESTADORA> <IDSETORECONOMICO>5</IDSETORECONOMICO> </ZPRESTADORASETORECONOMICOSGCTEC> </ZPRESTADORASGCTEC>

**3. Exemplo do retorno de prestadora com erro:**

<ConsultaPrestadorasResult> 555 - Erro interno do servidor. Erro ao executar o WebMethod: ConsultaPrestadoras. </ConsultaPrestadorasResult>

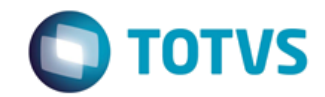

*Documentação de Uso*

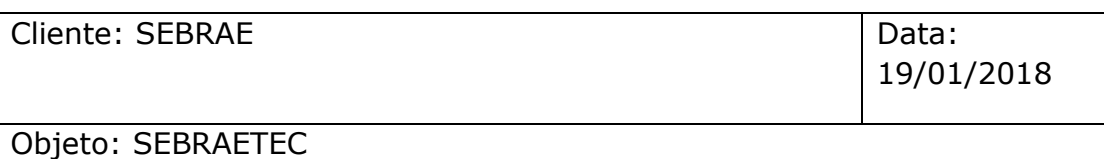

# 7 - IncluiPrestadora

#### **Assinatura do método**

public ServiceRetornoData IncluiPrestadora (PrestadoraData prestadora)

#### **Breve Descrição**

Inclui uma prestadora na base do SEBRAETEC.

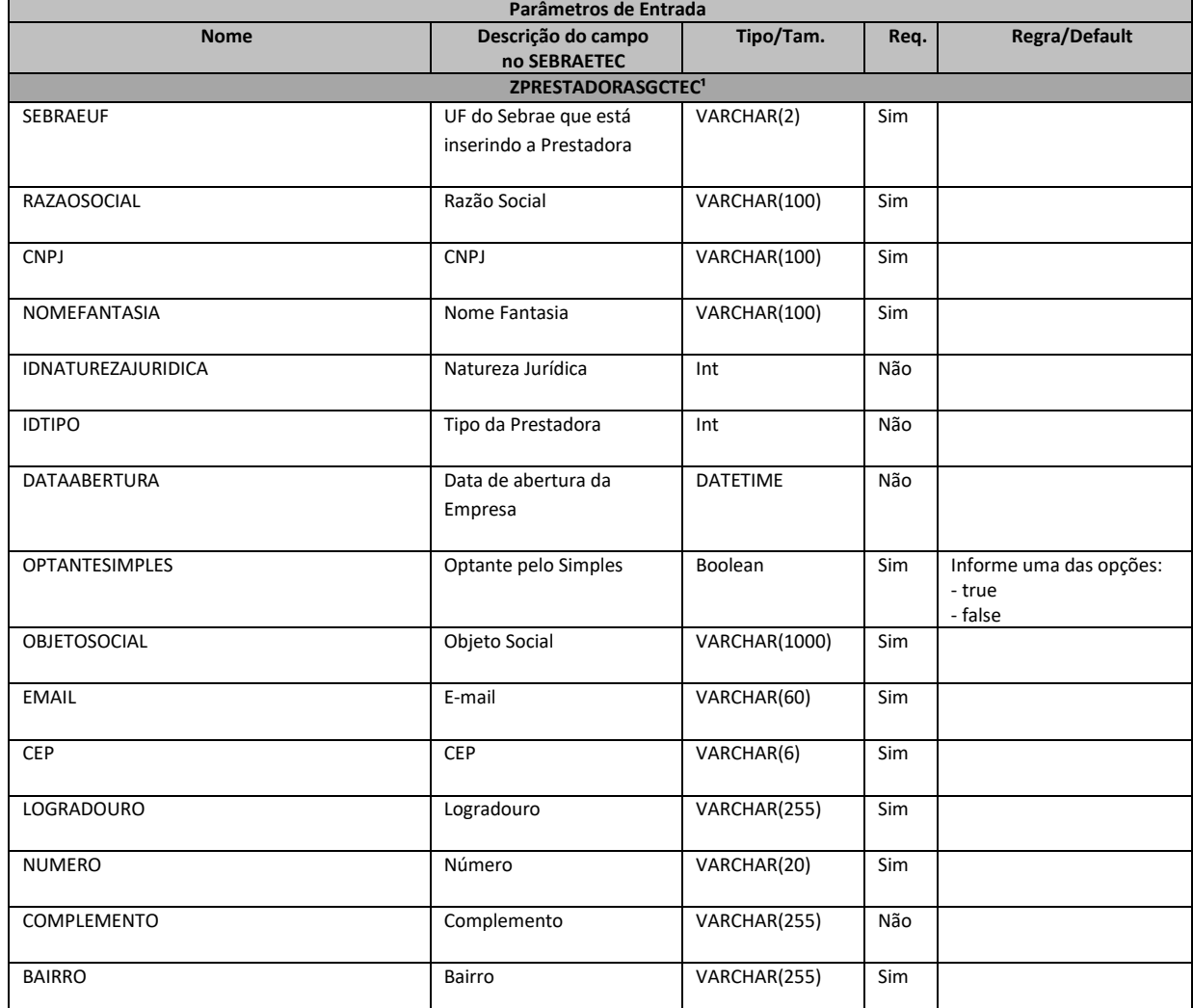

Fábrica de Software Página 26/85 Analista Desenvolvedor: Kelvin Jener de Lima TOTVS Belo Horizonte

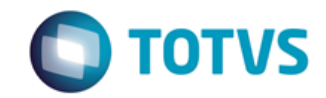

*Documentação de Uso*

#### Cliente: SEBRAE Data: Data:

19/01/2018

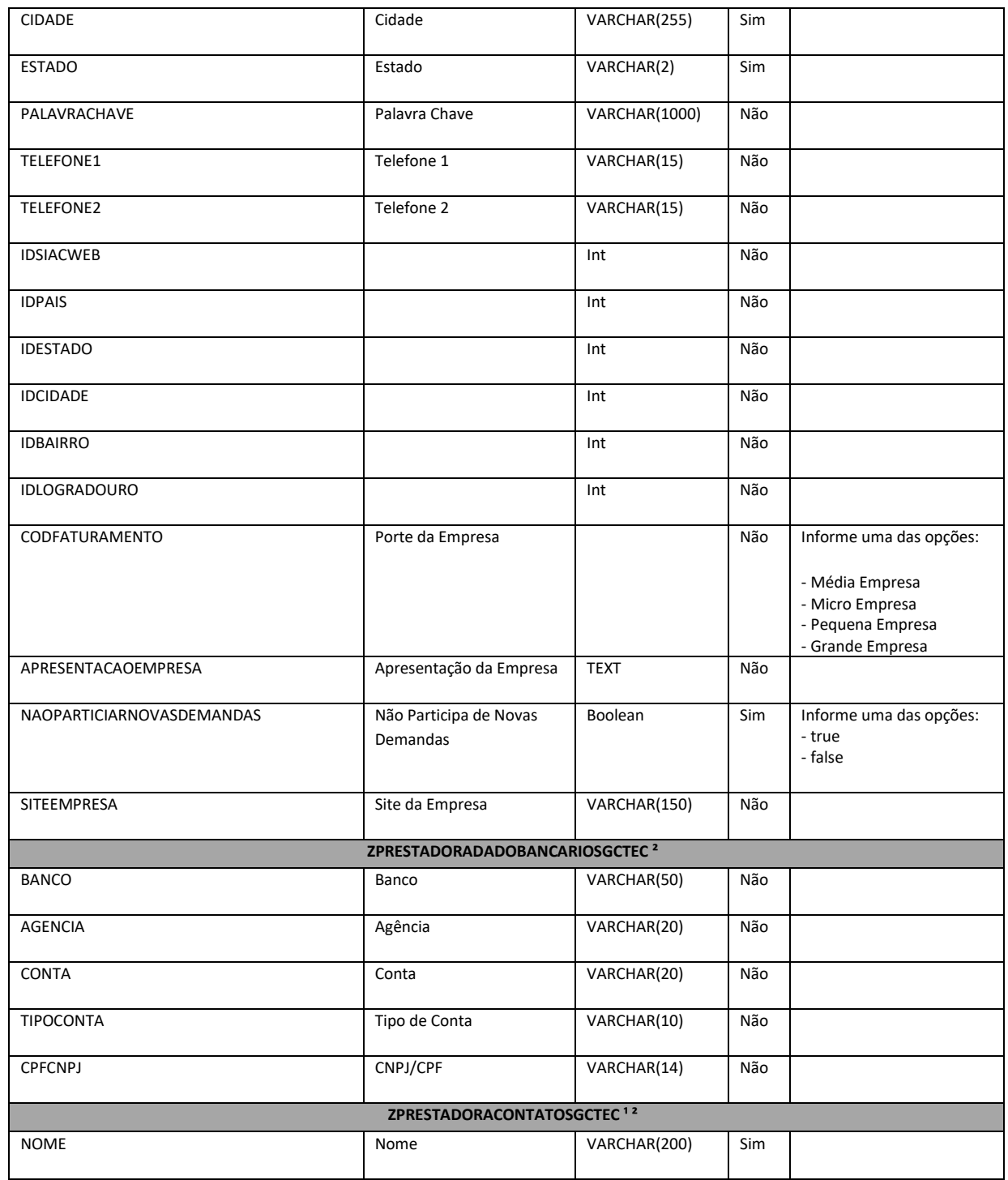

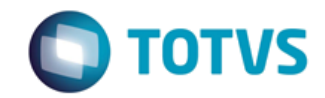

*Documentação de Uso*

#### Cliente: SEBRAE Data: Data:

19/01/2018

## Objeto: SEBRAETEC

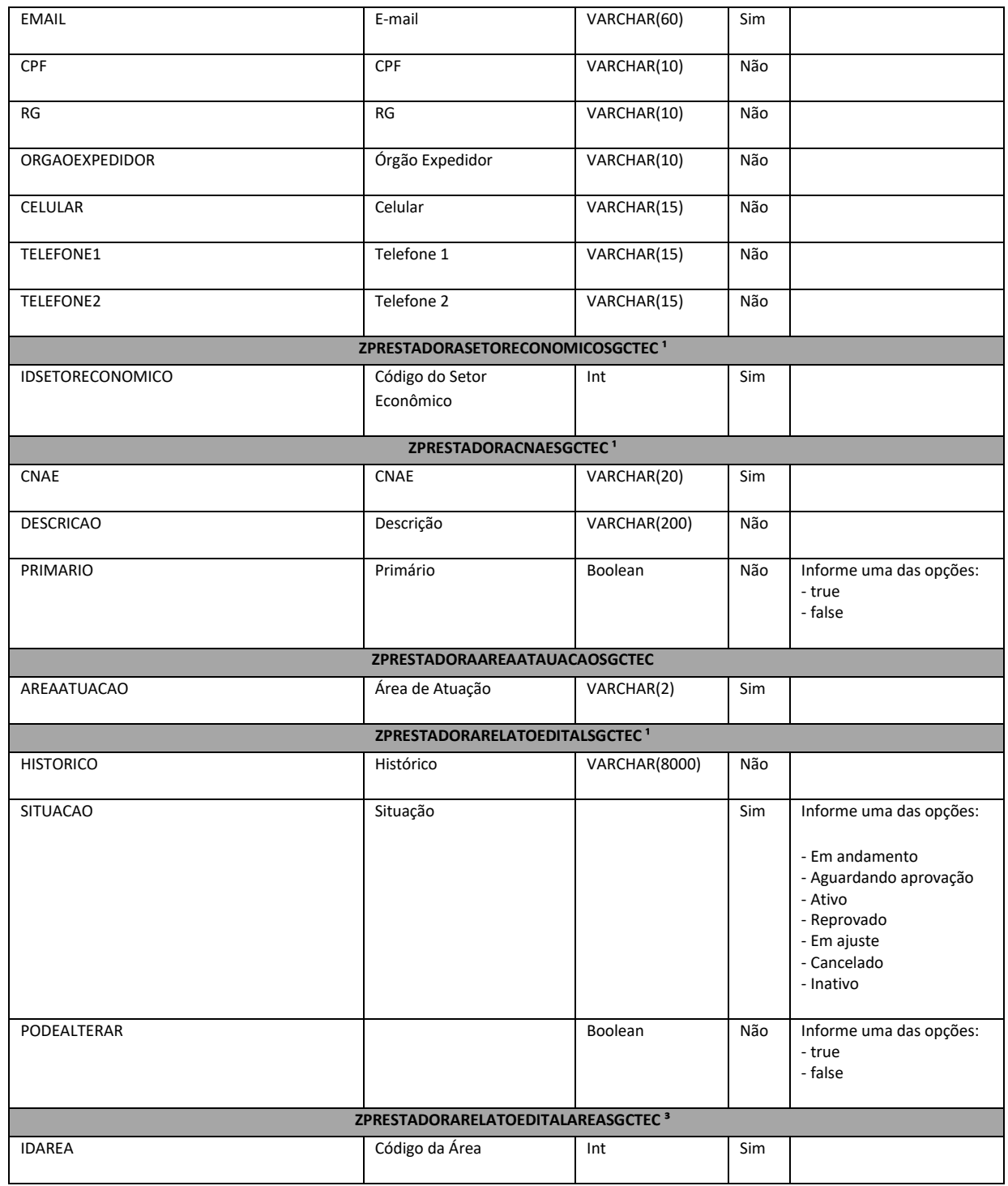

Fábrica de Software Página 28/85 Analista Desenvolvedor: Kelvin Jener de Lima TOTVS Belo Horizonte

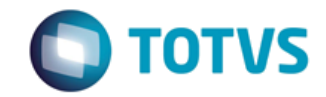

*Documentação de Uso*

#### Cliente: SEBRAE Data: Data:

19/01/2018

#### Objeto: SEBRAETEC

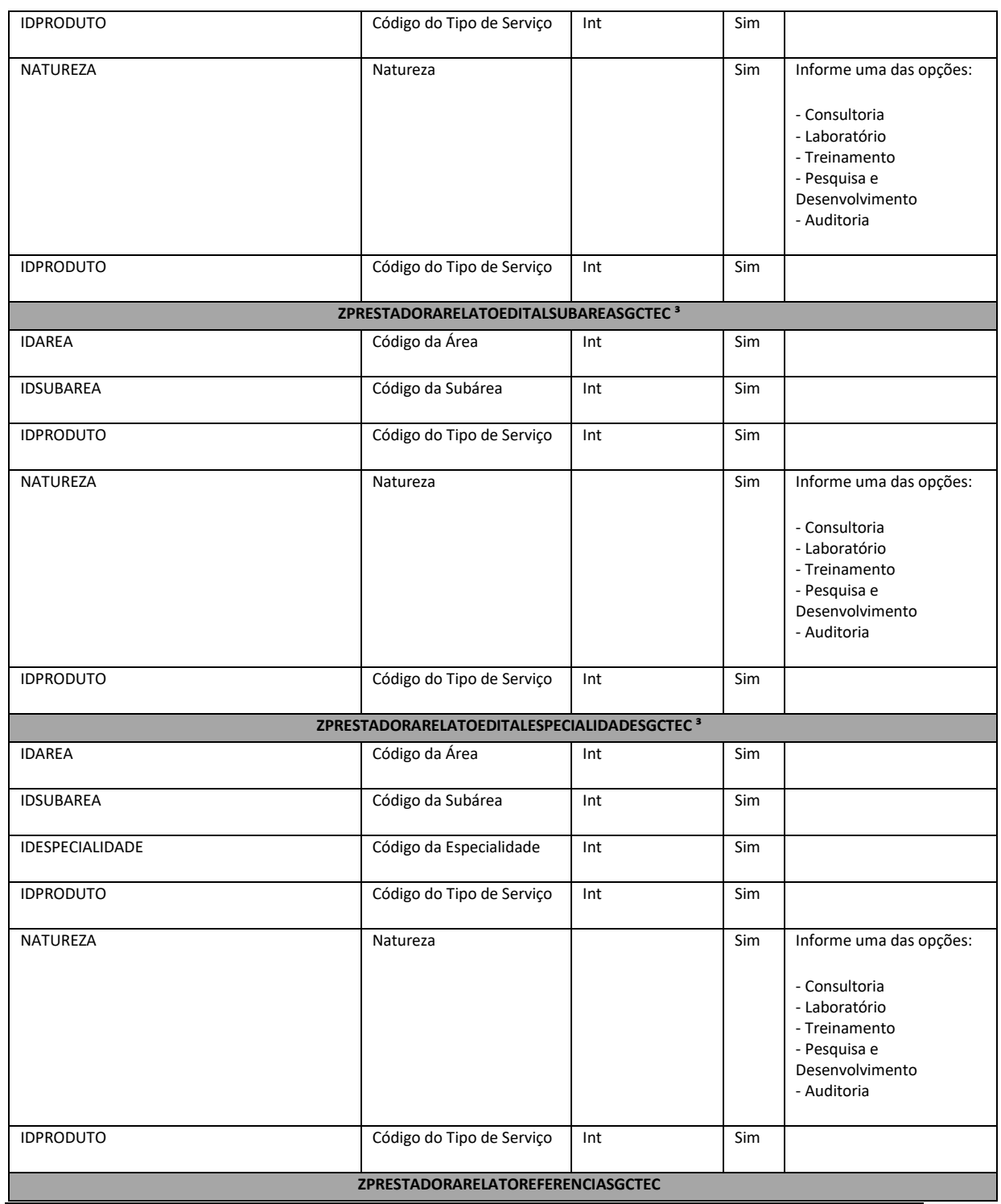

Fábrica de Software Página 29/85 Analista Desenvolvedor: Kelvin Jener de Lima TOTVS Belo Horizonte

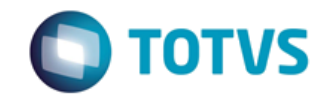

*Documentação de Uso*

#### Cliente: SEBRAE Data: Data:

19/01/2018

#### Objeto: SEBRAETEC

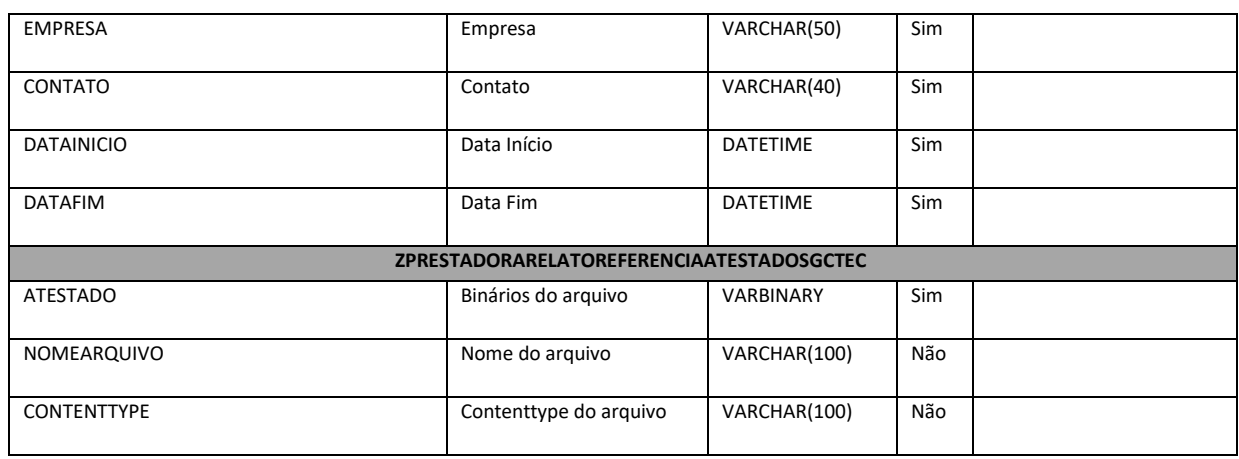

#### **Legenda:**

<sup>1</sup> Informação obrigatória.

² Permite inserir apenas um dado por Inclusão de Prestadora.

<sup>3</sup> Se o Edital possuir a informação associada, esta deve ser obrigatória e permitido apenas um registro por Relato.

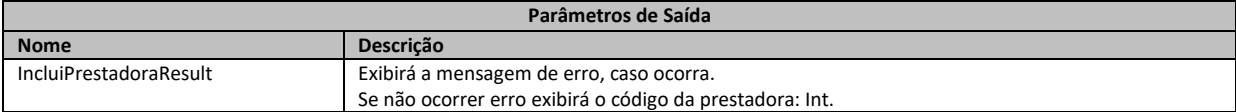

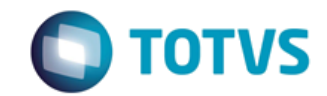

*Documentação de Uso*

Cliente: SEBRAE Data:

19/01/2018

Objeto: SEBRAETEC

**1. Exemplo do envio dos dados da Prestadora:**

<ZPRESTADORASGCTEC> <SEBRAEUF>RN</SEBRAEUF> <RAZAOSOCIAL>ASSOCIAÇÃO DOS AGRICULTOREWS FAM. DO SITIO MALHADA GRANDE - Incluído via WS</RAZAOSOCIAL> <CNPJ>12775081000180</CNPJ> <NOMEFANTASIA>SITIO MALHADA GRANDE</NOMEFANTASIA> <IDNATUREZAJURIDICA>1</IDNATUREZAJURIDICA> <IDTIPO>11</IDTIPO> <DATAABERTURA>1989-10-16</DATAABERTURA> <OPTANTESIMPLES>N</OPTANTESIMPLES> <OBJETOSOCIAL>Teste</OBJETOSOCIAL> <EMAIL>teste@gmail.com</EMAIL> <CEP>45230000</CEP> <LOGRADOURO>Praça Nelson David</LOGRADOURO> <NUMERO>154</NUMERO> <COMPLEMENTO>"Praça da Feira"</COMPLEMENTO> <BAIRRO>Centro</BAIRRO> <CIDADE>Itagi</CIDADE> <ESTADO>BA</ESTADO> <PALAVRACHAVE>SITIO MALHADA GRANDE</PALAVRACHAVE> <TELEFONE1>7399432893</TELEFONE1> <CODFATURAMENTO>Micro Empresa</CODFATURAMENTO> <APRESENTACAOEMPRESA>Cadastro de Prestadora para teste no WS.</APRESENTACAOEMPRESA> <NAOPARTICIARNOVASDEMANDAS>false</NAOPARTICIARNOVASDEMANDAS> <SITEEMPRESA>www.sitiomalhadagrande.com.br</SITEEMPRESA> <ZPRESTADORADADOBANCARIOSGCTEC> <BANCO>Itaú</BANCO> <AGENCIA>1233-3</AGENCIA> <CONTA>00459-6</CONTA> <TIPOCONTA>Corrent</TIPOCONTA> <CPFCNPJ>34169540000115</CPFCNPJ> </ZPRESTADORADADOBANCARIOSGCTEC> <ZPRESTADORACONTATOSGCTEC> <NOME>JOSE</NOME> <EMAIL>teste@gmail.com</EMAIL> <CPF>19742206643</CPF> <RG>4083342</RG> <ORGAOEXPEDIDOR>SSP BA</ORGAOEXPEDIDOR> <CELULAR>7399432893</CELULAR> </ZPRESTADORACONTATOSGCTEC> <ZPRESTADORACNAESGCTEC> <CNAE>82.30-0-01</CNAE> <DESCRICAO>Serviços de organização de feiras, congressos, exposições e festas</DESCRICAO> <PRIMARIO>false</PRIMARIO> </ZPRESTADORACNAESGCTEC>

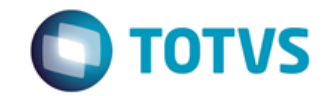

*Documentação de Uso*

Cliente: SEBRAE Data: 2006

19/01/2018

Objeto: SEBRAETEC

 <ZPRESTADORACNAESGCTEC> <CNAE>03.21-3-05</CNAE> <DESCRICAO>Atividades de apoio à aqüicultura em água salgada e salobra</DESCRICAO> <PRIMARIO>false</PRIMARIO> </ZPRESTADORACNAESGCTEC> <ZPRESTADORASETORECONOMICOSGCTEC> <IDSETORECONOMICO>2</IDSETORECONOMICO> </ZPRESTADORASETORECONOMICOSGCTEC> <ZPRESTADORAAREAATUACAOSGCTEC> <AREAATUACAO>BA</AREAATUACAO> </ZPRESTADORAAREAATUACAOSGCTEC> <ZPRESTADORAAREAATUACAOSGCTEC> <AREAATUACAO>MG</AREAATUACAO> </ZPRESTADORAAREAATUACAOSGCTEC> <ZPRESTADORARELATOEDITALSGCTEC> <HISTORICO>Teste</HISTORICO> <SITUACAO>Ativo</SITUACAO> <PODEALTERAR>false</PODEALTERAR> <ZPRESTADORARELATOEDITALAREASGCTEC> <IDAREA>8</IDAREA> <NATUREZA>Consultoria</NATUREZA> <IDPRODUTO>105</IDPRODUTO> <ZPRESTADORARELATOEDITALSUBAREASGCTEC> <IDSUBAREA>1</IDSUBAREA> <NATUREZA>Consultoria</NATUREZA> <IDPRODUTO>105</IDPRODUTO> <ZPRESTADORARELATOEDITALESPECIALIDADESGCTEC> <IDESPECIALIDADE>13</IDESPECIALIDADE> <NATUREZA>Consultoria</NATUREZA> <IDPRODUTO>105</IDPRODUTO> </ZPRESTADORARELATOEDITALESPECIALIDADESGCTEC> </ZPRESTADORARELATOEDITALSUBAREASGCTEC> </ZPRESTADORARELATOEDITALAREASGCTEC> </ZPRESTADORARELATOEDITALSGCTEC> </ZPRESTADORASGCTEC>

#### **2. Exemplo do retorno do WebService que foi executado com sucesso:**

<IncluiPrestadoraResult>3912</IncluiPrestadoraResult>

**3. Exemplo do retorno do WebService com erro da regra:**

#### <IncluiPrestadoraResult> 555 - Erro interno do servidor. Erro ao executar o WebMethod: IncluiPrestadora. Atenção! CNPJ já cadastrado. ZPRESTADORASGCTEC </IncluiPrestadoraResult>

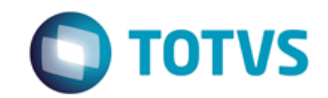

*Documentação de Uso*

## Cliente: SEBRAE Data: Data: 19/01/2018 Objeto: SEBRAETEC

#### **4. Exemplo do retorno do WebService com erro do sistema de enumeráveis:**

<IncluiPrestadoraResult> 555 - Erro interno do servidor. Erro ao executar o WebMethod: IncluiPrestadora. A string não foi identificada como atributo de enumeração. </IncluiPrestadoraResult>

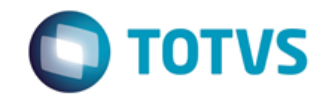

*Documentação de Uso*

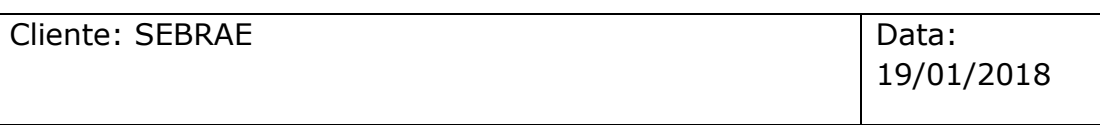

Objeto: SEBRAETEC

### 8 - AlteraPrestadora

#### **Assinatura do método**

public ServiceRetornoData AlteraPrestadora (PrestadoraData prestadora)

#### **Breve Descrição**

Altera os dados de uma prestadora na base do SEBRAETEC.

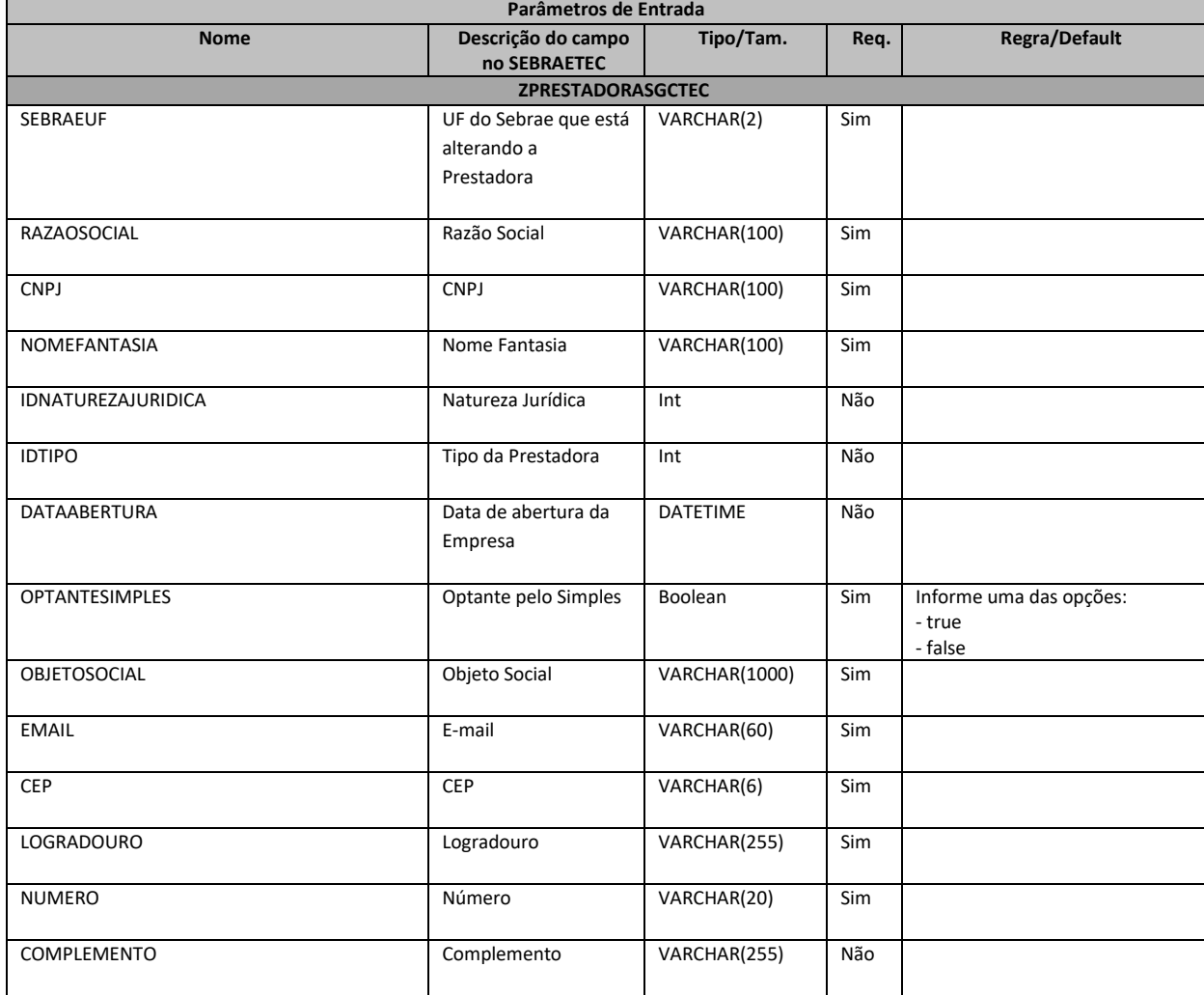

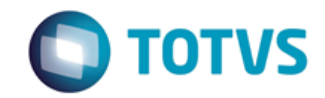

*Documentação de Uso*

#### Cliente: SEBRAE Data: Data:

19/01/2018

## Objeto: SEBRAETEC

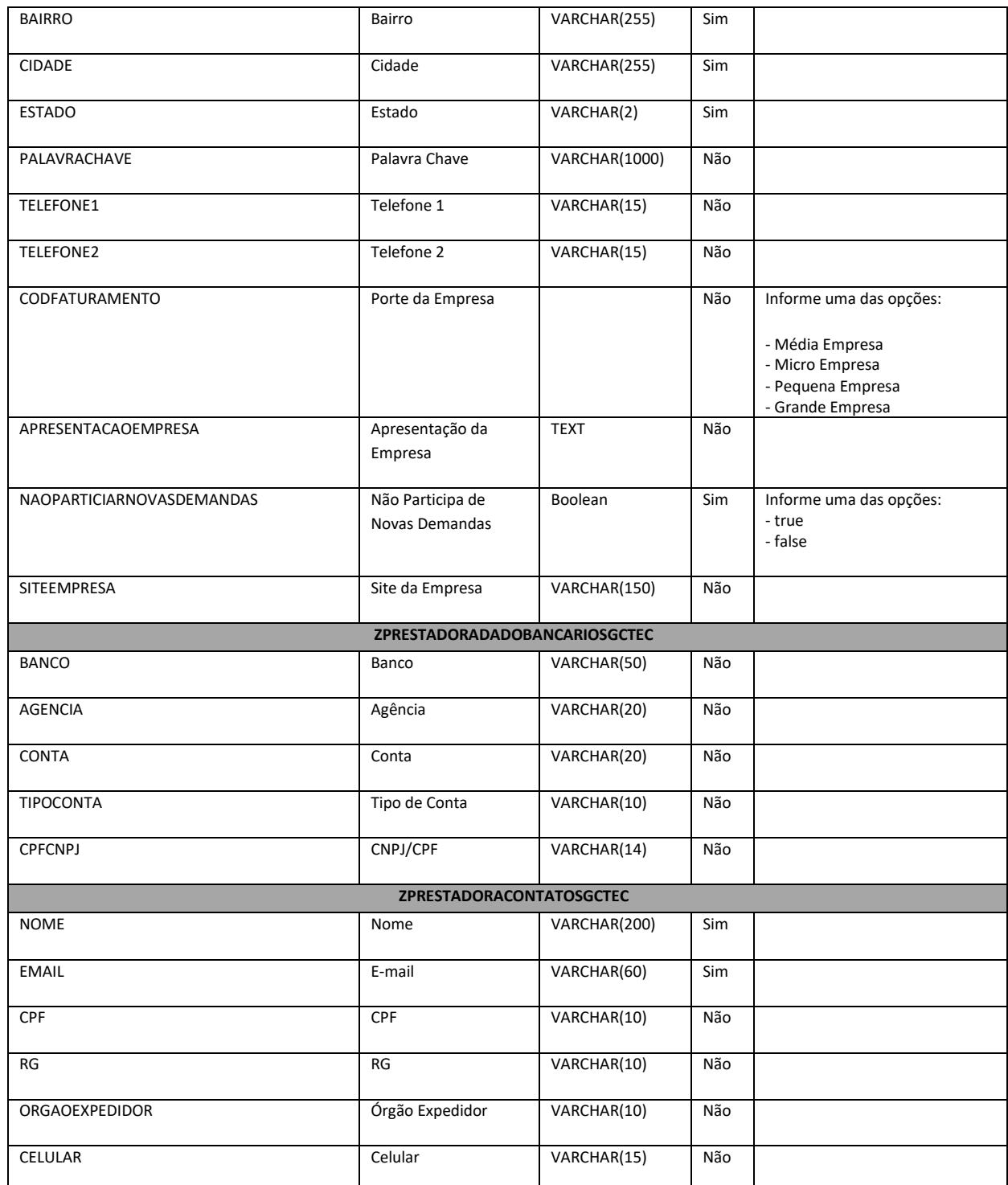

Analista Desenvolvedor: Kelvin Jener de Lima TOTVS Belo Horizonte

Fábrica de Software **Página 35/85** 

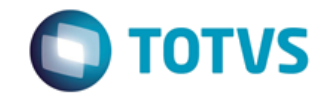

*Documentação de Uso*

#### Cliente: SEBRAE Data: Data:

19/01/2018

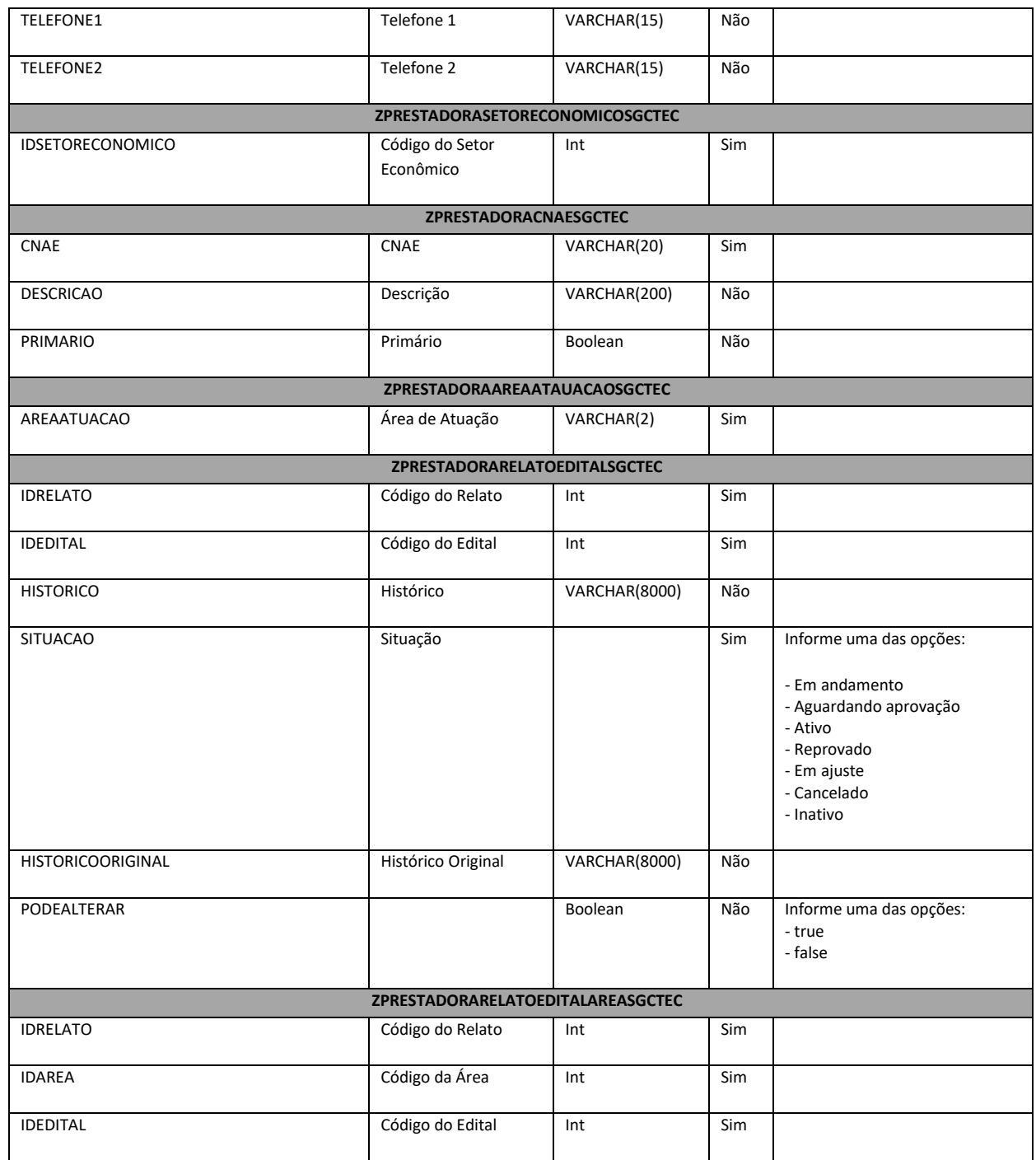
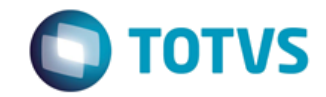

*Documentação de Uso*

### Cliente: SEBRAE Data: Data:

19/01/2018

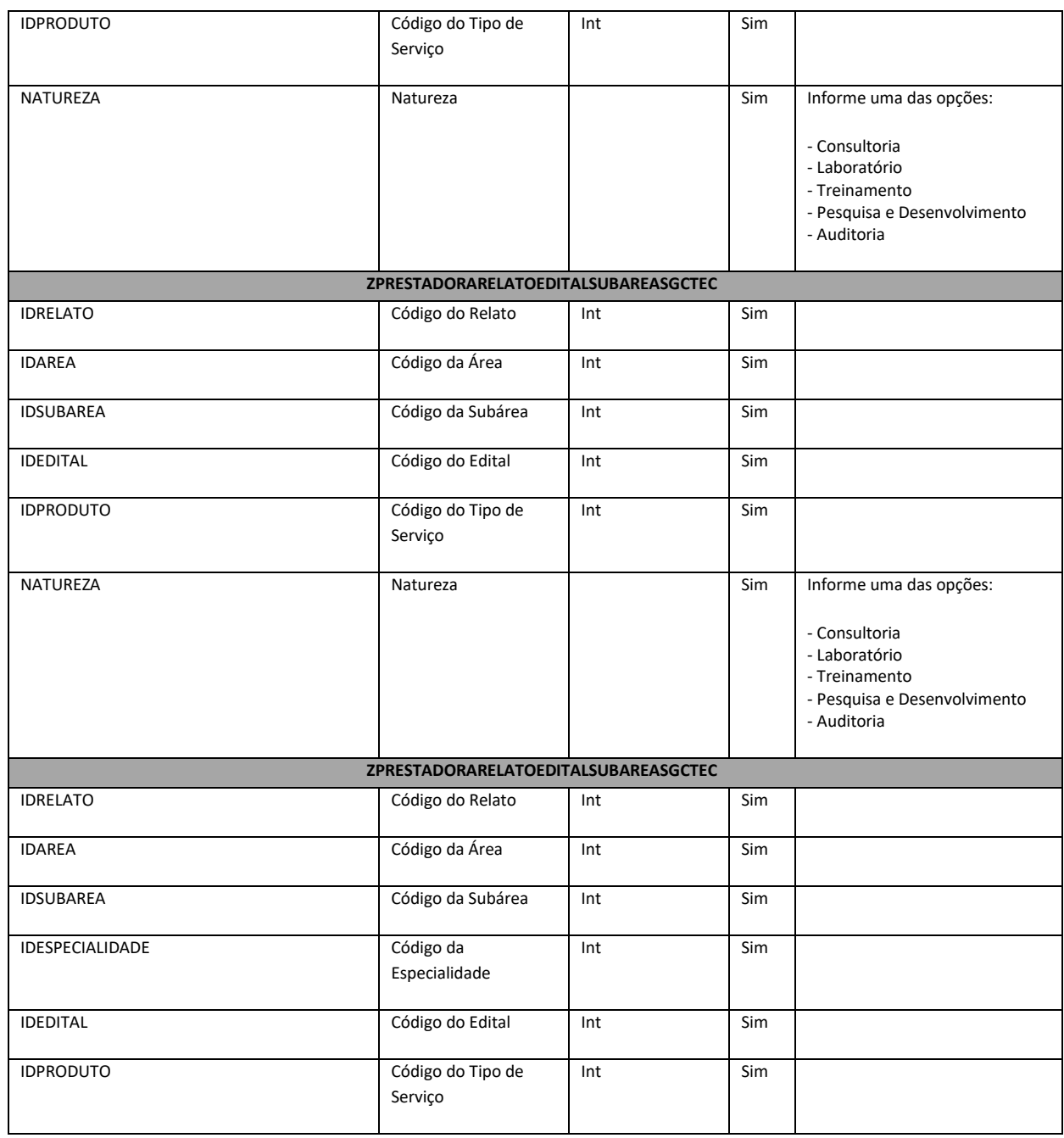

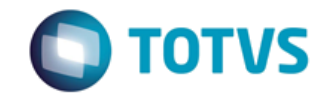

*Documentação de Uso*

### Cliente: SEBRAE Data: Data:

19/01/2018

### Objeto: SEBRAETEC

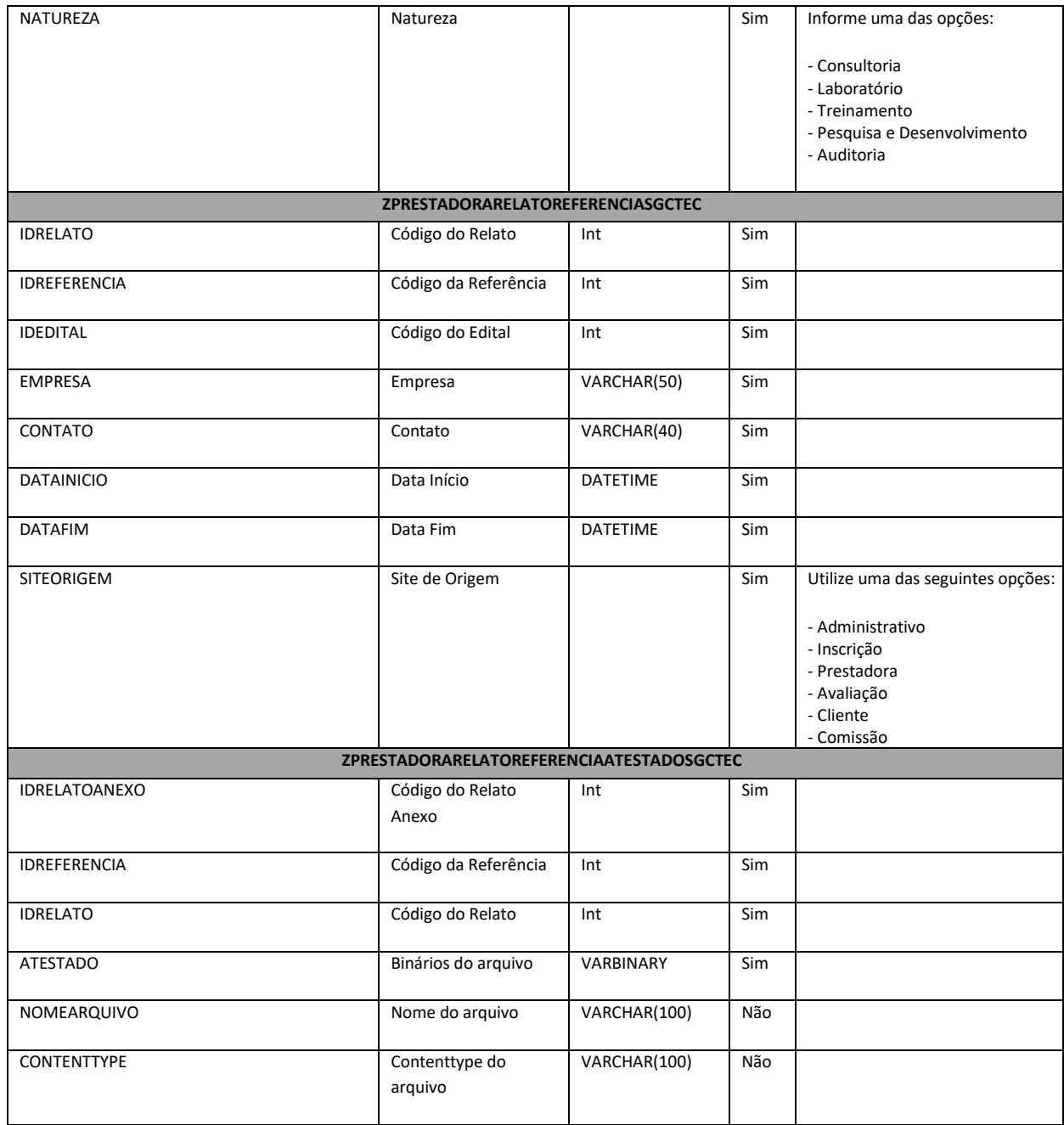

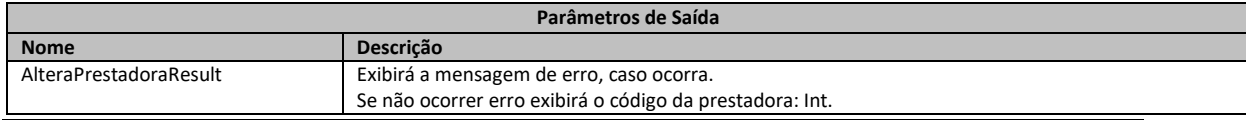

Fábrica de Software Página 38/85 Analista Desenvolvedor: Kelvin Jener de Lima TOTVS Belo Horizonte

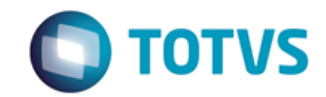

*Documentação de Uso*

Cliente: SEBRAE Data:

19/01/2018

Objeto: SEBRAETEC

#### **1. Exemplo do envio dos dados da Prestadora:**

<ZPRESTADORASGCTEC> <CNPJ>12775081000180</CNPJ> <SEBRAEUF>RN</SEBRAEUF> <RAZAOSOCIAL>ASSOCIAÇÃO DOS AGRICULTOREWS FAM. DO SITIO MALHADA GRANDE - Incluído via WS</RAZAOSOCIAL> <NOMEFANTASIA>SITIO MALHADA GRANDE - Alteração via WS</NOMEFANTASIA> <IDNATUREZAJURIDICA>1</IDNATUREZAJURIDICA> <IDTIPO>11</IDTIPO> <DATAABERTURA>1989-10-16</DATAABERTURA> <OPTANTESIMPLES>N</OPTANTESIMPLES> <OBJETOSOCIAL>Teste</OBJETOSOCIAL> <EMAIL>teste@gmail.com</EMAIL> <CEP>45230000</CEP> <LOGRADOURO>Praça Nelson David</LOGRADOURO> <NUMERO>154</NUMERO> <COMPLEMENTO>"Praça da Feira"</COMPLEMENTO> <BAIRRO>Centro</BAIRRO> <CIDADE>Itagi</CIDADE> <ESTADO>BA</ESTADO> <PALAVRACHAVE>SITIO MALHADA GRANDE</PALAVRACHAVE> <TELEFONE1>7399432893</TELEFONE1> <CODFATURAMENTO>Micro Empresa</CODFATURAMENTO> <APRESENTACAOEMPRESA>Cadastro de Prestadora para teste no WS.</APRESENTACAOEMPRESA> <NAOPARTICIARNOVASDEMANDAS>false</NAOPARTICIARNOVASDEMANDAS> <SITEEMPRESA>www.sitiomalhadagrande.com.br</SITEEMPRESA> <ZPRESTADORACNAESGCTEC> <CNAE>74.10-2-99</CNAE> <DESCRICAO>Atividades de design não especificadas anteriormente</DESCRICAO> <PRIMARIO>false</PRIMARIO> </ZPRESTADORACNAESGCTEC> <ZPRESTADORASETORECONOMICOSGCTEC> <IDSETORECONOMICO>2</IDSETORECONOMICO> </ZPRESTADORASETORECONOMICOSGCTEC> <ZPRESTADORASETORECONOMICOSGCTEC> <IDSETORECONOMICO>3</IDSETORECONOMICO> </ZPRESTADORASETORECONOMICOSGCTEC> </ZPRESTADORASGCTEC>

#### **2. Exemplo do retorno do WebService que foi executado com sucesso:**

<AlteraPrestadoraResult>3912</AlteraPrestadoraResult>

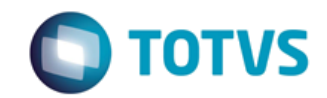

*Documentação de Uso*

Cliente: SEBRAE Data:

19/01/2018

Objeto: SEBRAETEC

**3. Exemplo do retorno do WebService com Prestadora inexistente:**

<AlteraPrestadoraResult> 555 - Erro interno do servidor. Erro ao executar o WebMethod: AlteraPrestadora. Prestadora inexistente. Prestadora: CNPJ = 12446708000150 </AlteraPrestadoraResult>

#### **4. Exemplo do retorno do WebService com erro do sistema de enumeráveis:**

#### <AlteraPrestadoraResult>

 555 - Erro interno do servidor. Erro ao executar o WebMethod: AlteraPrestadora. A string não foi identificada como atributo de enumeração. </AlteraPrestadoraResult>

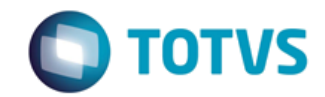

*Documentação de Uso*

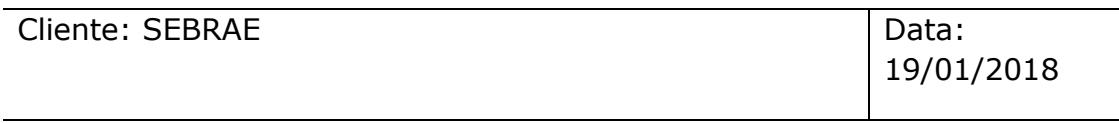

Objeto: SEBRAETEC

## 9 - ConsultaAvaliacaoAtendimento

#### **Assinatura do método**

public ServiceRetornoData ConsultaAvaliacaoAtendimento()

#### **Breve Descrição**

Retorna os dados de Avaliações de Atendimentos existentes na base do SEBRAETEC.

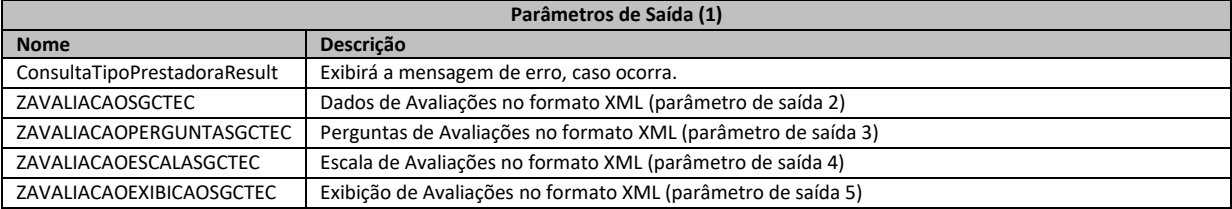

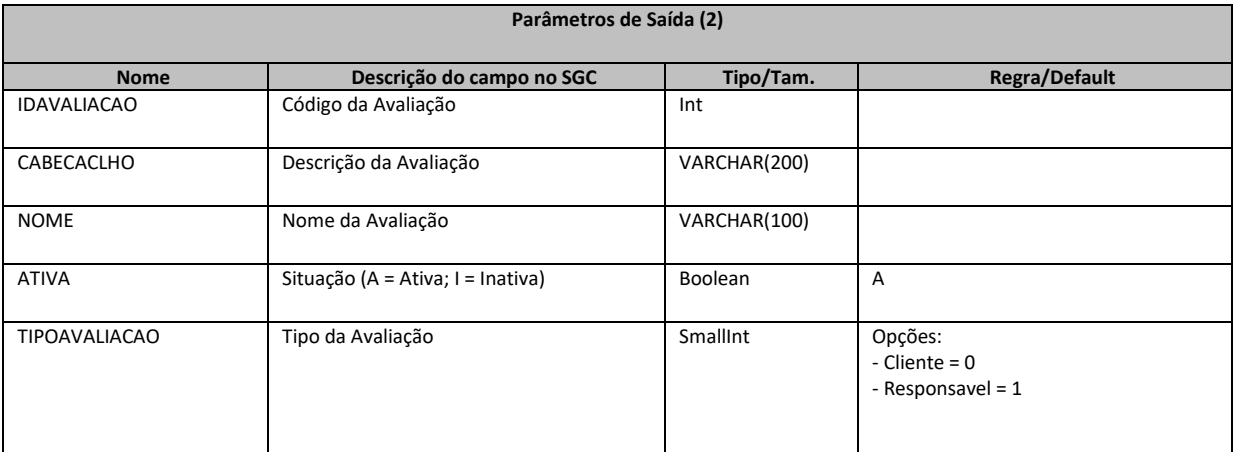

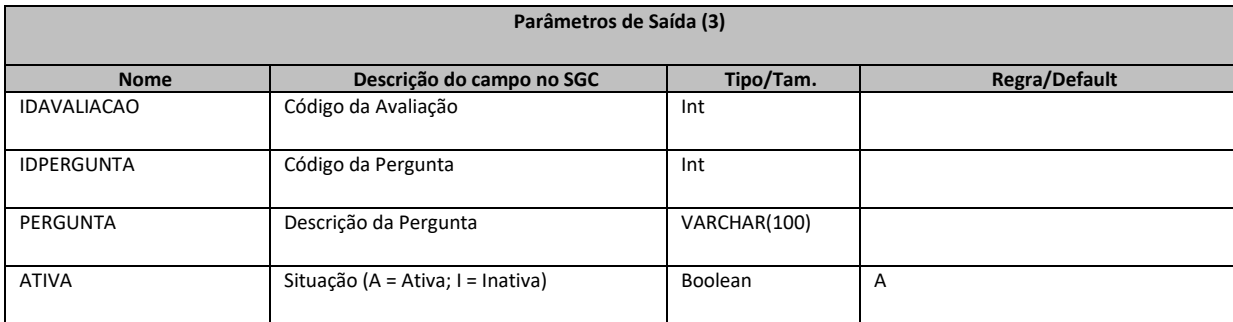

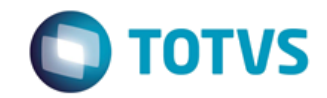

*Documentação de Uso*

### Cliente: SEBRAE Data: Data:

19/01/2018

Objeto: SEBRAETEC

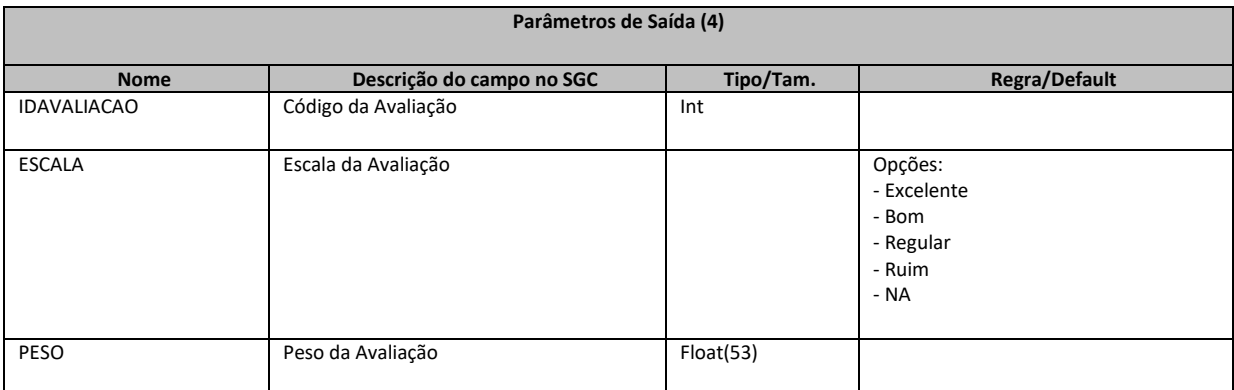

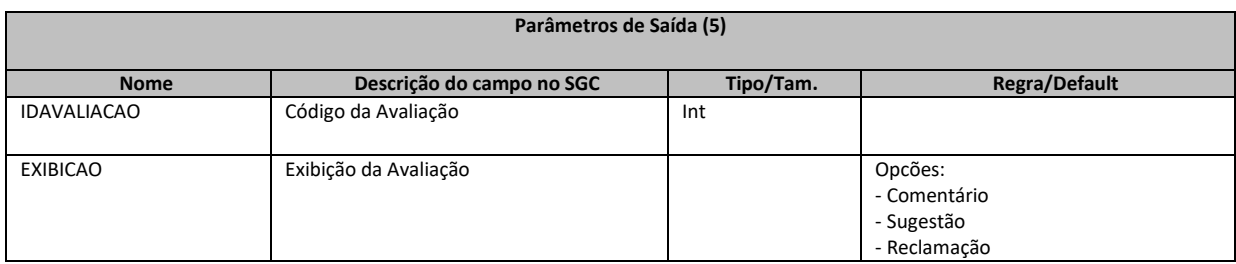

#### **1. Exemplo do retorno do método com sucesso:**

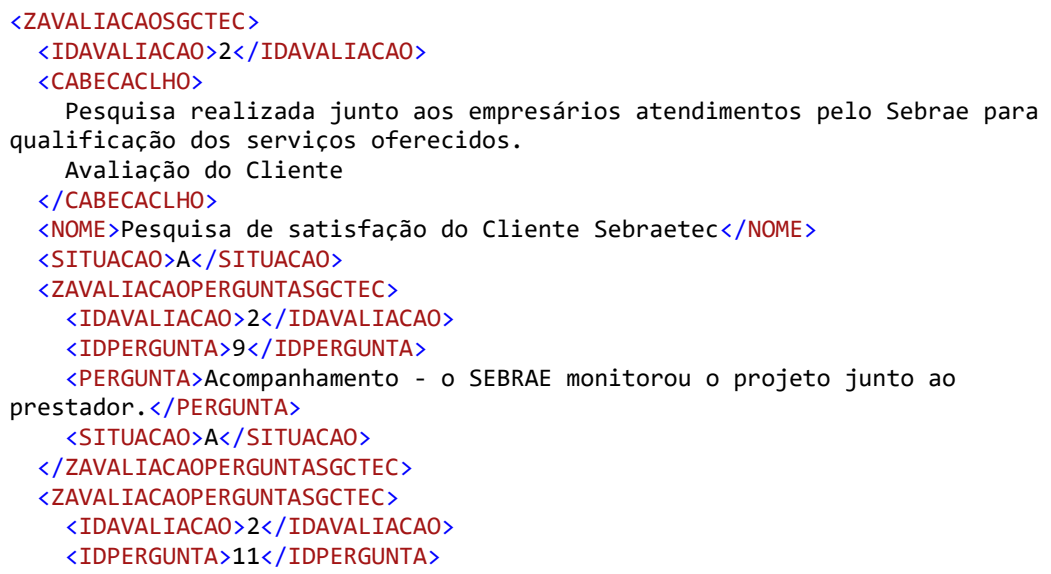

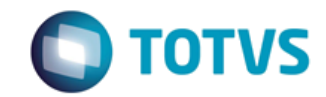

*Documentação de Uso*

Cliente: SEBRAE Data: 2006

19/01/2018

#### Objeto: SEBRAETEC

 <PERGUNTA>Como você classifca o resultado do projeto na sua empresa?</PERGUNTA> <SITUACAO>A</SITUACAO> </ZAVALIACAOPERGUNTASGCTEC> <ZAVALIACAOPERGUNTASGCTEC> <IDAVALIACAO>2</IDAVALIACAO> <IDPERGUNTA>7</IDPERGUNTA> <PERGUNTA>Cumprimento do cronograma - o consultor realizou o projeto conforme os prazos acordados.</PERGUNTA> <SITUACAO>A</SITUACAO> </ZAVALIACAOPERGUNTASGCTEC> <ZAVALIACAOPERGUNTASGCTEC> <IDAVALIACAO>2</IDAVALIACAO> <IDPERGUNTA>6</IDPERGUNTA> <PERGUNTA>Domínio do assunto - o consultor demonstrou conhecimento sobre o tema do projeto.</PERGUNTA> <SITUACAO>A</SITUACAO> </ZAVALIACAOPERGUNTASGCTEC> <ZAVALIACAOPERGUNTASGCTEC> <IDAVALIACAO>2</IDAVALIACAO> <IDPERGUNTA>10</IDPERGUNTA> <PERGUNTA>Forma de pagamento - a forma de pagamento foi adequado à realidade da sua empresa.</PERGUNTA> <SITUACAO>A</SITUACAO> </ZAVALIACAOPERGUNTASGCTEC> <ZAVALTACAOPERGUNTASGCTEC> <IDAVALIACAO>2</IDAVALIACAO> <IDPERGUNTA>8</IDPERGUNTA> <PERGUNTA>Postura profissional - o consultor se relacionou com as outras pessoas de forma respeitosa.</PERGUNTA> <SITUACAO>A</SITUACAO> </ZAVALIACAOPERGUNTASGCTEC> <ZAVALIACAOPERGUNTASGCTEC> <IDAVALIACAO>2</IDAVALIACAO> <IDPERGUNTA>12</IDPERGUNTA> <PERGUNTA>Qual a avaliação quanto à duração, ou seja, prazo de início e fim do projeto?</PERGUNTA> <SITUACAO>A</SITUACAO> </ZAVALIACAOPERGUNTASGCTEC> <ZAVALIACAOPERGUNTASGCTEC> <IDAVALIACAO>2</IDAVALIACAO> <IDPERGUNTA>13</IDPERGUNTA> <PERGUNTA>Qual sua avaliação geral do projeto?</PERGUNTA> <SITUACAO>A</SITUACAO> </ZAVALIACAOPERGUNTASGCTEC> <ZAVALIACAOESCALASGCTEC> <IDAVALIACAO>2</IDAVALIACAO> <ESCALA>0</ESCALA> <PESO>4</PESO>

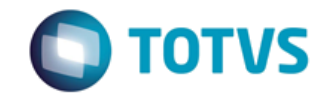

*Documentação de Uso*

Cliente: SEBRAE Data: 2004 19/01/2018 Objeto: SEBRAETEC

 </ZAVALIACAOESCALASGCTEC> <ZAVALIACAOESCALASGCTEC> <IDAVALIACAO>2</IDAVALIACAO> <ESCALA>1</ESCALA> <PESO>3</PESO> </ZAVALIACAOESCALASGCTEC> <ZAVALIACAOESCALASGCTEC> <IDAVALIACAO>2</IDAVALIACAO> <ESCALA>2</ESCALA> <PESO>2</PESO> </ZAVALIACAOESCALASGCTEC> <ZAVALIACAOESCALASGCTEC> <IDAVALIACAO>2</IDAVALIACAO> <ESCALA>3</ESCALA> <PESO>1</PESO> </ZAVALIACAOESCALASGCTEC> <ZAVALIACAOESCALASGCTEC> <IDAVALIACAO>2</IDAVALIACAO> <ESCALA>4</ESCALA> <PESO>0</PESO> </ZAVALIACAOESCALASGCTEC> <ZAVALIACAOEXIBICAOSGCTEC> <IDAVALIACAO>2</IDAVALIACAO> <EXIBICAO>0</EXIBICAO> </ZAVALIACAOEXIBICAOSGCTEC> <ZAVALIACAOEXIBICAOSGCTEC> <IDAVALIACAO>2</IDAVALIACAO> <EXIBICAO>1</EXIBICAO> </ZAVALIACAOEXIBICAOSGCTEC> <ZAVALIACAOEXIBICAOSGCTEC> <IDAVALIACAO>2</IDAVALIACAO> <EXIBICAO>2</EXIBICAO> </ZAVALIACAOEXIBICAOSGCTEC> </ZAVALIACAOSGCTEC>

#### **2. Exemplo do retorno da contratação com erro:**

<ConsultaAvaliacoesAtendimentoResult> 555 - Erro interno do servidor. Erro ao executar o WebMethod: ConsultaAvaliacoesAtendimento. </ConsultaAvaliacoesAtendimentoResult>

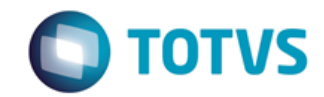

*Documentação de Uso*

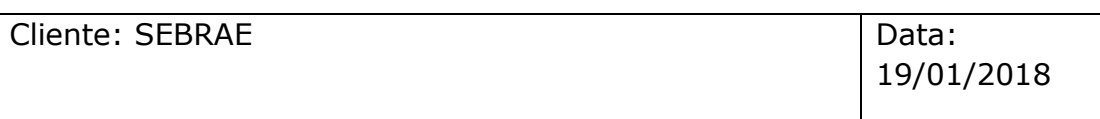

Objeto: SEBRAETEC

### 10 - IncluiAvaliacaoAtendimento

#### **Assinatura do método**

public ServiceRetornoData IncluiAvaliacaoAtendimento(AvaliacaoData avaliacao)

#### **Breve Descrição**

Inclui uma avaliação de atendimento na base do SEBRAETEC.

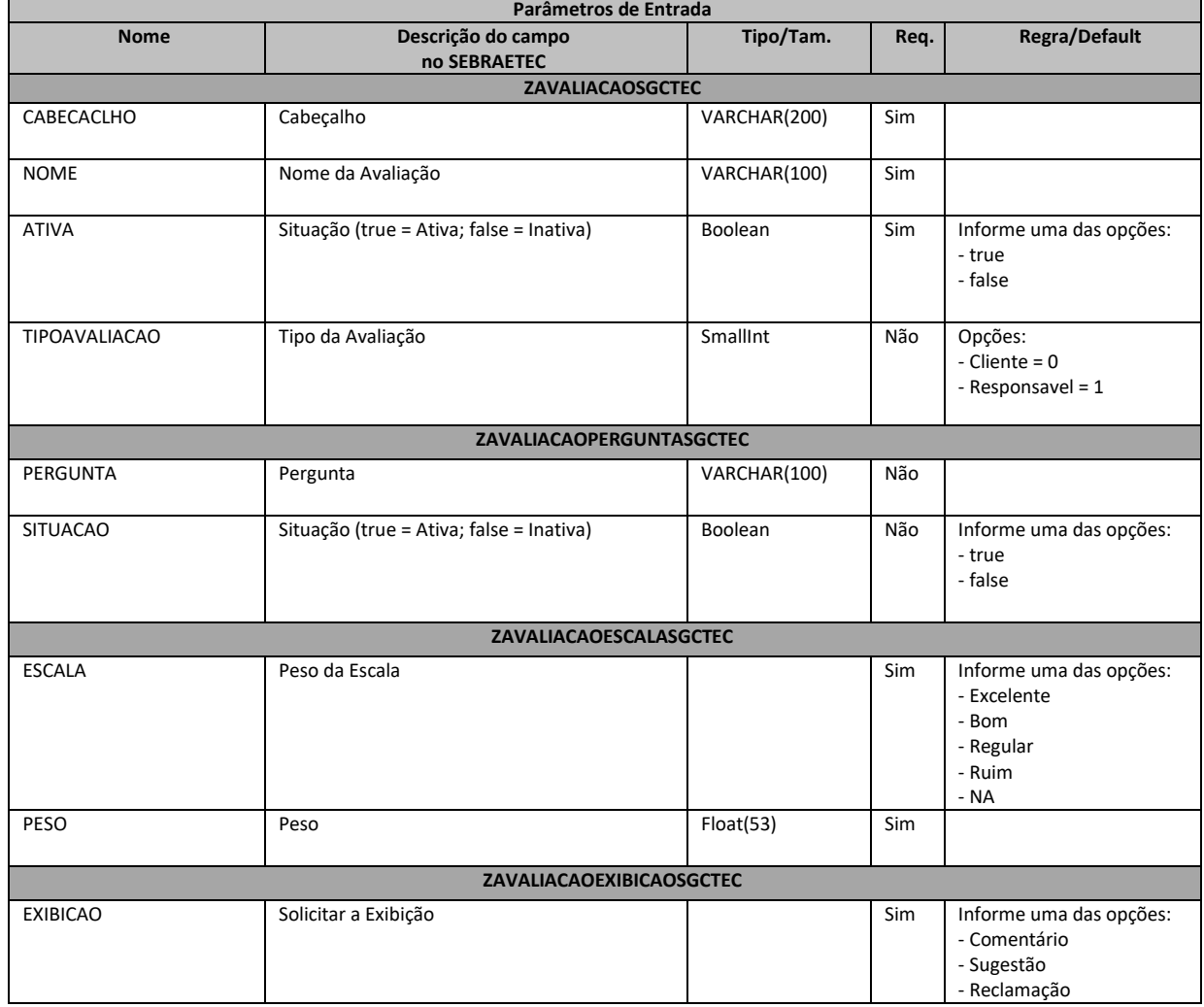

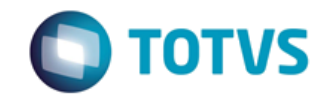

*Documentação de Uso*

Cliente: SEBRAE Data: 2004

19/01/2018

### Objeto: SEBRAETEC

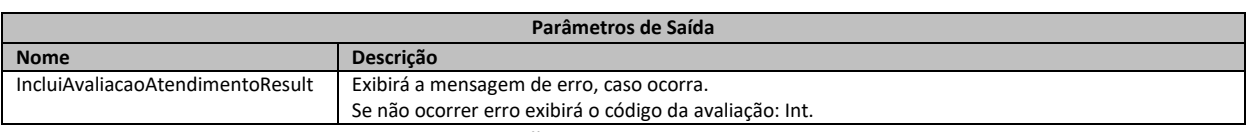

**1. Exemplo do envio dos dados da avaliação de atendimento:**

#### <ZAVALIACAOSGCTEC>

 <CABECACLHO>TESTE WS Inclusão</CABECACLHO> <NOME>Teste WS</NOME> <ATIVA>true</ATIVA> <ZAVALIACAOPERGUNTASGCTEC> <PERGUNTA>Como o(a) senhor(a) avalia o atendimento realizado pela Prestadora de Serviços Tecnológicos?</PERGUNTA> <SITUACAO>true</SITUACAO> </ZAVALIACAOPERGUNTASGCTEC> <ZAVALIACAOESCALASGCTEC> <ESCALA>Excelente</ESCALA> <PESO>5</PESO>

</ZAVALIACAOESCALASGCTEC>

 <ZAVALIACAOEXIBICAOSGCTEC> <EXIBICAO>Sugestão</EXIBICAO>

</ZAVALIACAOEXIBICAOSGCTEC>

</ZAVALIACAOSGCTEC>

#### **2. Exemplo do retorno do WebService que foi executado com sucesso:**

<IncluiAvaliacaoAtendimentoResult>5</IncluiAvaliacaoAtendimentoResult>

**3. Exemplo do retorno do WebService com erro do sistema de enumeráveis:**

<IncluiAvaliacaoAtendimentoResult> 555 - Erro interno do servidor. Erro ao executar o WebMethod: IncluiAvaliacaoAtendimento. A string não foi identificada como atributo de enumeração. </IncluiAvaliacaoAtendimentoResult>

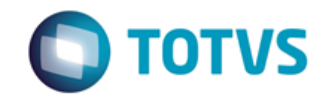

*Documentação de Uso*

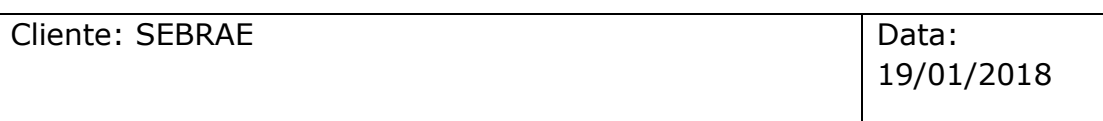

Objeto: SEBRAETEC

### 11 - AlteraAvaliacaoAtendimento

#### **Assinatura do método**

public ServiceRetornoData AlteraAvaliacaoAtendimento(AvaliacaoData avaliacao)

#### **Breve Descrição**

Altera uma avaliação de atendimento na base do SEBRAETEC.

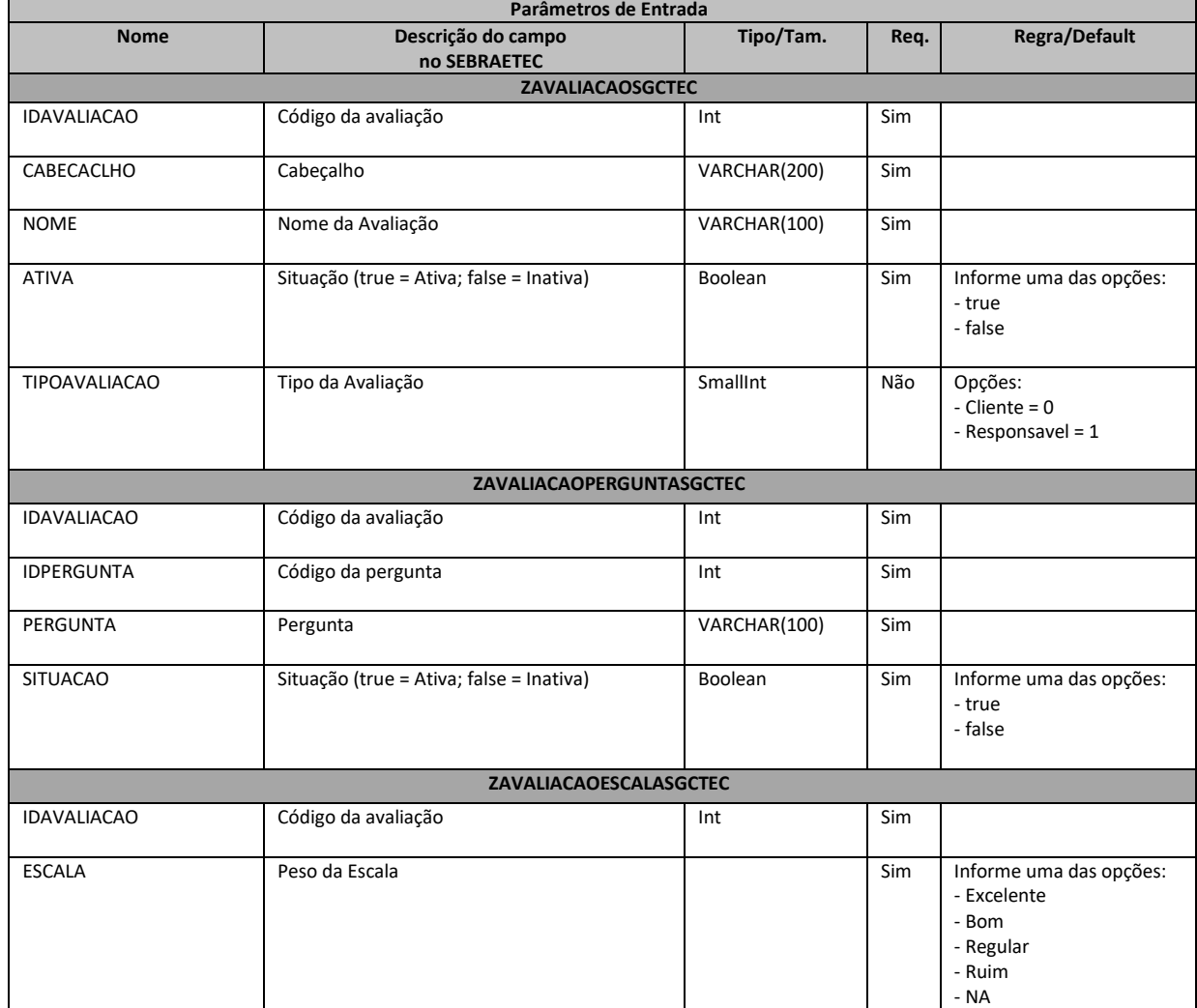

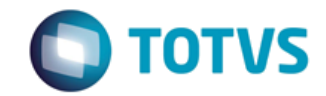

*Documentação de Uso*

### Cliente: SEBRAE Data:

19/01/2018

### Objeto: SEBRAETEC

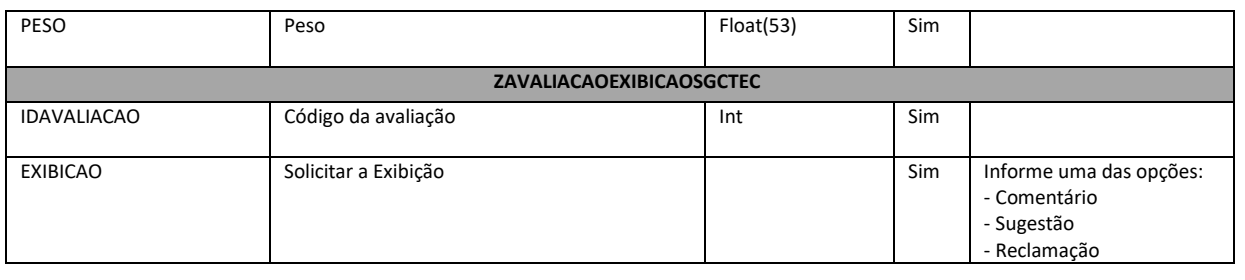

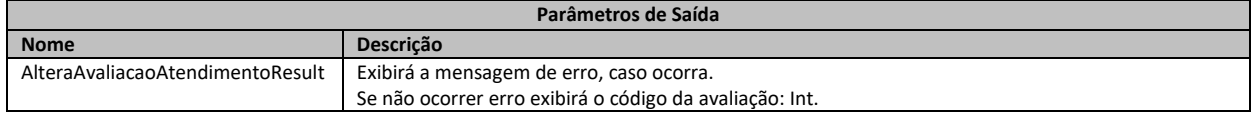

#### **1. Exemplo do envio dos dados da avaliação de atendimento:**

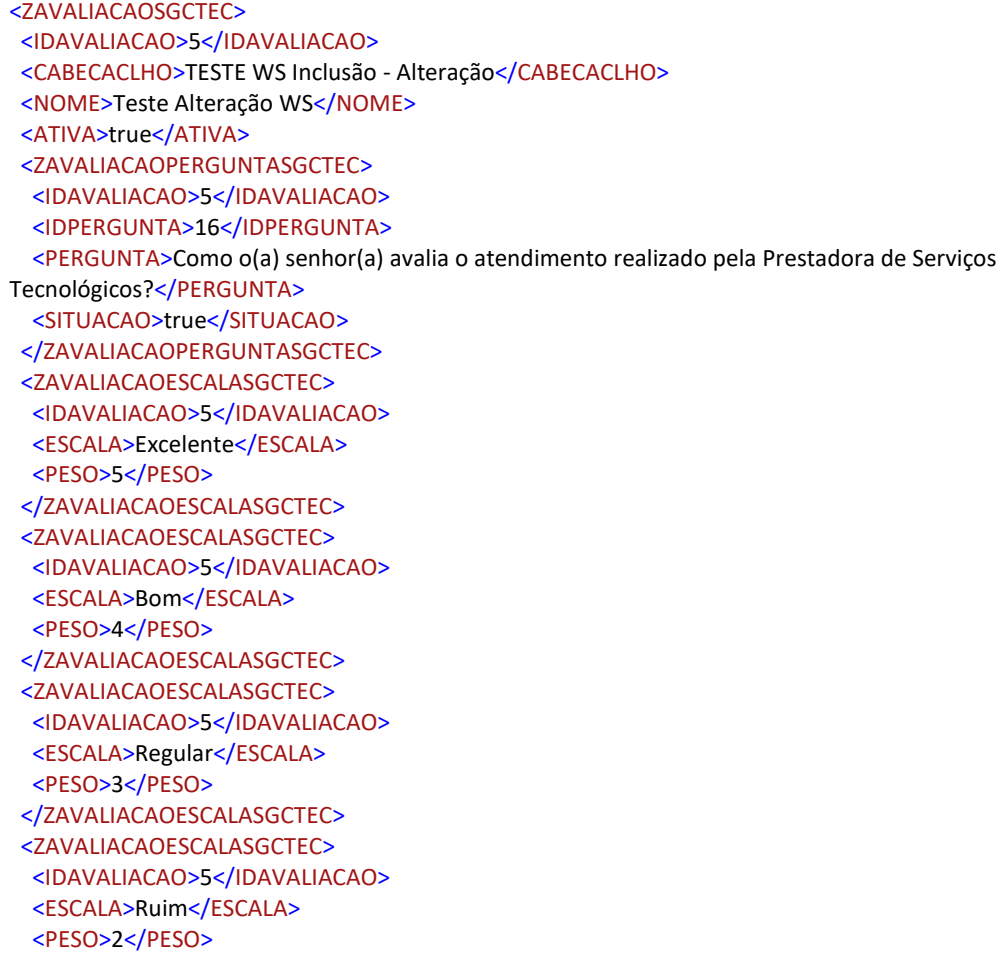

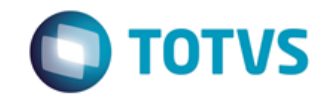

*Documentação de Uso*

Cliente: SEBRAE Data: 2004

19/01/2018

Objeto: SEBRAETEC

 </ZAVALIACAOESCALASGCTEC> <ZAVALIACAOESCALASGCTEC> <IDAVALIACAO>5</IDAVALIACAO> <ESCALA>NA</ESCALA> <PESO>1</PESO> </ZAVALIACAOESCALASGCTEC> <ZAVALIACAOEXIBICAOSGCTEC> <IDAVALIACAO>5</IDAVALIACAO> <EXIBICAO>Sugestão</EXIBICAO> </ZAVALIACAOEXIBICAOSGCTEC> </ZAVALIACAOSGCTEC>

**2. Exemplo do retorno do WebService que foi executado com sucesso:**

<AlteraAvaliacaoAtendimentoResult>5</AlteraAvaliacaoAtendimentoResult>>

**3. Exemplo do retorno do WebService com erro do sistema de enumeráveis:**

<AlteraAvaliacaoAtendimentoResult> 555 - Erro interno do servidor. Erro ao executar o WebMethod: AlteraAvaliacaoAtendimento. A string não foi identificada como atributo de enumeração. </AlteraAvaliacaoAtendimentoResult>

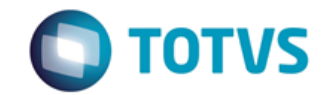

*Documentação de Uso*

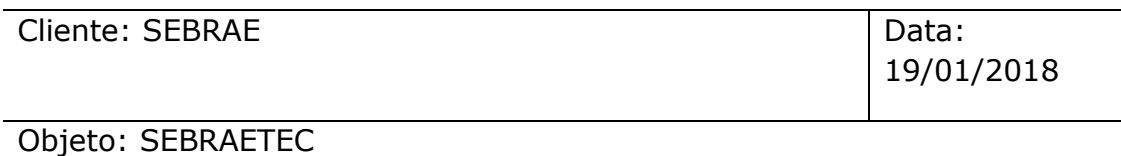

# 12 - ConsultaMetodologia

#### **Assinatura do método**

public ServiceRetornoData ConsultaMetodologia()

#### **Breve Descrição**

Retorna os dados de Metodologias existentes na base do SEBRAETEC.

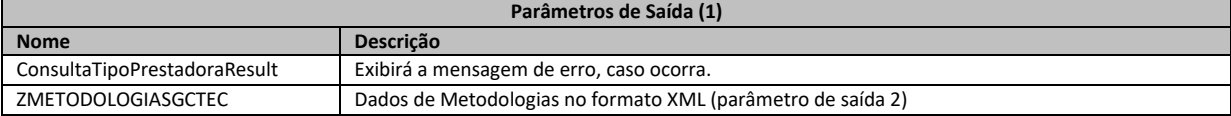

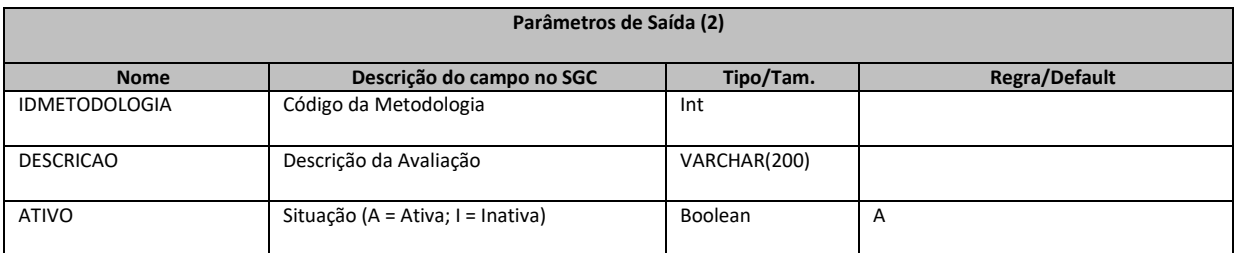

#### **1. Exemplo do retorno do método com sucesso:**

<ZMETODOLOGIASGCTEC> <IDMETODOLOGIA>1</IDMETODOLOGIA> <DESCRICAO>Metodologia para Individual de Alagoas</DESCRICAO> <ATIVO>A</ATIVO> </ZMETODOLOGIASGCTEC>

#### **2. Exemplo do retorno da contratação com erro:**

<ConsultaMetodologiaResult> 555 - Erro interno do servidor. Erro ao executar o WebMethod: ConsultaMetodologia. </ConsultaMetodologiaResult>

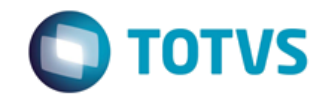

*Documentação de Uso*

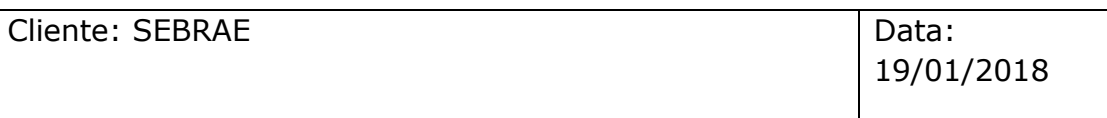

Objeto: SEBRAETEC

## 13 - ConsultaDadosOrcamentarios

#### **Assinatura do método**

public ServiceRetornoData ConsultaDadosOrcamentarios(string uf)

#### **Breve Descrição**

Retorna os Dados Orçamentários existentes na base do SEBRAETEC.

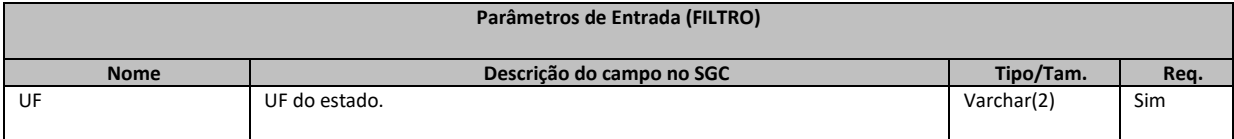

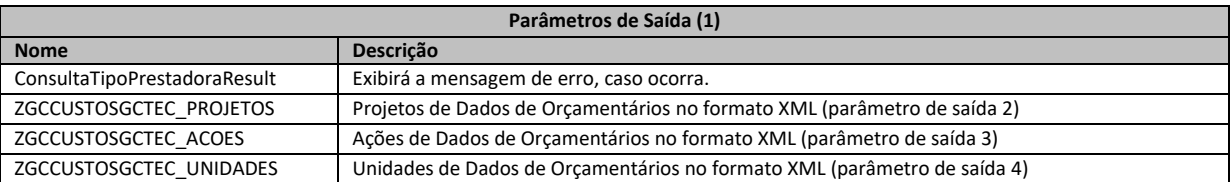

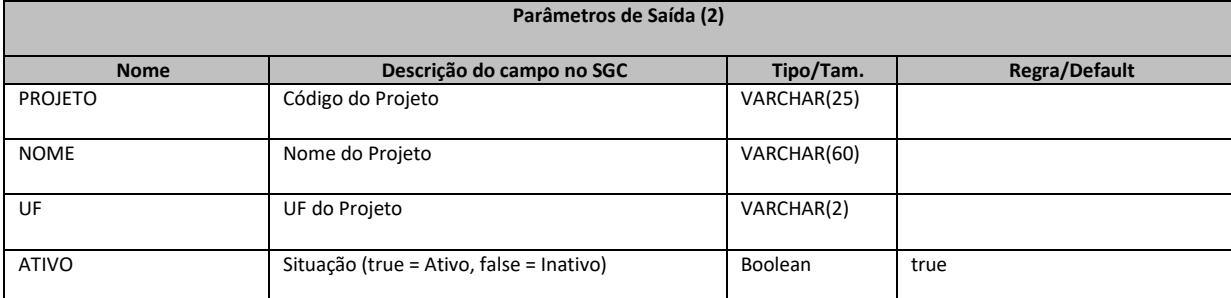

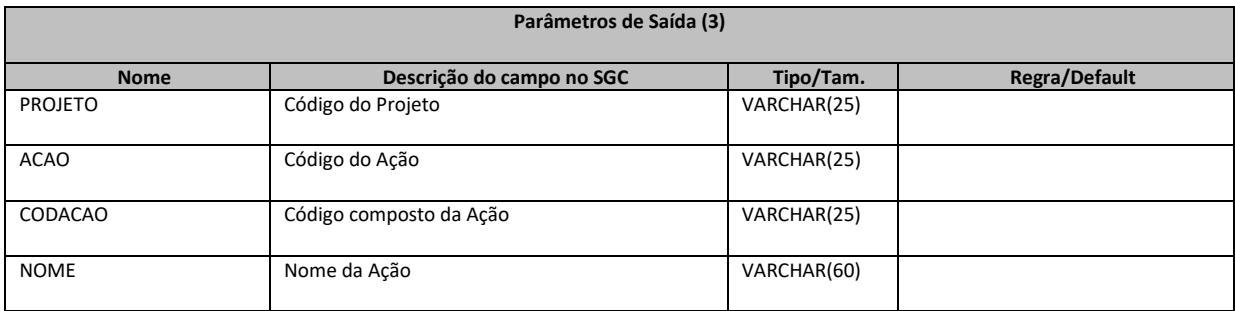

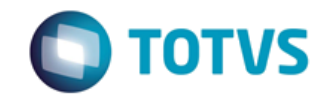

*Documentação de Uso*

#### Cliente: SEBRAE Data: 2004

19/01/2018

#### Objeto: SEBRAETEC

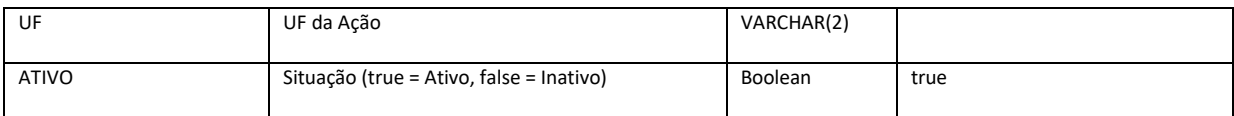

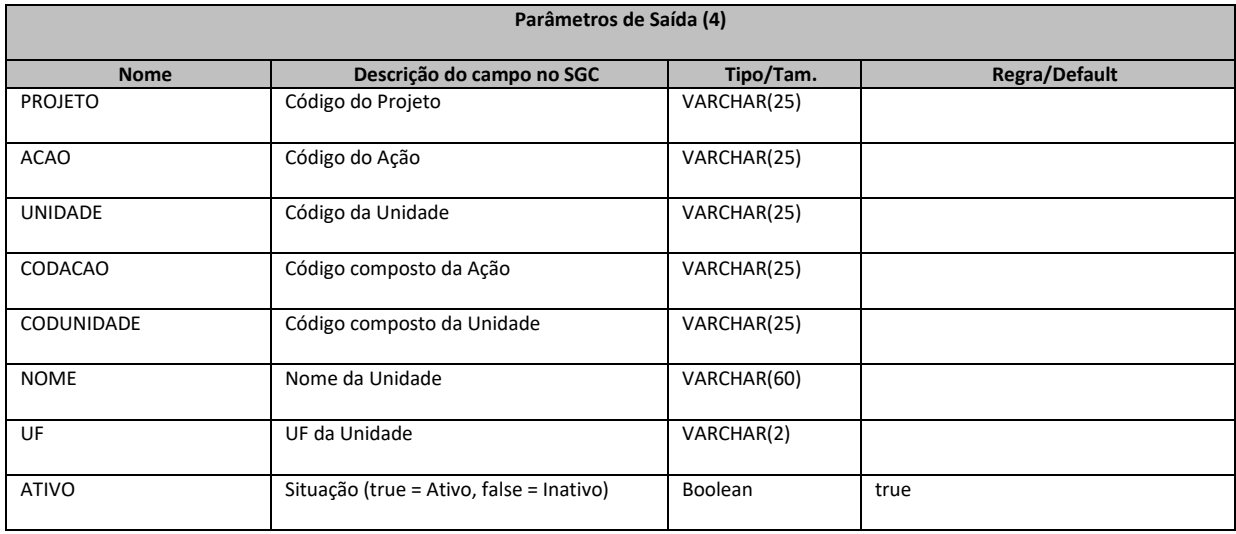

#### **1. Exemplo do retorno do método com sucesso:**

<ZGCCUSTOSGCTEC\_PROJETOS> <PROJETO>00026</PROJETO> <NOME>Sistema integrado de gestão interna</NOME> <UF>NA</UF> <ATIVO>true</ATIVO> <ZGCCUSTOSGCTEC\_ACOES> <PROJETO>00026</PROJETO> <ACAO>000001</ACAO> <CODACAO>00026.000001</CODACAO> <NOME>Gestão e Monitoramento do projeto</NOME> <UF>NA</UF> <ATIVO>true</ATIVO> <ZGCCUSTOSGCTEC\_UNIDADES> <PROJETO>00026</PROJETO> <ACAO>000001</ACAO> <UNIDADE>135</UNIDADE> <CODACAO>00026.000001</CODACAO> <CODUNIDADE>00026.000001.135</CODUNIDADE> <NOME>Unidade de Tecnologia da Informação e Comunicação</NOME> <UF>NA</UF> <ATIVO>true</ATIVO> </ZGCCUSTOSGCTEC\_UNIDADES>

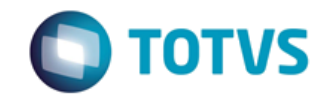

*Documentação de Uso*

Cliente: SEBRAE Data: Data:

19/01/2018

Objeto: SEBRAETEC

 </ZGCCUSTOSGCTEC\_ACOES> </ZGCCUSTOSGCTEC\_PROJETOS>

**2. Exemplo do retorno do método com erro:**

<ConsultaDadosOrcamentariosResult> 555 - Erro interno do servidor. Erro ao executar o WebMethod: ConsultaDadosOrcamentarios. </ConsultaDadosOrcamentariosResult>

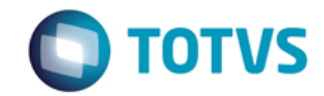

*Documentação de Uso*

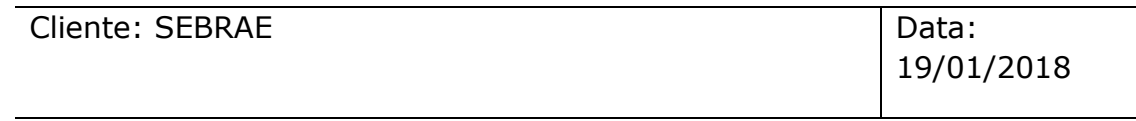

Objeto: SEBRAETEC

### 14 - ConsultaTiposDespesas

#### **Assinatura do método**

public ServiceRetornoData ConsultaTiposDespesas ()

#### **Breve Descrição**

Retorna os Tipos de Despesas existentes na base do SEBRAETEC.

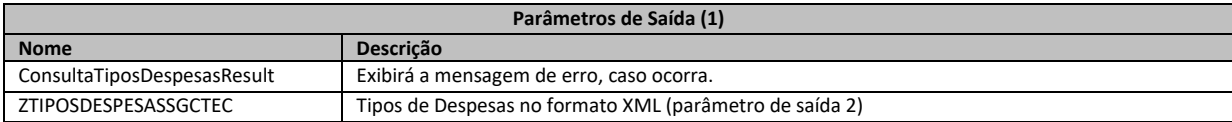

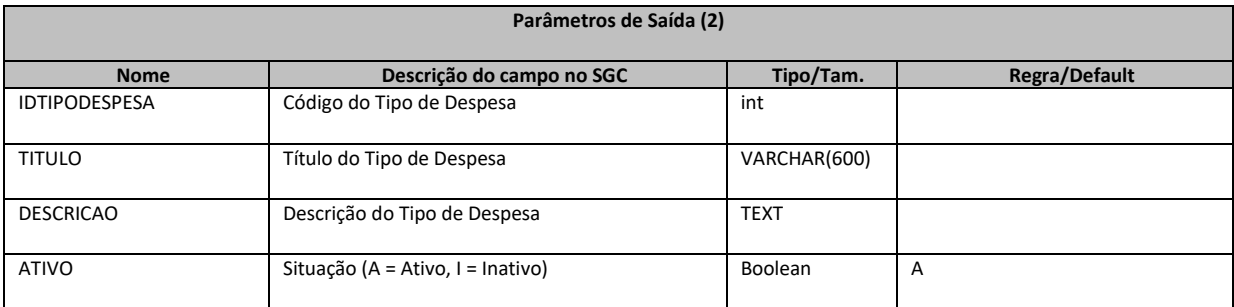

#### **1. Exemplo do retorno do método com sucesso:**

<ZTIPOSDESPESASSGCTEC> <IDTIPODESPESA>4</IDTIPODESPESA> <TITULO>Alimentação</TITULO> <DESCRICAO>Alimentação no período da realização de serviços</DESCRICAO> <ATIVO>A</ATIVO> </ZTIPOSDESPESASSGCTEC>

#### **2. Exemplo do retorno do método com erro:**

<ConsultaTiposDespesasResult> 555 - Erro interno do servidor. Erro ao executar o WebMethod: ConsultaTiposDespesas. </ConsultaTiposDespesasResult >

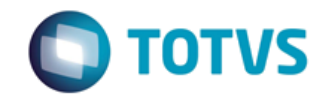

*Documentação de Uso*

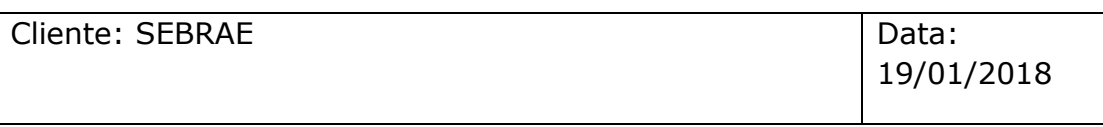

Objeto: SEBRAETEC

## 14 - IncluiDemanda

#### **Assinatura do método**

public ServiceRetornoData IncluiDemanda(DemandaData demanda)

#### **Breve Descrição**

Inclui uma demanda na base do SEBRAETEC.

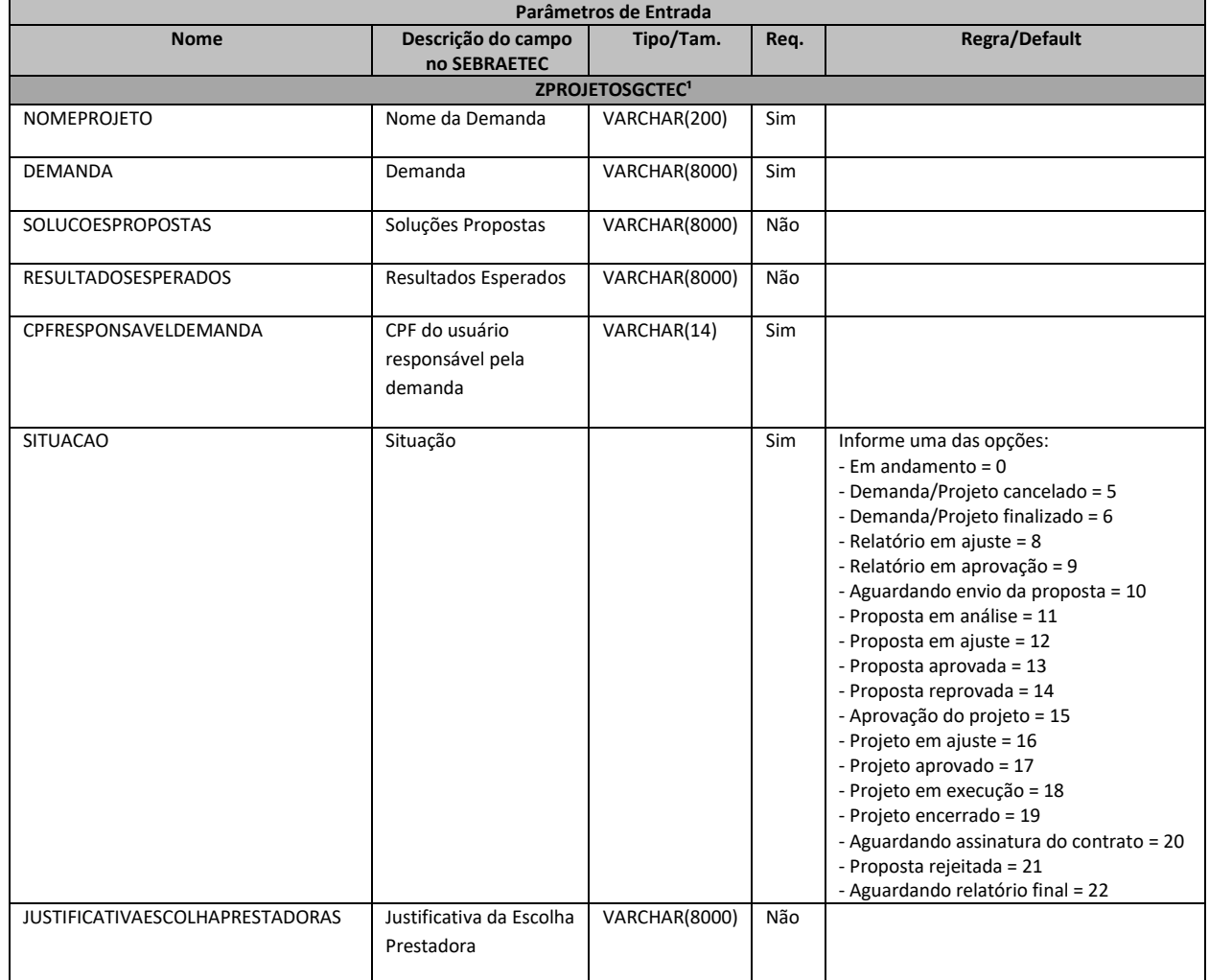

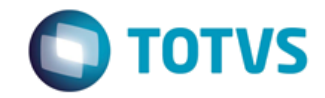

*Documentação de Uso*

### Cliente: SEBRAE Data: Data:

19/01/2018

# Objeto: SEBRAETEC

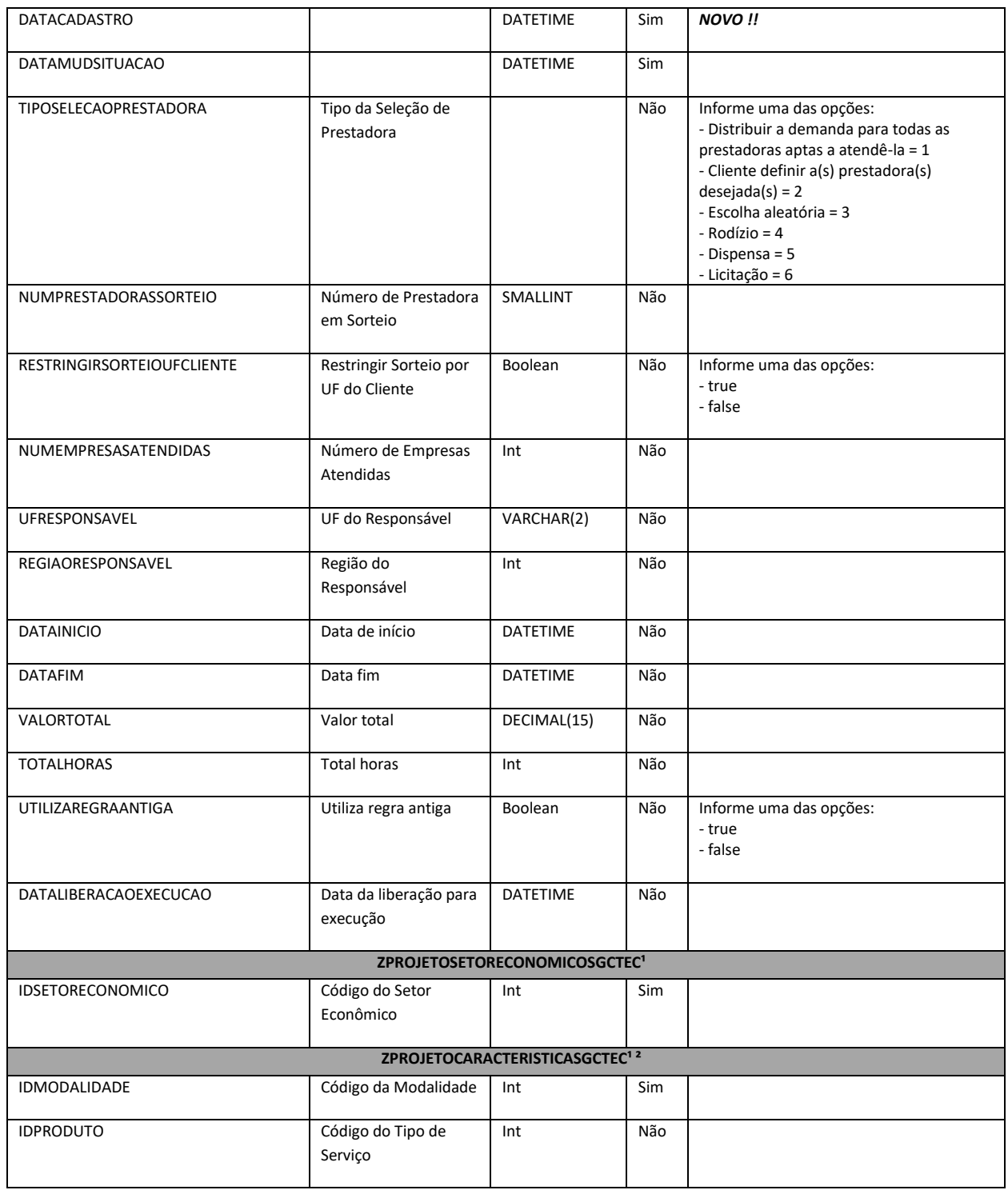

Analista Desenvolvedor: Kelvin Jener de Lima TOTVS Belo Horizonte

Fábrica de Software **Página 56/85** 

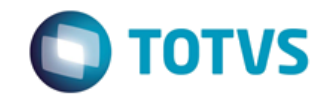

*Documentação de Uso*

### Cliente: SEBRAE Data: Data:

19/01/2018

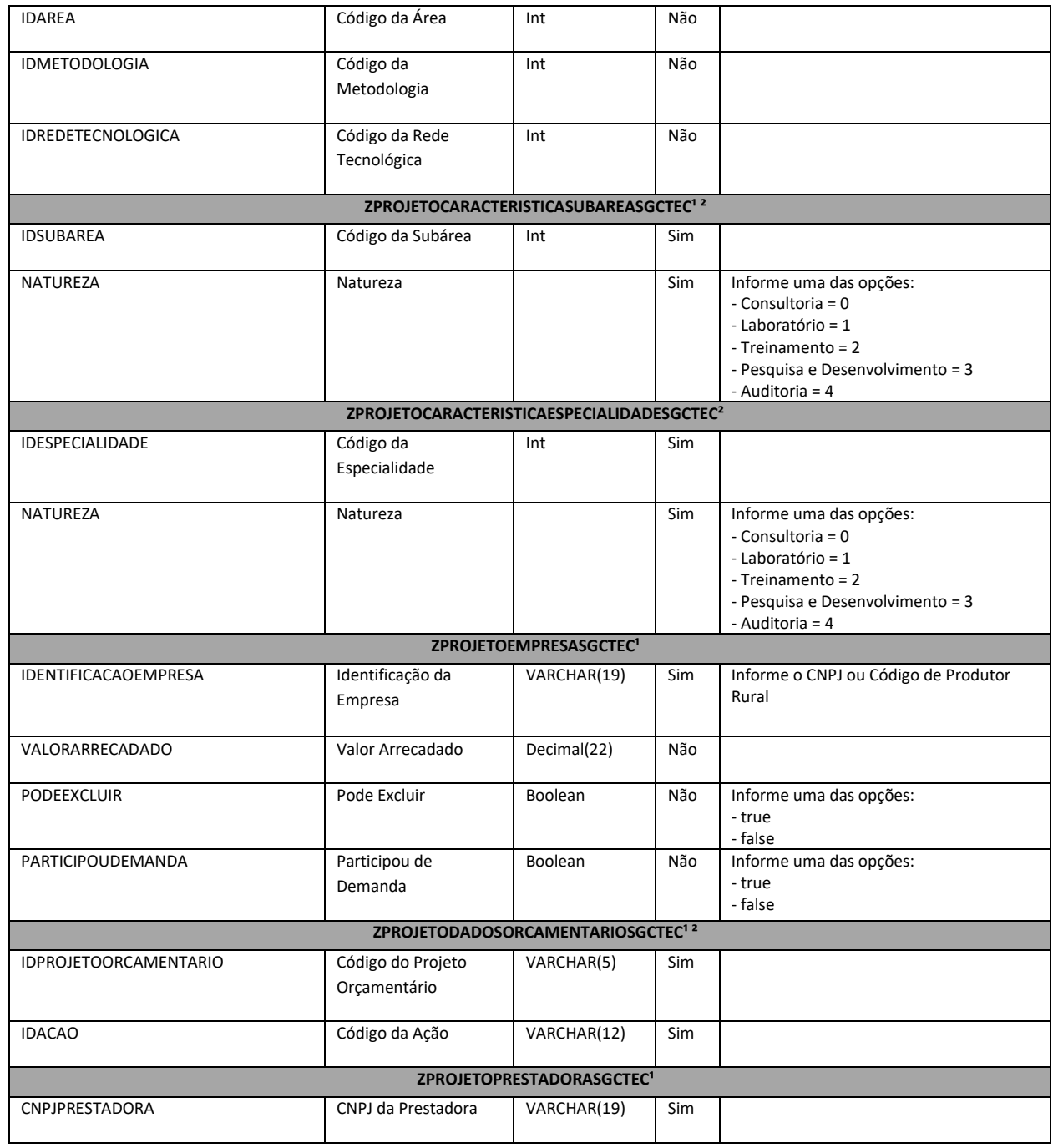

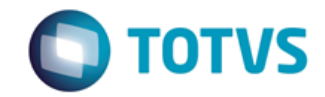

*Documentação de Uso*

### Cliente: SEBRAE Data: Data:

19/01/2018

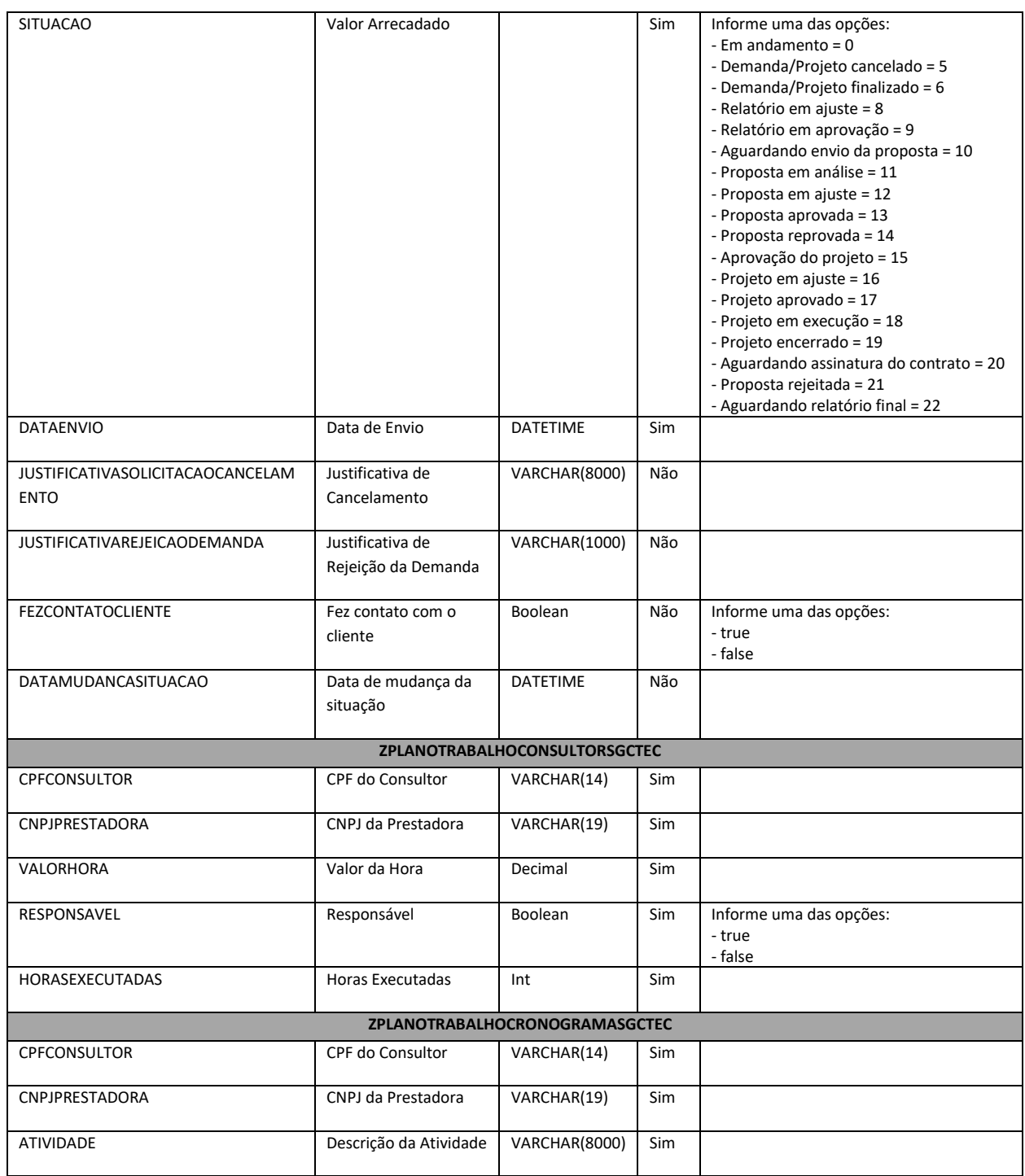

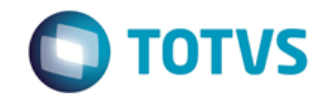

*Documentação de Uso*

### Cliente: SEBRAE Data: Data:

19/01/2018

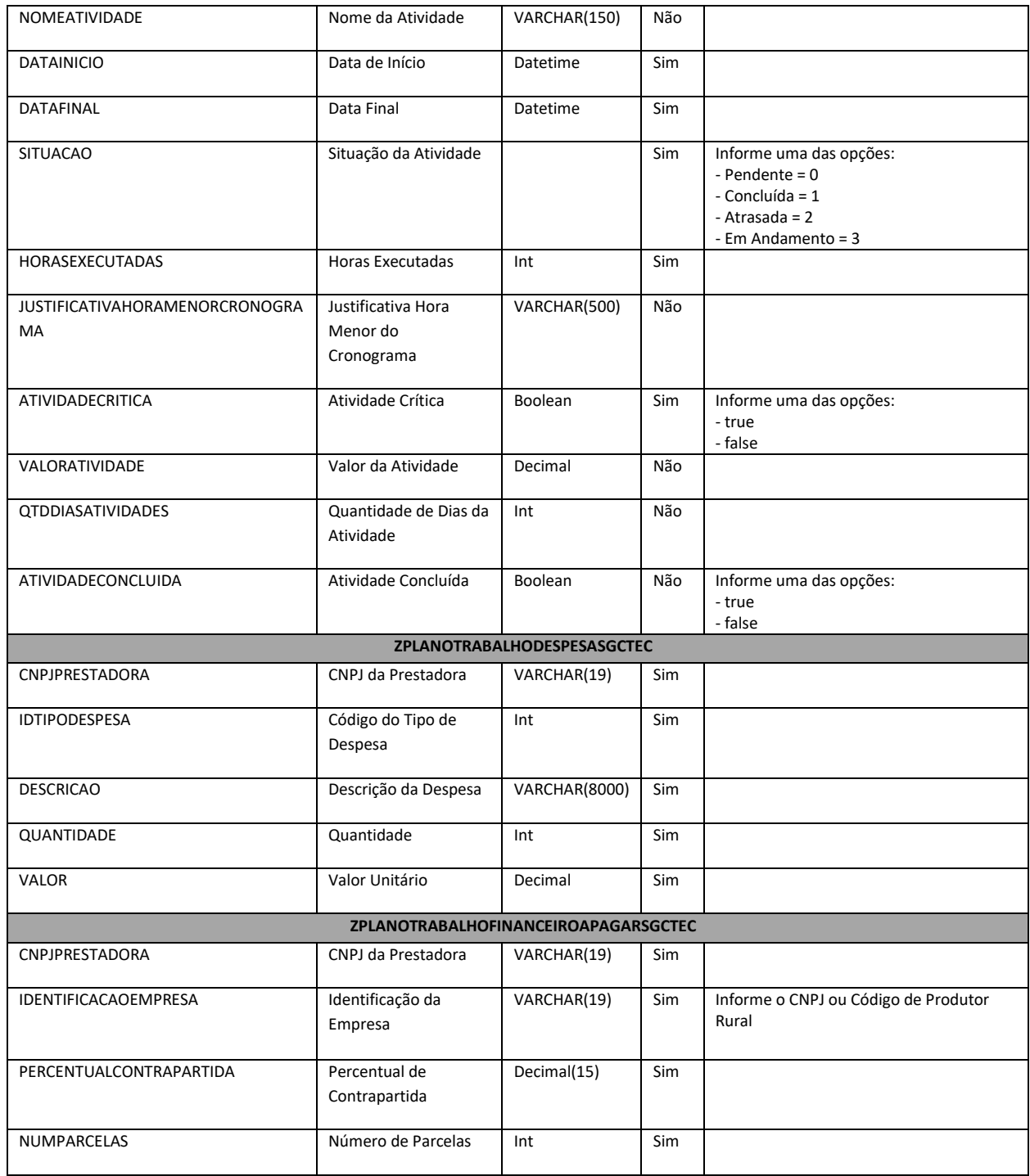

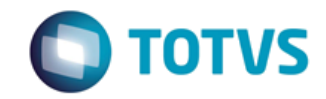

*Documentação de Uso*

### Cliente: SEBRAE Data: Data:

19/01/2018

### Objeto: SEBRAETEC

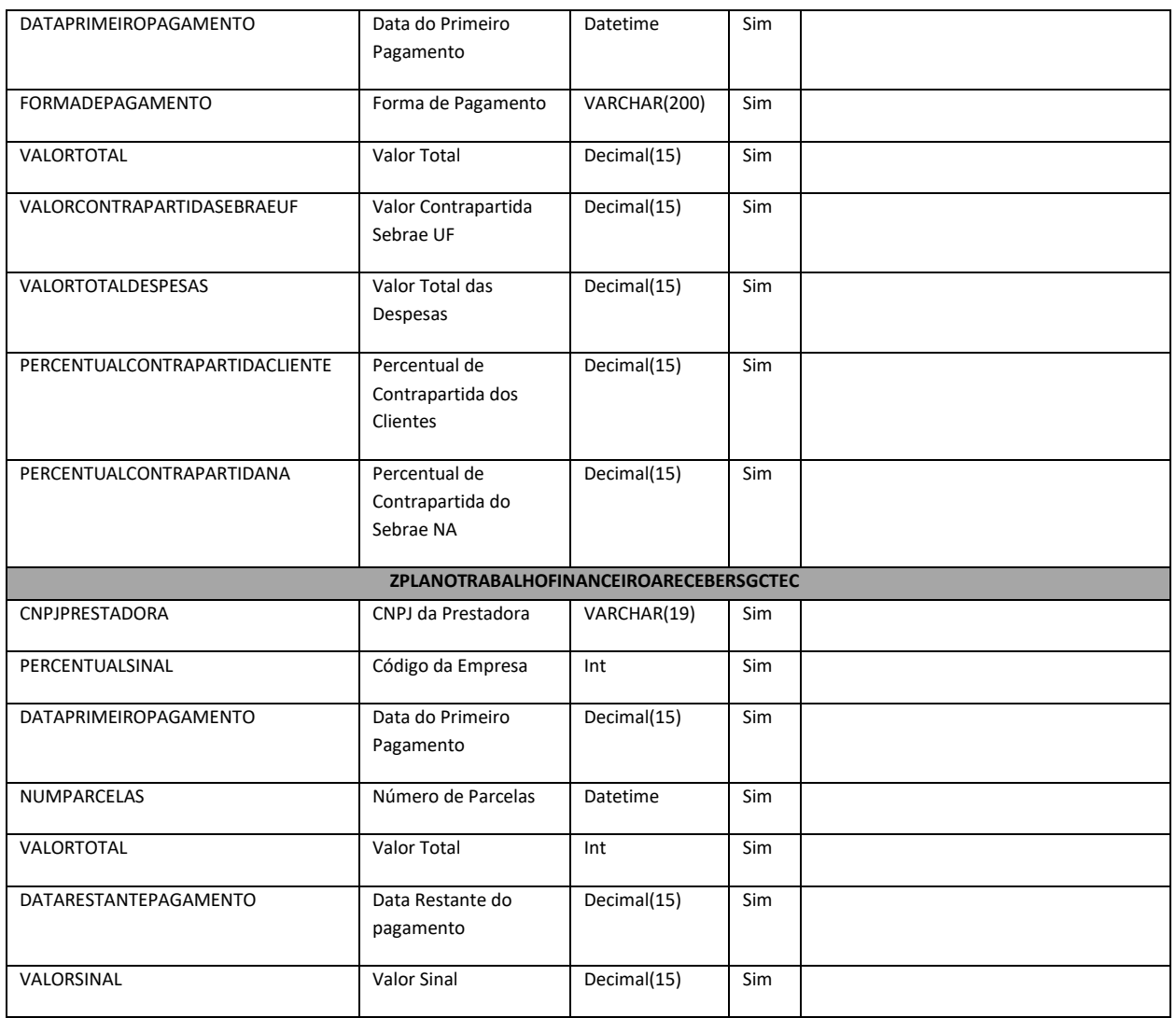

#### **Legenda:**

<sup>1</sup> Informação obrigatória.

² Permite inserir apenas um dado por Inclusão de Demanda.

Tabelas abaixo utilizada para inclusão de dados extras que compõe a inclusão da demanda. Tais tabelas devem ser utilizadas somente quando não houver cadastros do Usuário Responsável, Empresa e/ou Consultor na base do SEBRAETEC.

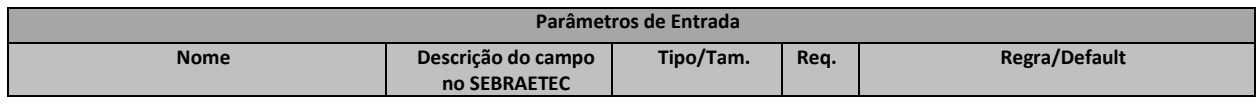

Fábrica de Software **Página 60/85** Analista Desenvolvedor: Kelvin Jener de Lima TOTVS Belo Horizonte

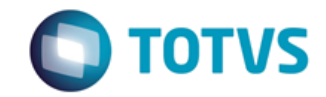

*Documentação de Uso*

### Cliente: SEBRAE Data: Data:

19/01/2018

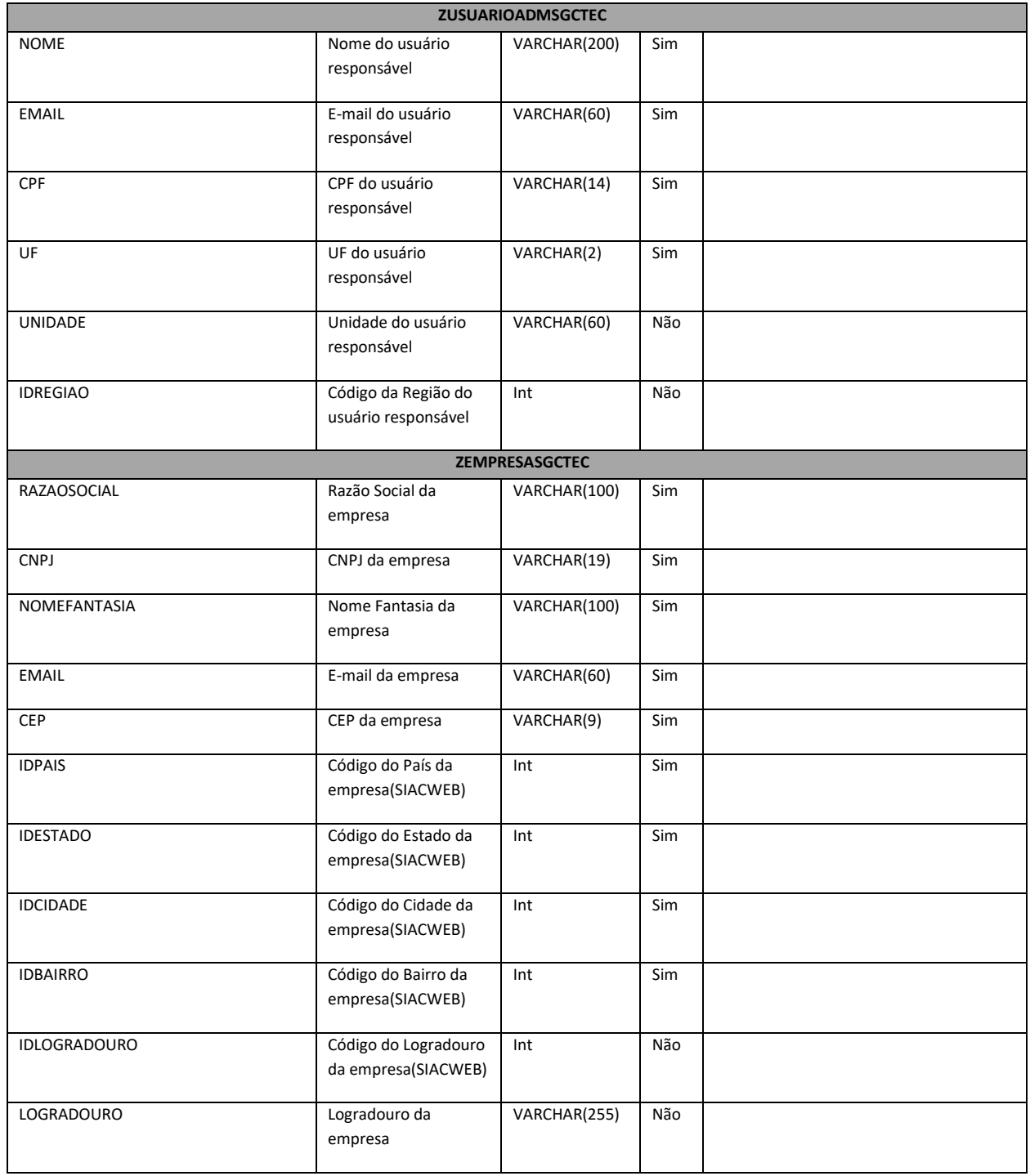

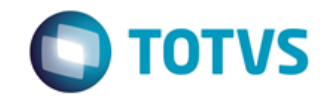

*Documentação de Uso*

### Cliente: SEBRAE Data: Data:

19/01/2018

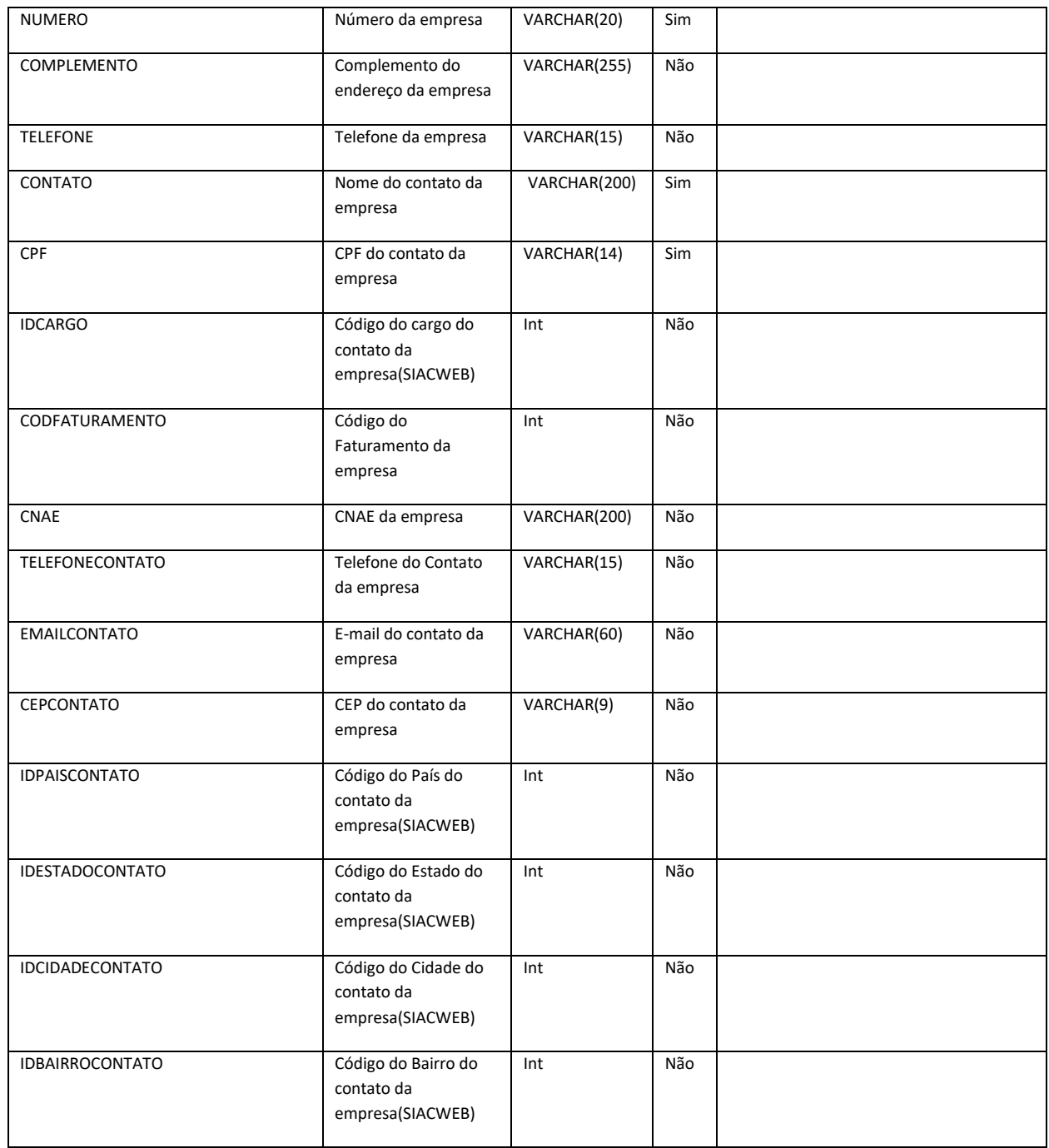

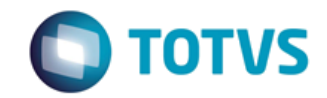

*Documentação de Uso*

### Cliente: SEBRAE Data: Data:

19/01/2018

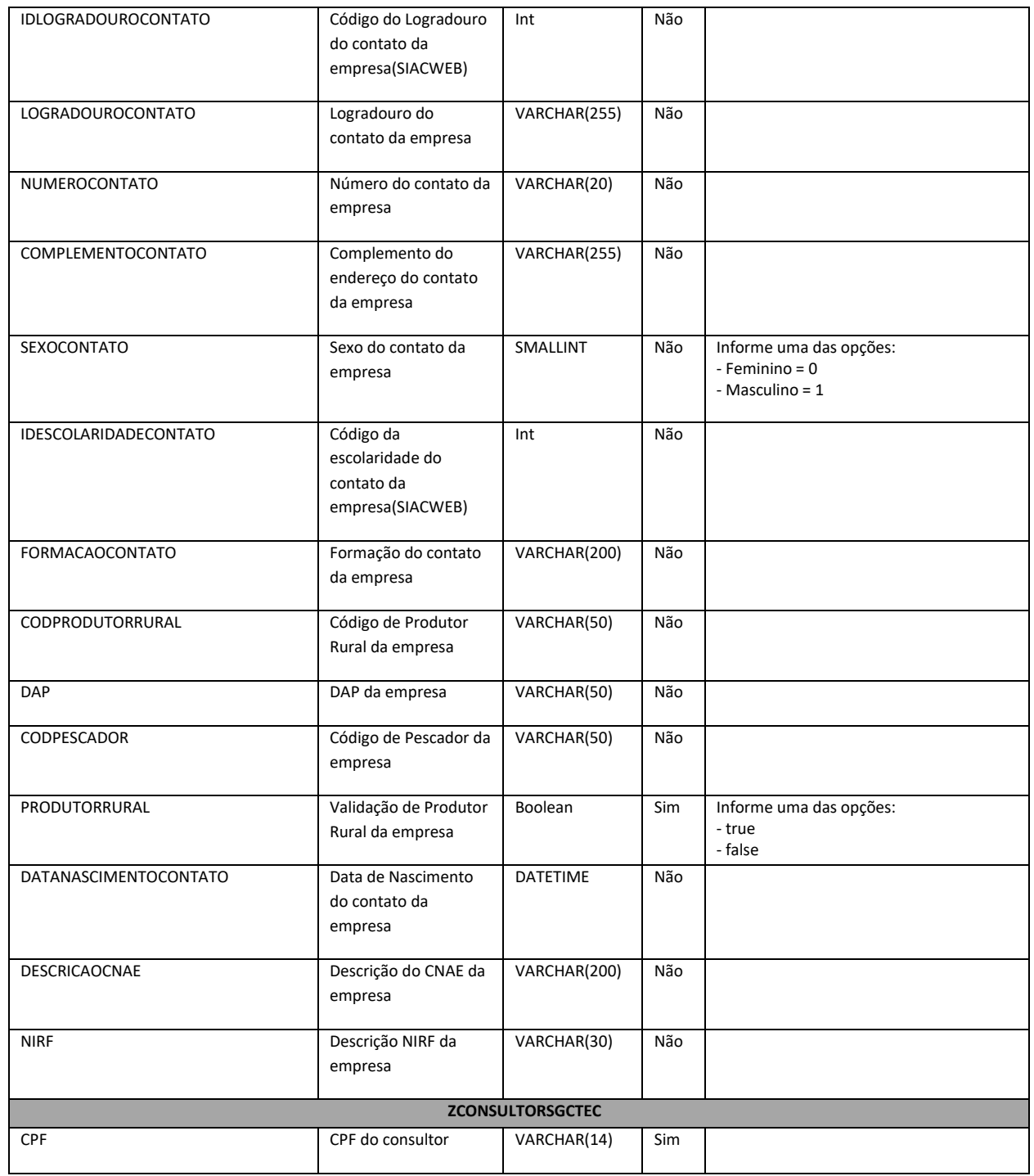

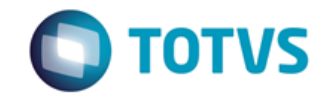

*Documentação de Uso*

### Cliente: SEBRAE Data: Data:

19/01/2018

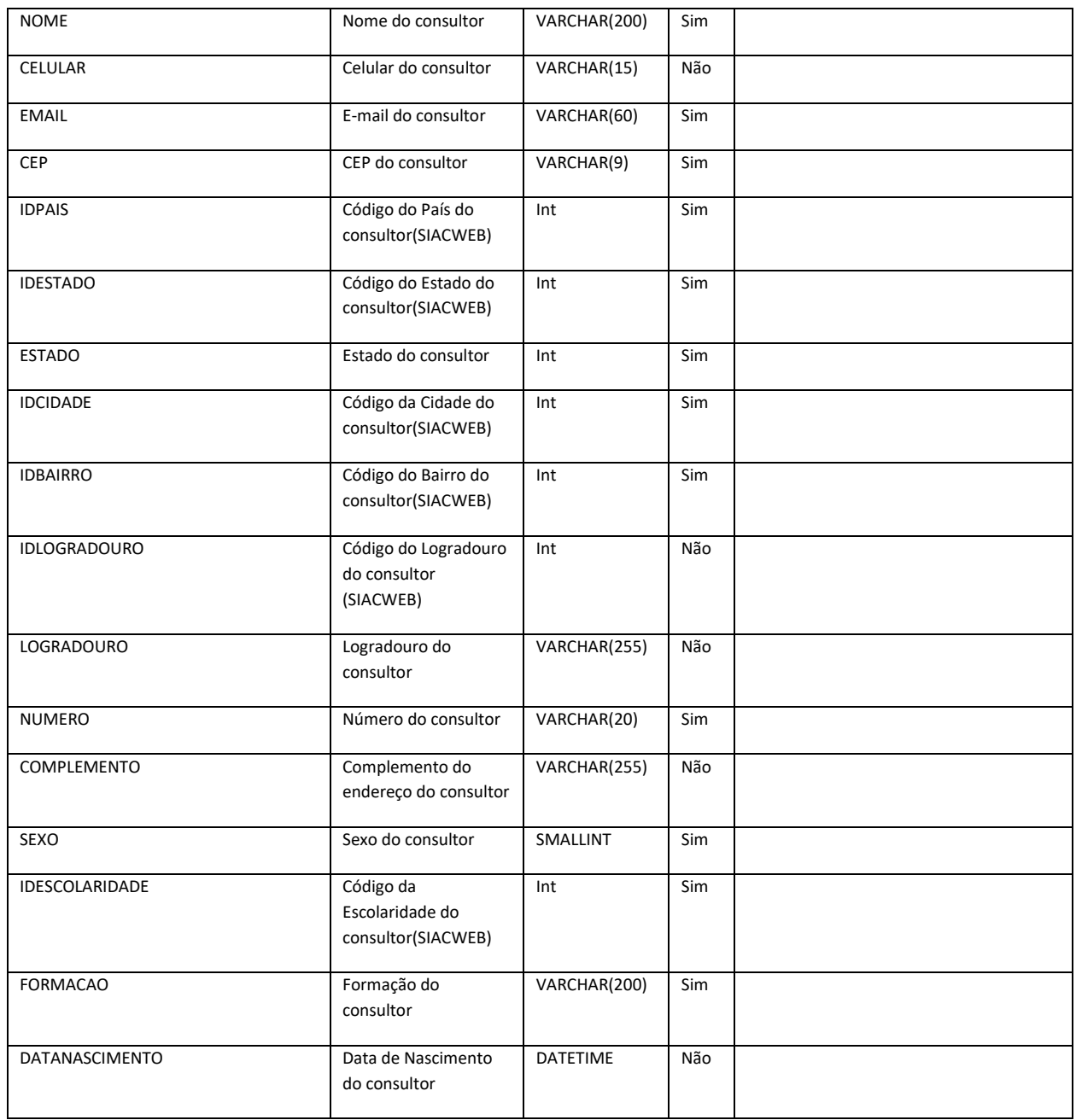

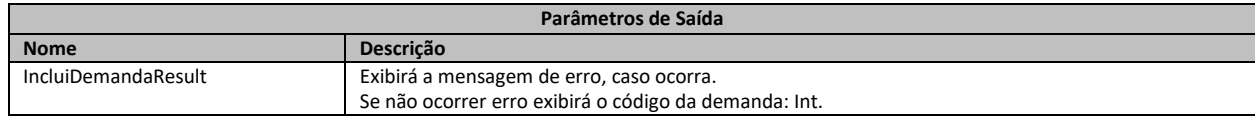

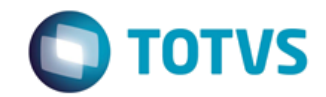

*Documentação de Uso*

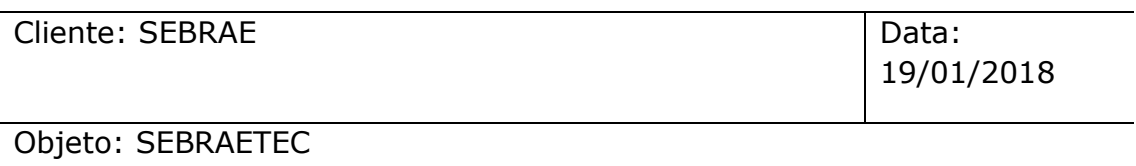

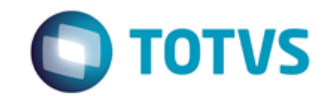

*Documentação de Uso*

Cliente: SEBRAE Data: 2006

19/01/2018

Objeto: SEBRAETEC

**1. Exemplo do envio dos dados da demanda:**

<ZPROJETOSGCTEC> <NOMEPROJETO>Teste cadastro demanda via WS - Com todos os cadastros disponíveis.</NOMEPROJETO> <DEMANDA>teste</DEMANDA> <SOLUCOESPROPOSTAS>teste</SOLUCOESPROPOSTAS> <RESULTADOSESPERADOS>teste</RESULTADOSESPERADOS> <CPFRESPONSAVELDEMANDA>12626369578</CPFRESPONSAVELDEMANDA> <SITUACAO>15</SITUACAO> <JUSTIFICATIVAESCOLHAPRESTADORAS></JUSTIFICATIVAESCOLHAPRESTADORAS> <DATACADASTRO>2015-07-15 11:11:33</DATACADASTRO> <DATAMUDSITUACAO>2015-07-16 03:52:51</DATAMUDSITUACAO> <TIPOSELECAOPRESTADORA>4</TIPOSELECAOPRESTADORA> <NUMPRESTADORASSORTEIO>1</NUMPRESTADORASSORTEIO> <RESTRINGIRSORTEIOUFCLIENTE>false</RESTRINGIRSORTEIOUFCLIENTE> <NUMEMPRESASATENDIDAS>1</NUMEMPRESASATENDIDAS> <DATAINICIO>2015-07-17 11:11:33</DATAINICIO> <DATAFIM>2015-07-19 11:11:33</DATAFIM> <VALORTOTAL>2010.0000</VALORTOTAL> <TOTALHORAS>1</TOTALHORAS> <UTILIZAREGRAANTIGA>false</UTILIZAREGRAANTIGA> <DATALIBERACAOEXECUCAO>2015-07-17 11:11:33</DATALIBERACAOEXECUCAO> <ZUSUARIOADMSGCTEC> <NOME>Usuário Teste</NOME> <CPF>12626369578</CPF> <EMAIL>teste@teste.com.br</EMAIL> <UF>AL</UF> </ZUSUARIOADMSGCTEC> <ZPROJETOSETORECONOMICOSGCTEC> <IDSETORECONOMICO>5</IDSETORECONOMICO> </ZPROJETOSETORECONOMICOSGCTEC> <ZPROJETODADOSORCAMENTARIOSGCTEC> <IDPROJETOORCAMENTARIO>19500</IDPROJETOORCAMENTARIO> <IDACAO>06</IDACAO> </ZPROJETODADOSORCAMENTARIOSGCTEC> <ZPROJETOCARACTERISTICASGCTEC> <IDMODALIDADE>2</IDMODALIDADE> <IDPRODUTO>7</IDPRODUTO> <IDAREA>10</IDAREA> <IDMETODOLOGIA></IDMETODOLOGIA> <IDREDETECNOLOGICA></IDREDETECNOLOGICA> </ZPROJETOCARACTERISTICASGCTEC> <ZPROJETOCARACTERISTICASUBAREASGCTEC> <IDSUBAREA>16</IDSUBAREA> <NATUREZA>0</NATUREZA> </ZPROJETOCARACTERISTICASUBAREASGCTEC> <ZPROJETOPRESTADORASGCTEC> <CNPJPRESTADORA>12775081000180</CNPJPRESTADORA>

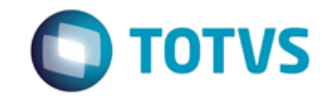

*Documentação de Uso*

Cliente: SEBRAE Data:

19/01/2018

Objeto: SEBRAETEC

 <SITUACAO>15</SITUACAO> <DATAENVIO>2016-06-13 05:36:21</DATAENVIO> <JUSTIFICATIVASOLICITACAOCANCELAMENTO></JUSTIFICATIVASOLICITACAOCAN CELAMENTO> <JUSTIFICATIVAREJEICAODEMANDA></JUSTIFICATIVAREJEICAODEMANDA> <FEZCONTATOCLIENTE>true</FEZCONTATOCLIENTE> </ZPROJETOPRESTADORASGCTEC> <ZPROJETOEMPRESASGCTEC> <IDENTIFICACAOEMPRESA>53346315000151</IDENTIFICACAOEMPRESA> <VALORARRECADADO>0</VALORARRECADADO> <PODEEXCLUIR>false</PODEEXCLUIR> <PARTICIPOUDEMANDA>true</PARTICIPOUDEMANDA> </ZPROJETOEMPRESASGCTEC> <ZEMPRESASGCTEC> <RAZAOSOCIAL>Teste Nova Empresa Completo - Via WS</RAZAOSOCIAL> <CNPJ>53346315000151</CNPJ> <NOMEFANTASIA>Teste NE</NOMEFANTASIA> <EMAIL>teste@teste.com.br</EMAIL> <CEP>31160190</CEP> <IDPAIS>31</IDPAIS> <IDESTADO>14</IDESTADO> <IDCIDADE>2754</IDCIDADE> <IDBAIRRO>3382</IDBAIRRO> <IDLOGRADOURO>31160190</IDLOGRADOURO> <NUMERO>50</NUMERO> <CONTATO>Antônio Carlos</CONTATO> <CPF>18280348000</CPF> <PRODUTORRURAL>false</PRODUTORRURAL> </ZEMPRESASGCTEC> <ZPLANOTRABALHOCONSULTORSGCTEC> <CPFCONSULTOR>43582568725</CPFCONSULTOR> <CNPJPRESTADORA>12775081000180</CNPJPRESTADORA> <VALORHORA>10.00</VALORHORA> <RESPONSAVEL>true</RESPONSAVEL> <HORASEXECUTADAS>1</HORASEXECUTADAS> </ZPLANOTRABALHOCONSULTORSGCTEC> <ZCONSULTORSGCTEC> <CPF>43582568725</CPF> <NOME>João Santana</NOME> <EMAIL>joao@js.com.br</EMAIL> <CEP>76963822</CEP> <IDPAIS>31</IDPAIS> <IDESTADO>23</IDESTADO> <ESTADO>RO</ESTADO> <IDCIDADE>7319</IDCIDADE> <IDBAIRRO>12832</IDBAIRRO> <LOGRADOURO>AVENIDA SÃO PAULO</LOGRADOURO> <NUMERO>3070</NUMERO> <SEXO>1</SEXO>

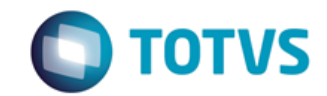

*Documentação de Uso*

Cliente: SEBRAE Data: 2006

19/01/2018

Objeto: SEBRAETEC

 <IDESCOLARIDADE>7</IDESCOLARIDADE> <FORMACAO>Engenharia Civil</FORMACAO> </ZCONSULTORSGCTEC> <ZPLANOTRABALHOCRONOGRAMASGCTEC> <CPFCONSULTOR>43582568725</CPFCONSULTOR> <CNPJPRESTADORA>12775081000180</CNPJPRESTADORA> <ATIVIDADE>CRIAÇÃO DE MARCA PARA A EMPRESA, CARTAO DE VISITA, FACHADA E CARDAPIO COM IDENTIDADE VISUAL PROPRIA DA EMPRESA.</ATIVIDADE> <DATAINICIO>2015-12-09 00:00:00.000</DATAINICIO> <DATAFINAL>2015-12-09 00:00:00.000</DATAFINAL> <SITUACAO>0</SITUACAO> <HORASEXECUTADAS>1</HORASEXECUTADAS> <JUSTIFICATIVAHORAMENORCRONOGRAMA></JUSTIFICATIVAHORAMENORCRONOGRAMA> <ATIVIDADECRITICA>false</ATIVIDADECRITICA> <VALORATIVIDADE>10</VALORATIVIDADE> <QTDDIASATIVIDADES>2</QTDDIASATIVIDADES> <NOMEATIVIDADE>TESTE CAMPO NOVO</NOMEATIVIDADE> <ATIVIDADECONCLUIDA>true</ATIVIDADECONCLUIDA> </ZPLANOTRABALHOCRONOGRAMASGCTEC> <ZPLANOTRABALHODESPESASGCTEC> <DESCRICAO>Passagem</DESCRICAO> <CNPJPRESTADORA>12775081000180</CNPJPRESTADORA> <IDTIPODESPESA>1</IDTIPODESPESA> <QUANTIDADE>2</QUANTIDADE> <VALOR>3,70</VALOR> </ZPLANOTRABALHODESPESASGCTEC> <ZPLANOTRABALHODESPESASGCTEC> <DESCRICAO>Almoço</DESCRICAO> <CNPJPRESTADORA>12775081000180</CNPJPRESTADORA> <IDTIPODESPESA>1</IDTIPODESPESA> <QUANTIDADE>1</QUANTIDADE> <VALOR>11,00</VALOR> </ZPLANOTRABALHODESPESASGCTEC> <ZPLANOTRABALHOFINANCEIROAPAGARSGCTEC> <CNPJPRESTADORA>12775081000180</CNPJPRESTADORA> <IDENTIFICACAOEMPRESA>53346315000151</IDENTIFICACAOEMPRESA> <PERCENTUALCONTRAPARTIDA></PERCENTUALCONTRAPARTIDA> <NUMPARCELAS>1</NUMPARCELAS> <DATAPRIMEIROPAGAMENTO>2015-12-09 00:00:00.000</DATAPRIMEIROPAGAMENTO> <FORMADEPAGAMENTO>1</FORMADEPAGAMENTO> <VALORTOTAL>0.4000</VALORTOTAL> <VALORCONTRAPARTIDASEBRAEUF></VALORCONTRAPARTIDASEBRAEUF> <VALORTOTALDESPESAS>2.0000</VALORTOTALDESPESAS> <PERCENTUALCONTRAPARTIDACLIENTE>20.00000</PERCENTUALCONTRAPARTIDACLIENTE> <PERCENTUALCONTRAPARTIDANA>80.00000</PERCENTUALCONTRAPARTIDANA> </ZPLANOTRABALHOFINANCEIROAPAGARSGCTEC> <ZPLANOTRABALHOFINANCEIROARECEBERSGCTEC> <CNPJPRESTADORA>12775081000180</CNPJPRESTADORA>

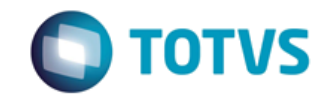

*Documentação de Uso*

Cliente: SEBRAE Data: 2004

19/01/2018

### Objeto: SEBRAETEC

 <PERCENTUALSINAL>1.0000</PERCENTUALSINAL> <DATAPRIMEIROPAGAMENTO>2015-12-09 00:00:00.000</DATAPRIMEIROPAGAMENTO> <NUMPARCELAS>1</NUMPARCELAS> <VALORTOTAL>1.9800</VALORTOTAL> <DATARESTANTEPAGAMENTO>2015-12-09 00:00:00.000</DATARESTANTEPAGAMENTO> <VALORSINAL>0.0200</VALORSINAL> </ZPLANOTRABALHOFINANCEIROARECEBERSGCTEC> </ZPROJETOSGCTEC>

#### **2. Exemplo do retorno do WebService que foi executado com sucesso:**

<IncluiDemandaResult>15184</IncluiDemandaResult>

#### **3. Exemplo do retorno do WebService com erro do sistema:**

<IncluiDemandaResult>

 555 - Erro interno do servidor. Erro ao executar o WebMethod: IncluiDemanda. Cadeia de entrada não estava em um formato incorreto. </IncluiDemandaResult>

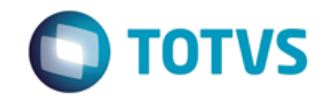

*Documentação de Uso*

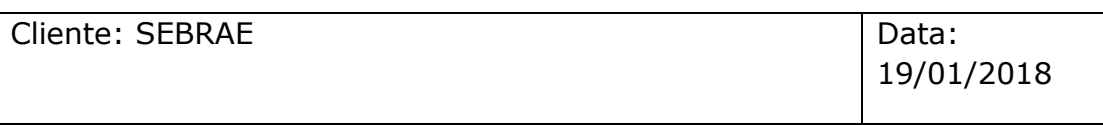

Objeto: SEBRAETEC

## 15 - AlteraDemanda

#### **Assinatura do método**

public ServiceRetornoData AlteraDemanda(DemandaData demanda)

#### **Breve Descrição**

Altera uma demanda na base do SEBRAETEC.

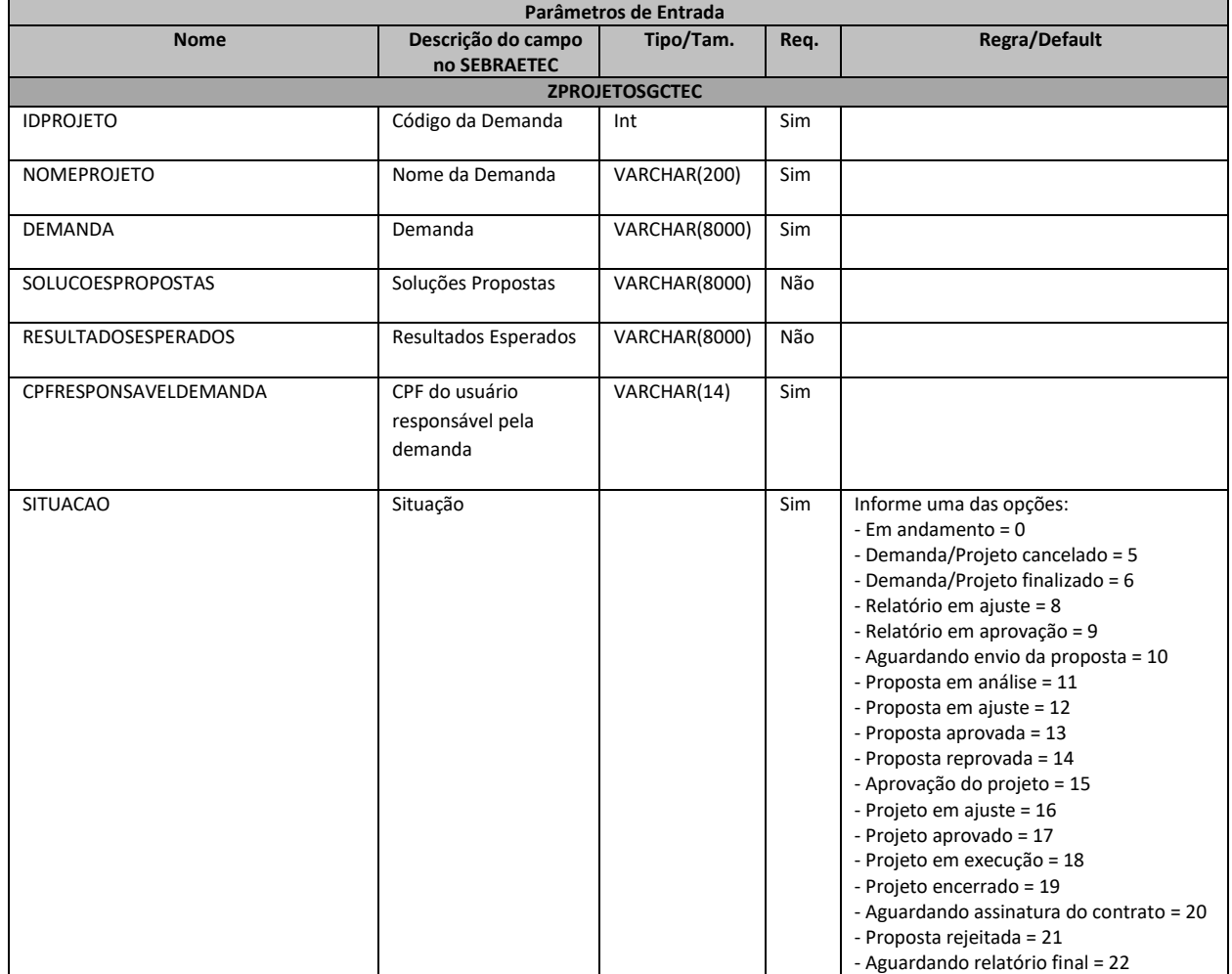

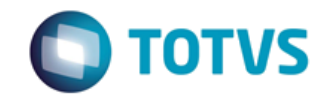

*Documentação de Uso*

### Cliente: SEBRAE Data: Data:

19/01/2018

# Objeto: SEBRAETEC

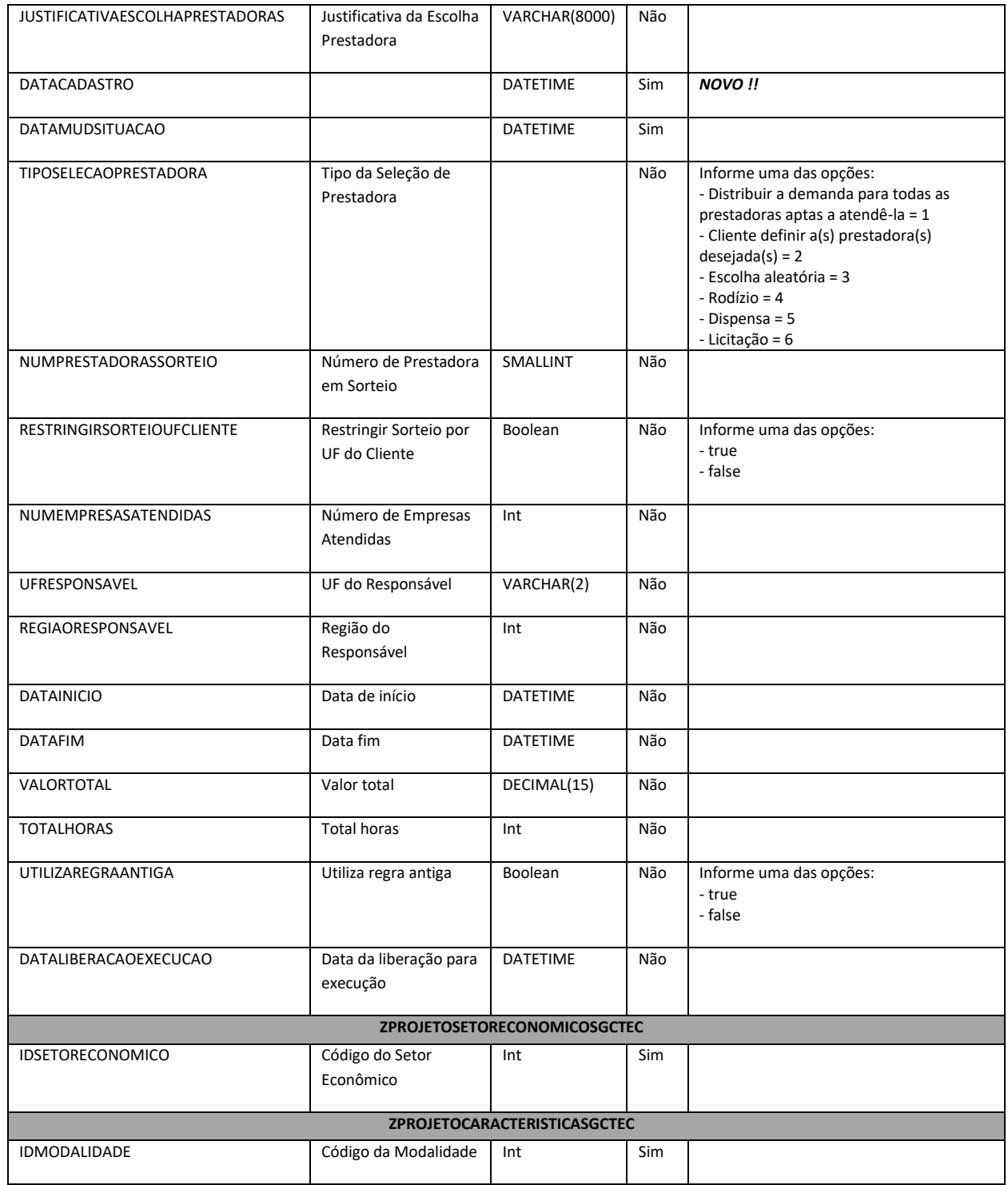

Analista Desenvolvedor: Kelvin Jener de Lima TOTVS Belo Horizonte

Fábrica de Software **Página 71/85** 

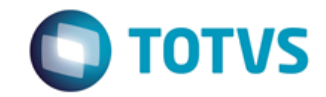

*Documentação de Uso*

### Cliente: SEBRAE Data: Data:

19/01/2018

# Objeto: SEBRAETEC

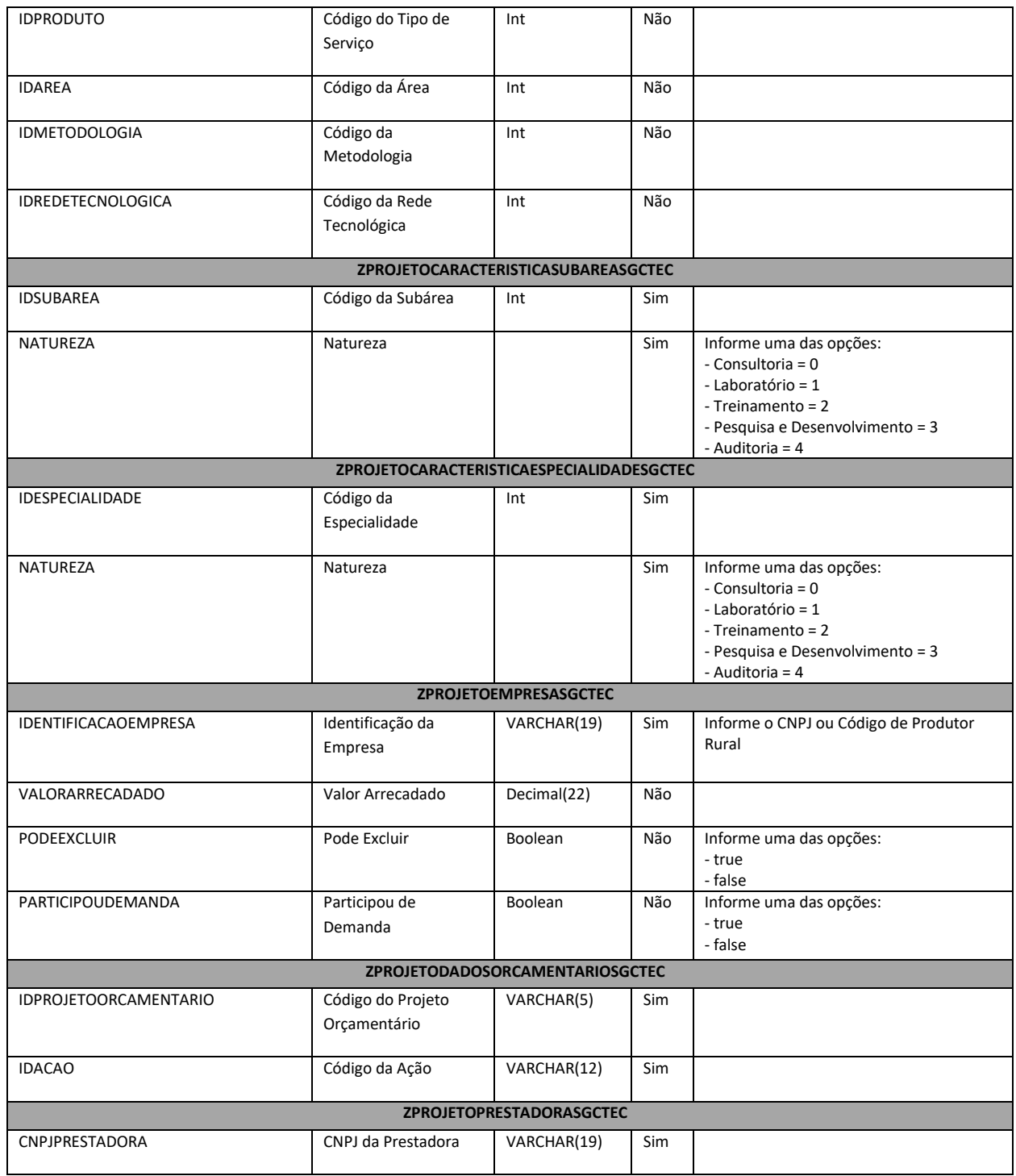

Fábrica de Software **Página 72/85** Analista Desenvolvedor: Kelvin Jener de Lima TOTVS Belo Horizonte
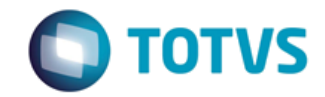

*Documentação de Uso*

#### Cliente: SEBRAE Data: Data:

19/01/2018

# Objeto: SEBRAETEC

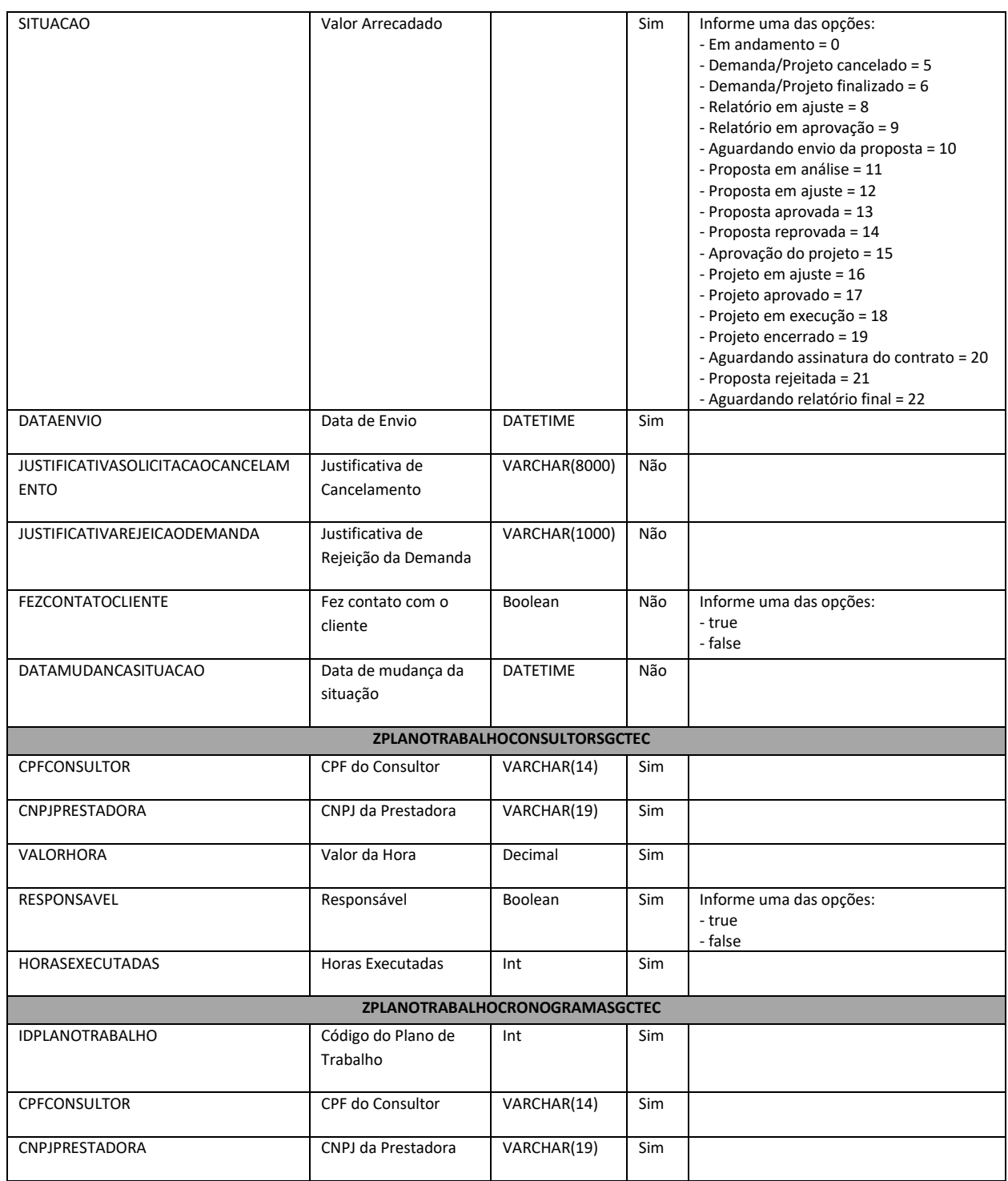

Fábrica de Software **Página 73/85** Analista Desenvolvedor: Kelvin Jener de Lima TOTVS Belo Horizonte

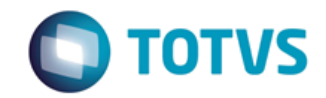

*Documentação de Uso*

#### Cliente: SEBRAE Data: Data:

19/01/2018

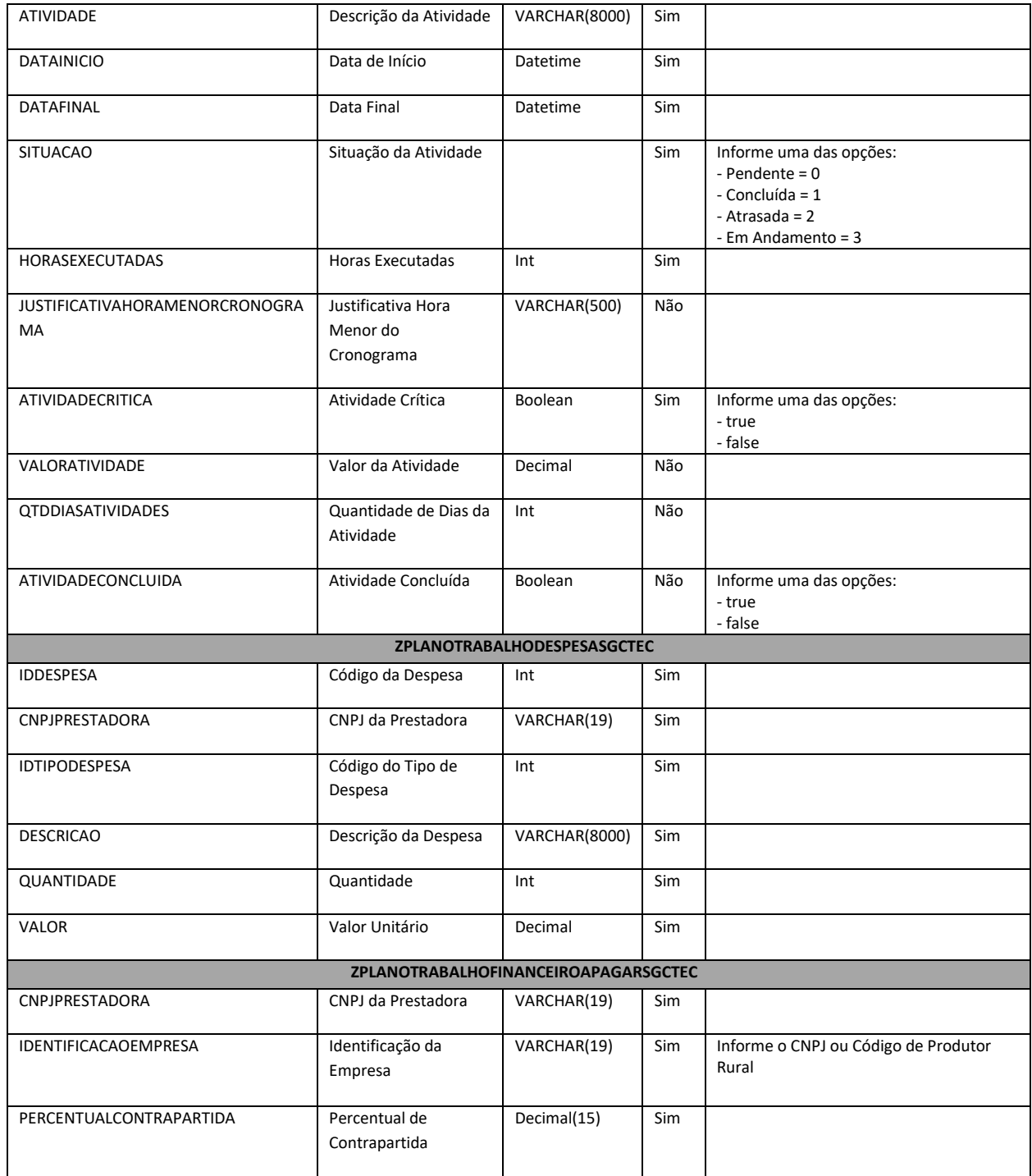

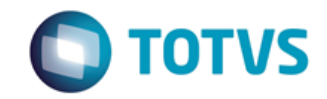

*Documentação de Uso*

#### Cliente: SEBRAE Data: Data:

19/01/2018

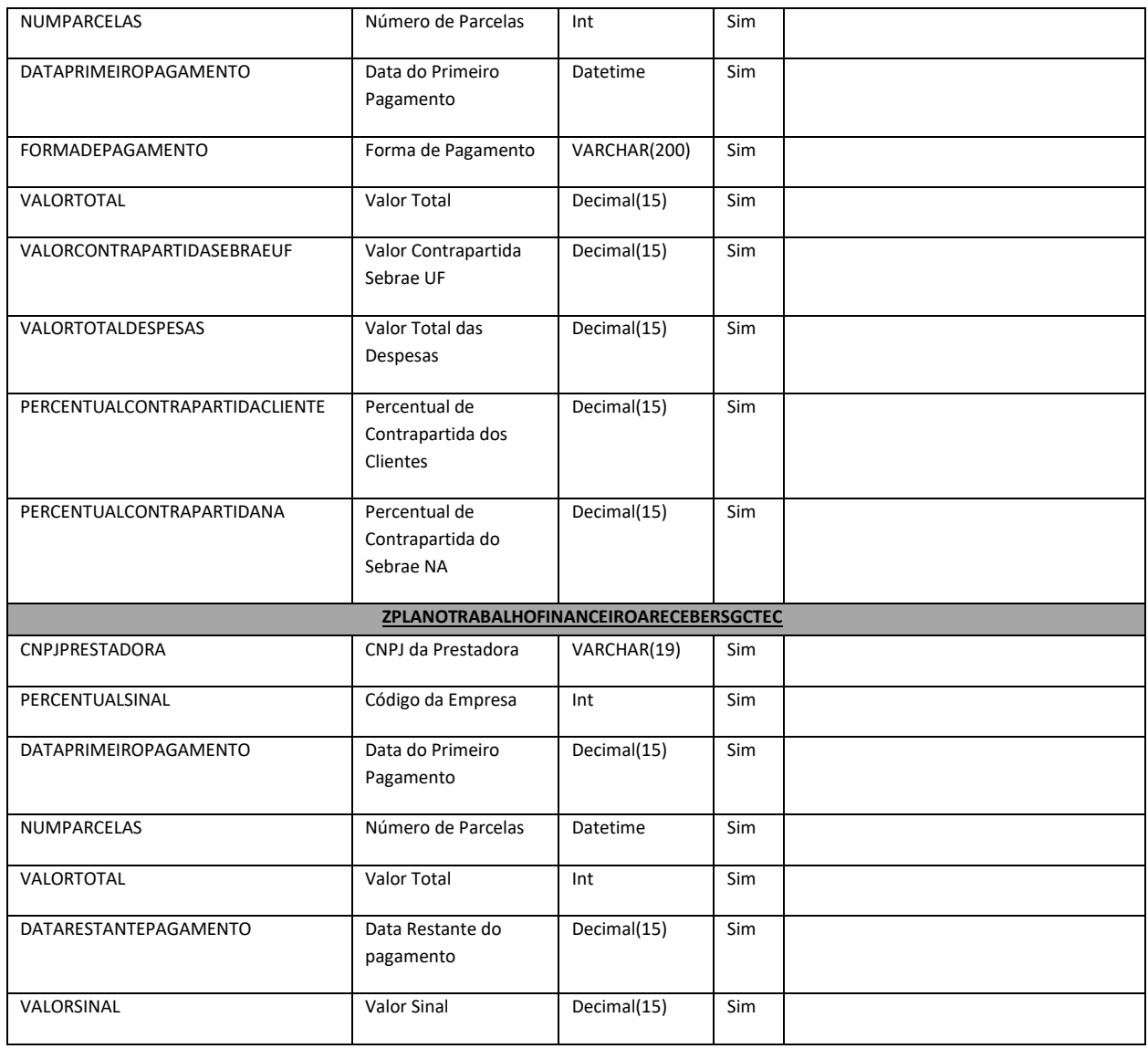

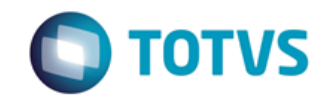

*Documentação de Uso*

Cliente: SEBRAE Data: Data:

19/01/2018

#### Objeto: SEBRAETEC

Tabelas abaixo utilizada para inclusão de dados extras que compõe a demanda. Tais tabelas devem ser utilizadas somente quando não houver cadastros do Usuário Responsável, Empresa e/ou Consultor na base do SEBRAETEC.

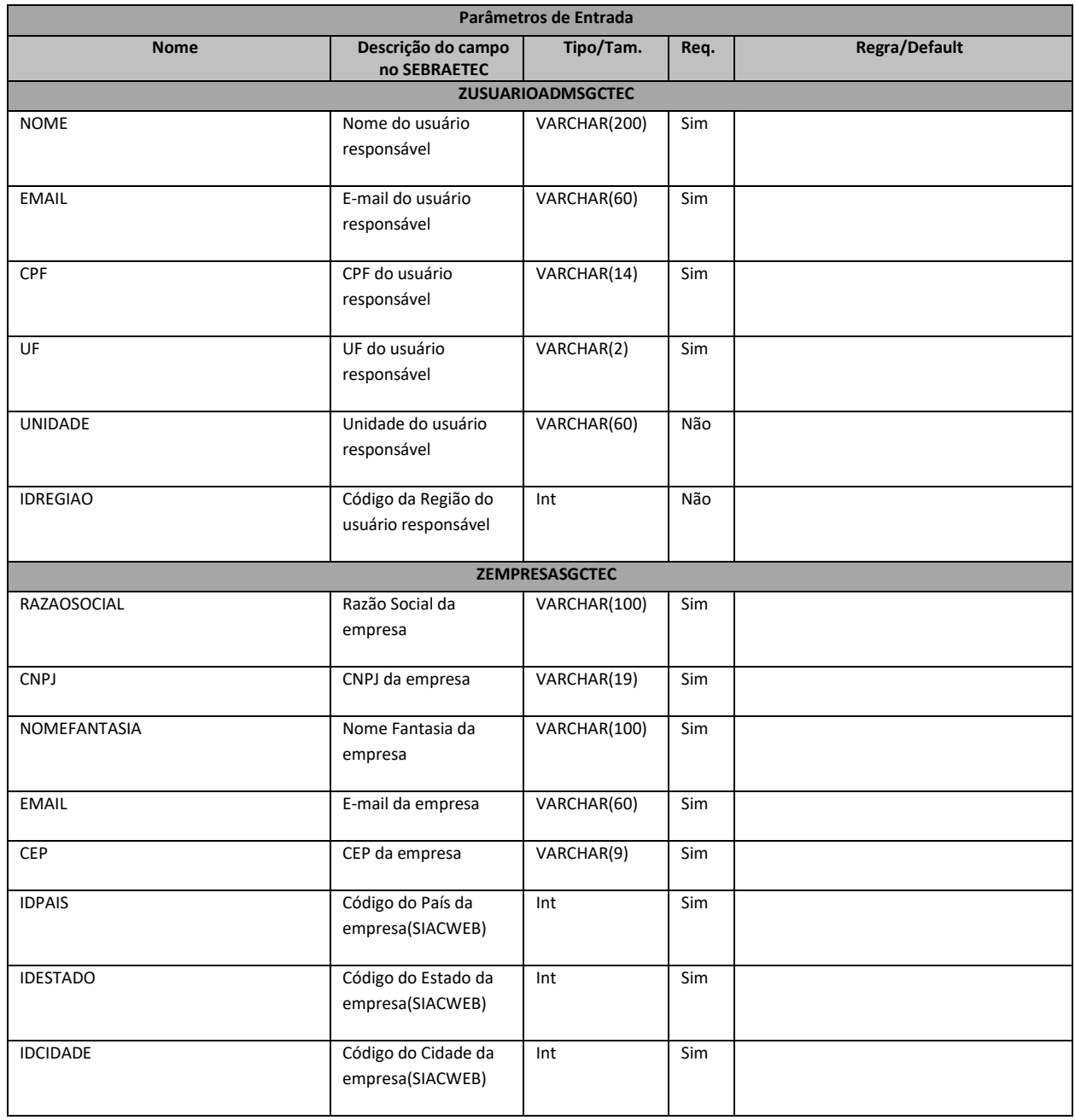

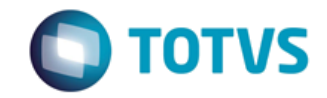

*Documentação de Uso*

#### Cliente: SEBRAE Data: Data:

19/01/2018

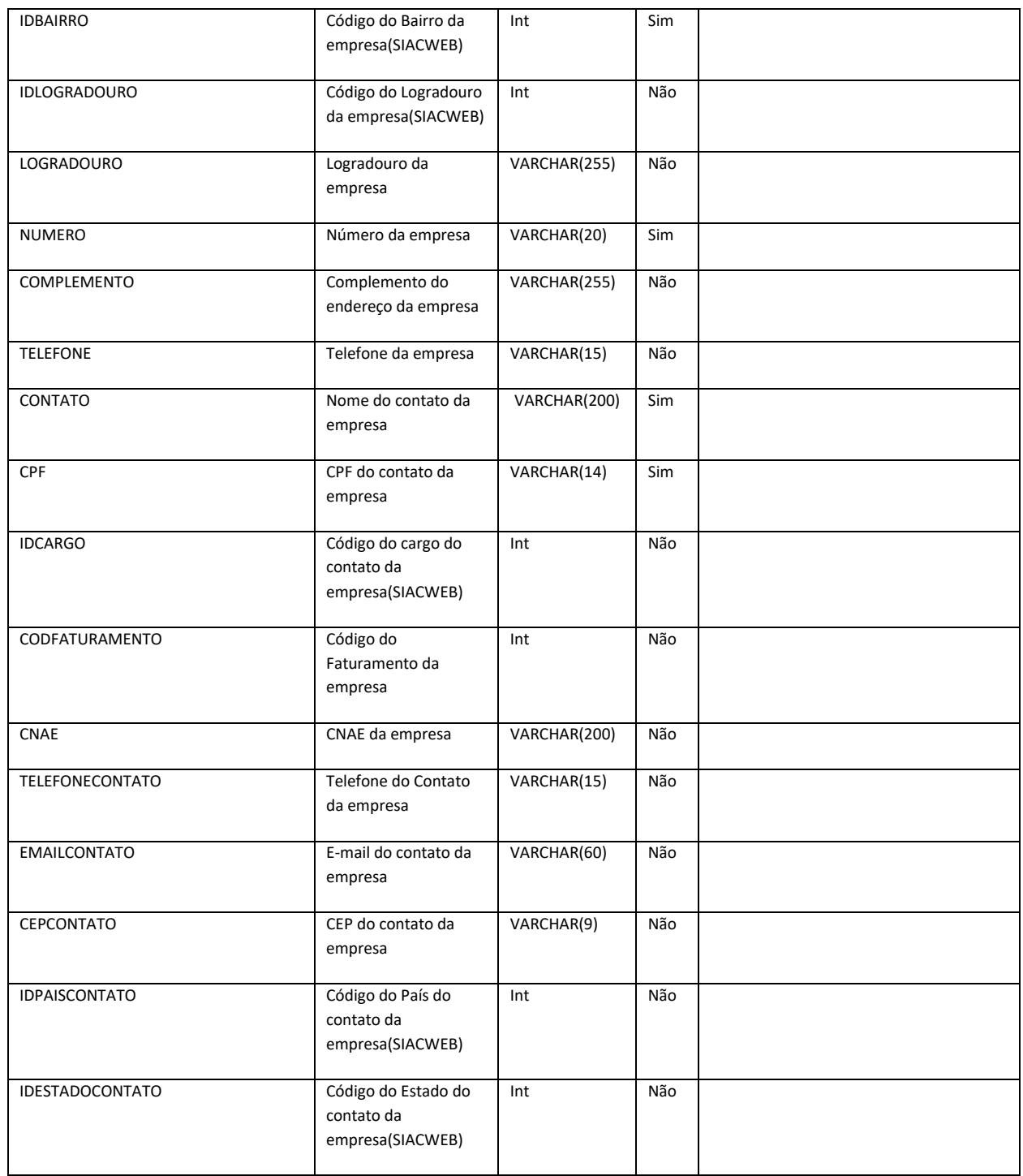

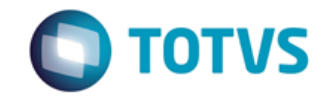

*Documentação de Uso*

#### Cliente: SEBRAE Data: Data:

19/01/2018

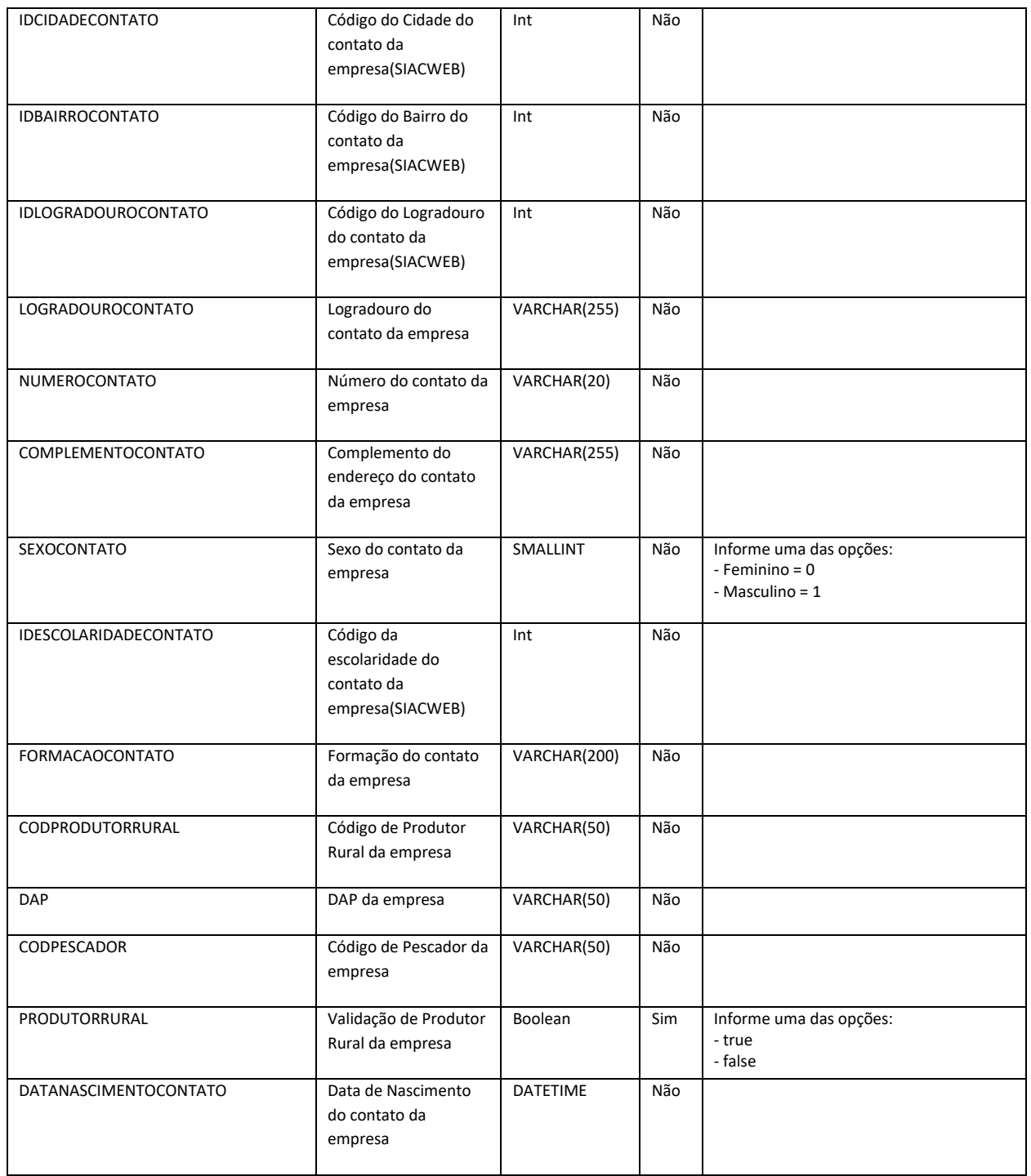

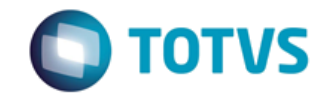

*Documentação de Uso*

#### Cliente: SEBRAE Data: Data:

19/01/2018

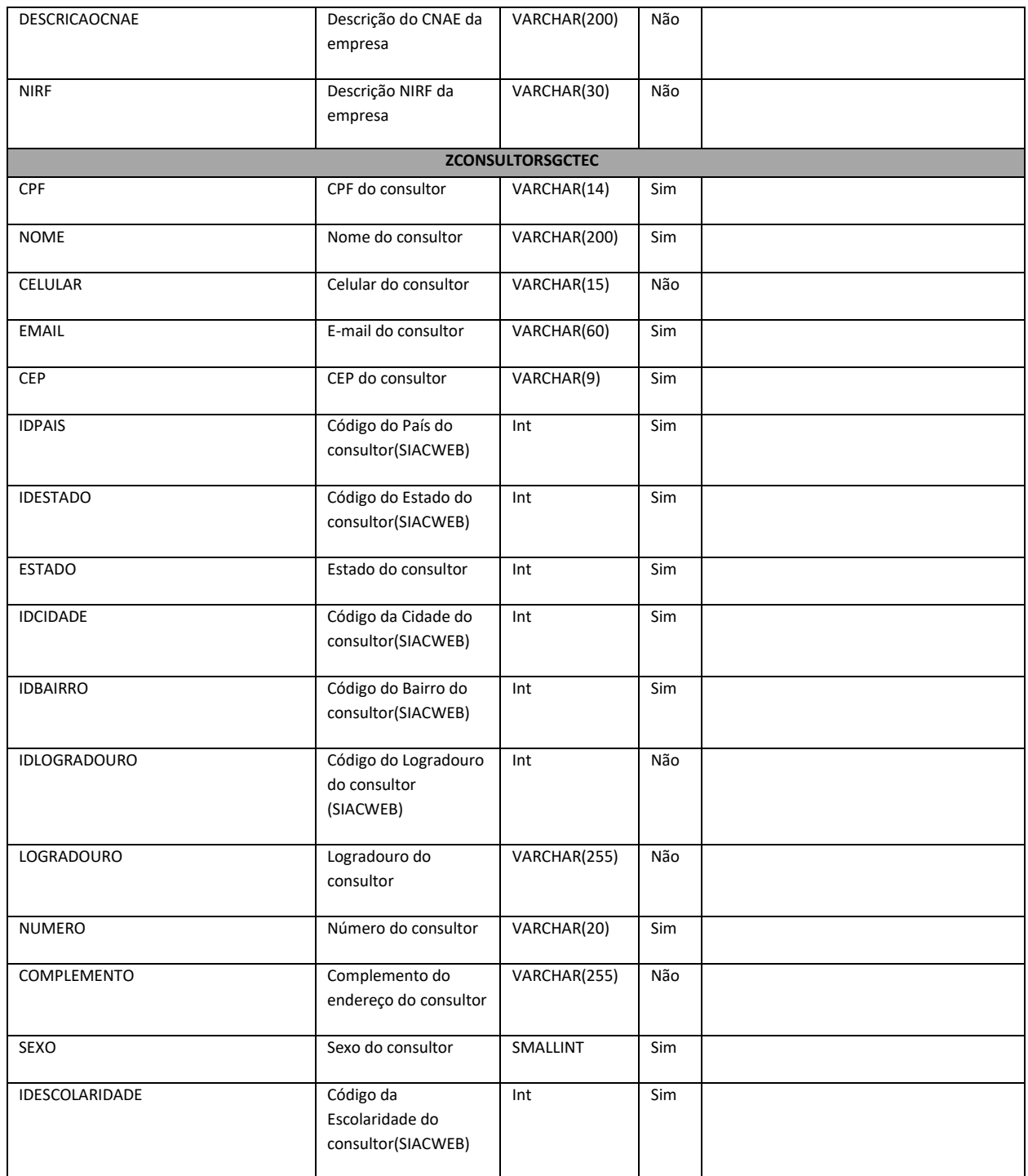

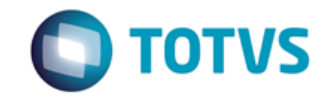

*Documentação de Uso*

#### Cliente: SEBRAE Data:

19/01/2018

#### Objeto: SEBRAETEC

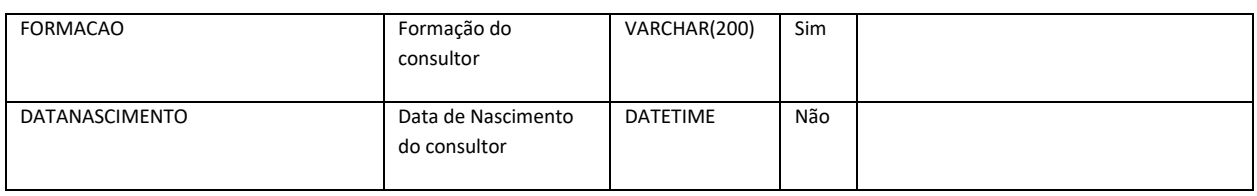

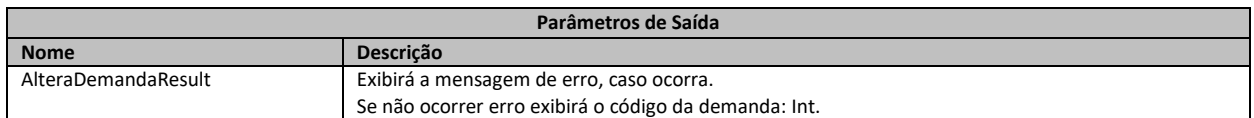

#### **1. Exemplo do envio dos dados da demanda:**

#### <ZPROJETOSGCTEC> <IDPROJETO>16127</IDPROJETO> <NOMEPROJETO>ALTERAÇÃO VIA WS - Teste cadastro demanda via WS - Com todos os cadastros disponíveis.</NOMEPROJETO> <DEMANDA>Teste ALTERAÇÃO</DEMANDA> <SOLUCOESPROPOSTAS>teste</SOLUCOESPROPOSTAS> <RESULTADOSESPERADOS>teste</RESULTADOSESPERADOS> <CPFRESPONSAVELDEMANDA>08064586402</CPFRESPONSAVELDEMANDA> <SITUACAO>15</SITUACAO> <JUSTIFICATIVAESCOLHAPRESTADORAS></JUSTIFICATIVAESCOLHAPRESTADORAS> <DATACADASTRO>2015-07-15 11:11:33</DATACADASTRO> <DATAMUDSITUACAO>2015-07-16 03:52:51</DATAMUDSITUACAO> <TIPOSELECAOPRESTADORA>4</TIPOSELECAOPRESTADORA> <NUMPRESTADORASSORTEIO>1</NUMPRESTADORASSORTEIO> <RESTRINGIRSORTEIOUFCLIENTE>false</RESTRINGIRSORTEIOUFCLIENTE> <NUMEMPRESASATENDIDAS>1</NUMEMPRESASATENDIDAS> <DATAINICIO>2015-07-17 11:11:33</DATAINICIO> <DATAFIM>2015-07-19 11:11:33</DATAFIM> <VALORTOTAL>2010.0000</VALORTOTAL> <TOTALHORAS>1</TOTALHORAS> <UTILIZAREGRAANTIGA>false</UTILIZAREGRAANTIGA> <DATALIBERACAOEXECUCAO>2015-07-17 11:11:33</DATALIBERACAOEXECUCAO> <ZUSUARIOADMSGCTEC> <NOME>Usuário Teste - Durante a Edição via WS</NOME> <CPF>08064586402</CPF> <EMAIL>teste@teste.com.br</EMAIL> <UF>AL</UF> </ZUSUARIOADMSGCTEC> <ZPROJETOSETORECONOMICOSGCTEC> <IDSETORECONOMICO>5</IDSETORECONOMICO> </ZPROJETOSETORECONOMICOSGCTEC> <ZPROJETODADOSORCAMENTARIOSGCTEC>

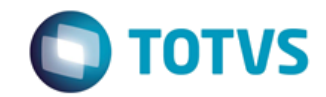

*Documentação de Uso*

Cliente: SEBRAE Data:

19/01/2018

#### Objeto: SEBRAETEC

 <IDPROJETOORCAMENTARIO>19500</IDPROJETOORCAMENTARIO> <IDACAO>06</IDACAO> </ZPROJETODADOSORCAMENTARIOSGCTEC> <ZPROJETOCARACTERISTICASGCTEC> <IDMODALIDADE>2</IDMODALIDADE> <IDPRODUTO>7</IDPRODUTO> <IDAREA>10</IDAREA> <IDMETODOLOGIA></IDMETODOLOGIA> <IDREDETECNOLOGICA></IDREDETECNOLOGICA> </ZPROJETOCARACTERISTICASGCTEC> <ZPROJETOCARACTERISTICASUBAREASGCTEC> <IDSUBAREA>16</IDSUBAREA> <NATUREZA>0</NATUREZA> </ZPROJETOCARACTERISTICASUBAREASGCTEC> <ZPROJETOPRESTADORASGCTEC> <CNPJPRESTADORA>12775081000180</CNPJPRESTADORA> <SITUACAO>15</SITUACAO> <DATAENVIO>2016-06-13 05:36:21</DATAENVIO> <JUSTIFICATIVASOLICITACAOCANCELAMENTO></JUSTIFICATIVASOLICITACAOCANCELAMENTO> <JUSTIFICATIVAREJEICAODEMANDA></JUSTIFICATIVAREJEICAODEMANDA> <FEZCONTATOCLIENTE>true</FEZCONTATOCLIENTE> </ZPROJETOPRESTADORASGCTEC> <ZPROJETOEMPRESASGCTEC> <IDENTIFICACAOEMPRESA>53346315000151</IDENTIFICACAOEMPRESA> <VALORARRECADADO>0</VALORARRECADADO> <PODEEXCLUIR>false</PODEEXCLUIR> <PARTICIPOUDEMANDA>true</PARTICIPOUDEMANDA> </ZPROJETOEMPRESASGCTEC> <ZPROJETOEMPRESASGCTEC> <IDENTIFICACAOEMPRESA>57714915000186</IDENTIFICACAOEMPRESA> <VALORARRECADADO>0</VALORARRECADADO> <PODEEXCLUIR>false</PODEEXCLUIR> <PARTICIPOUDEMANDA>true</PARTICIPOUDEMANDA> </ZPROJETOEMPRESASGCTEC> <ZEMPRESASGCTEC> <RAZAOSOCIAL>Alteração WS - Teste Nova Empresa Completo - Via WS</RAZAOSOCIAL> <CNPJ>57714915000186</CNPJ> <NOMEFANTASIA>Teste NE</NOMEFANTASIA> <EMAIL>teste2@teste.com.br</EMAIL> <CEP>31160190</CEP> <IDPAIS>31</IDPAIS> <IDESTADO>14</IDESTADO> <IDCIDADE>2754</IDCIDADE> <IDBAIRRO>3382</IDBAIRRO> <IDLOGRADOURO>31160190</IDLOGRADOURO> <NUMERO>50</NUMERO> <CONTATO>Antônio Carlos</CONTATO>

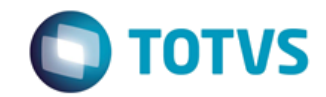

*Documentação de Uso*

19/01/2018 Objeto: SEBRAETEC <CPF>18280348000</CPF> <PRODUTORRURAL>false</PRODUTORRURAL> </ZEMPRESASGCTEC> <ZPLANOTRABALHOCONSULTORSGCTEC> <CPFCONSULTOR>43582568725</CPFCONSULTOR> <CNPJPRESTADORA>12775081000180</CNPJPRESTADORA> <VALORHORA>10.00</VALORHORA> <RESPONSAVEL>true</RESPONSAVEL> <HORASEXECUTADAS>1</HORASEXECUTADAS> </ZPLANOTRABALHOCONSULTORSGCTEC> <ZPLANOTRABALHOCONSULTORSGCTEC> <CPFCONSULTOR>37576032146</CPFCONSULTOR> <CNPJPRESTADORA>12775081000180</CNPJPRESTADORA> <VALORHORA>10.00</VALORHORA> <RESPONSAVEL>true</RESPONSAVEL> <HORASEXECUTADAS>1</HORASEXECUTADAS> </ZPLANOTRABALHOCONSULTORSGCTEC> <ZCONSULTORSGCTEC> <CPF>37576032146</CPF> <NOME>João Batista</NOME> <EMAIL>joao.b@js.com.br</EMAIL> <CEP>76963822</CEP> <IDPAIS>31</IDPAIS> <IDESTADO>23</IDESTADO> <ESTADO>RO</ESTADO> <IDCIDADE>7319</IDCIDADE> <IDBAIRRO>12832</IDBAIRRO> <LOGRADOURO>AVENIDA SÃO PAULO</LOGRADOURO> <NUMERO>3070</NUMERO> <SEXO>1</SEXO> <IDESCOLARIDADE>7</IDESCOLARIDADE> <FORMACAO>Engenharia Civil</FORMACAO> </ZCONSULTORSGCTEC> <ZPLANOTRABALHOCRONOGRAMASGCTEC> <CPFCONSULTOR>37576032146</CPFCONSULTOR> <CNPJPRESTADORA>12775081000180</CNPJPRESTADORA> <ATIVIDADE>Teste via WS Alteração</ATIVIDADE> <DATAINICIO>2015-12-09 00:00:00.000</DATAINICIO> <DATAFINAL>2015-12-09 00:00:00.000</DATAFINAL> <SITUACAO>0</SITUACAO> <HORASEXECUTADAS>1</HORASEXECUTADAS> <JUSTIFICATIVAHORAMENORCRONOGRAMA></JUSTIFICATIVAHORAMENORCRONOGRAMA> <ATIVIDADECRITICA>false</ATIVIDADECRITICA> <VALORATIVIDADE>10</VALORATIVIDADE> <QTDDIASATIVIDADES>2</QTDDIASATIVIDADES> <NOMEATIVIDADE>TESTE CAMPO NOVO</NOMEATIVIDADE> <ATIVIDADECONCLUIDA>true</ATIVIDADECONCLUIDA>

Cliente: SEBRAE Data:

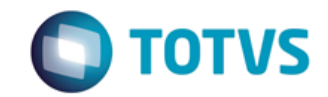

*Documentação de Uso*

Cliente: SEBRAE Data: 2006

19/01/2018

Objeto: SEBRAETEC

 </ZPLANOTRABALHOCRONOGRAMASGCTEC> <ZPLANOTRABALHOCRONOGRAMASGCTEC> <IDPLANOTRABALHO>53182</IDPLANOTRABALHO> <CPFCONSULTOR>43582568725</CPFCONSULTOR> <CNPJPRESTADORA>12775081000180</CNPJPRESTADORA> <ATIVIDADE>CRIAÇÃO DE MARCA PARA A EMPRESA, CARTAO DE VISITA, FACHADA E CARDAPIO COM IDENTIDADE VISUAL PROPRIA DA EMPRESA.</ATIVIDADE> <DATAINICIO>2015-12-09 00:00:00.000</DATAINICIO> <DATAFINAL>2015-12-09 00:00:00.000</DATAFINAL> <SITUACAO>0</SITUACAO> <HORASEXECUTADAS>1</HORASEXECUTADAS> <JUSTIFICATIVAHORAMENORCRONOGRAMA></JUSTIFICATIVAHORAMENORCRONOGRAMA> <ATIVIDADECRITICA>false</ATIVIDADECRITICA> <VALORATIVIDADE>10</VALORATIVIDADE> <QTDDIASATIVIDADES>2</QTDDIASATIVIDADES> <NOMEATIVIDADE>TESTE CAMPO NOVO</NOMEATIVIDADE> <ATIVIDADECONCLUIDA>true</ATIVIDADECONCLUIDA> </ZPLANOTRABALHOCRONOGRAMASGCTEC> <ZPLANOTRABALHODESPESASGCTEC> <IDDESPESA>7178</IDDESPESA> <DESCRICAO>Passagem</DESCRICAO> <CNPJPRESTADORA>12775081000180</CNPJPRESTADORA> <IDTIPODESPESA>1</IDTIPODESPESA> <QUANTIDADE>2</QUANTIDADE> <VALOR>3,70</VALOR> </ZPLANOTRABALHODESPESASGCTEC> <ZPLANOTRABALHODESPESASGCTEC> <IDDESPESA>7179</IDDESPESA> <DESCRICAO>Almoço</DESCRICAO> <CNPJPRESTADORA>12775081000180</CNPJPRESTADORA> <IDTIPODESPESA>1</IDTIPODESPESA> <QUANTIDADE>1</QUANTIDADE> <VALOR>11,00</VALOR> </ZPLANOTRABALHODESPESASGCTEC> <ZPLANOTRABALHODESPESASGCTEC> <DESCRICAO>Almoço</DESCRICAO> <CNPJPRESTADORA>12775081000180</CNPJPRESTADORA> <IDTIPODESPESA>4</IDTIPODESPESA> <QUANTIDADE>1</QUANTIDADE> <VALOR>11,00</VALOR> </ZPLANOTRABALHODESPESASGCTEC> <ZPLANOTRABALHOFINANCEIROAPAGARSGCTEC> <CNPJPRESTADORA>12775081000180</CNPJPRESTADORA> <IDENTIFICACAOEMPRESA>53346315000151</IDENTIFICACAOEMPRESA> <PERCENTUALCONTRAPARTIDA></PERCENTUALCONTRAPARTIDA> <NUMPARCELAS>1</NUMPARCELAS> <DATAPRIMEIROPAGAMENTO>2015-12-09 00:00:00.000</DATAPRIMEIROPAGAMENTO>

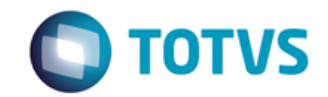

*Documentação de Uso*

Cliente: SEBRAE Data:

19/01/2018

#### Objeto: SEBRAETEC

 <FORMADEPAGAMENTO>1</FORMADEPAGAMENTO> <VALORTOTAL>0.4000</VALORTOTAL> <VALORCONTRAPARTIDASEBRAEUF></VALORCONTRAPARTIDASEBRAEUF> <VALORTOTALDESPESAS>2.0000</VALORTOTALDESPESAS> <PERCENTUALCONTRAPARTIDACLIENTE>20.00000</PERCENTUALCONTRAPARTIDACLIENTE> <PERCENTUALCONTRAPARTIDANA>80.00000</PERCENTUALCONTRAPARTIDANA> </ZPLANOTRABALHOFINANCEIROAPAGARSGCTEC> <ZPLANOTRABALHOFINANCEIROARECEBERSGCTEC> <CNPJPRESTADORA>12775081000180</CNPJPRESTADORA> <PERCENTUALSINAL>1.0000</PERCENTUALSINAL> <DATAPRIMEIROPAGAMENTO>2015-12-09 00:00:00.000</DATAPRIMEIROPAGAMENTO> <NUMPARCELAS>1</NUMPARCELAS> <VALORTOTAL>1.9800</VALORTOTAL> <DATARESTANTEPAGAMENTO>2015-12-09 00:00:00.000</DATARESTANTEPAGAMENTO> <VALORSINAL>0.0200</VALORSINAL> </ZPLANOTRABALHOFINANCEIROARECEBERSGCTEC> </ZPROJETOSGCTEC>

#### **2. Exemplo do retorno do WebService que foi executado com sucesso:**

<AlteraDemandaResult>15184</AlteraDemandaResult>

#### **3. Exemplo do retorno do WebService com erro do sistema:**

<AlteraDemandaResult> 555 - Erro interno do servidor. Erro ao executar o WebMethod: AlteraDemanda. Cadeia de entrada não estava em um formato incorreto. </AlteraDemandaResult>

### 16 – Consulta do CEP (*NOVO !!)*

#### **Assinatura do método**

ConsultaCEP(string cep)

#### **Descrição**

O método irá verificar se o CEP informado existe na base do SIACWEB.

Se existir irá retornar o XML com o resultado

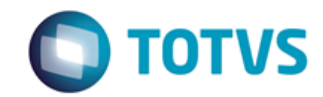

*Documentação de Uso*

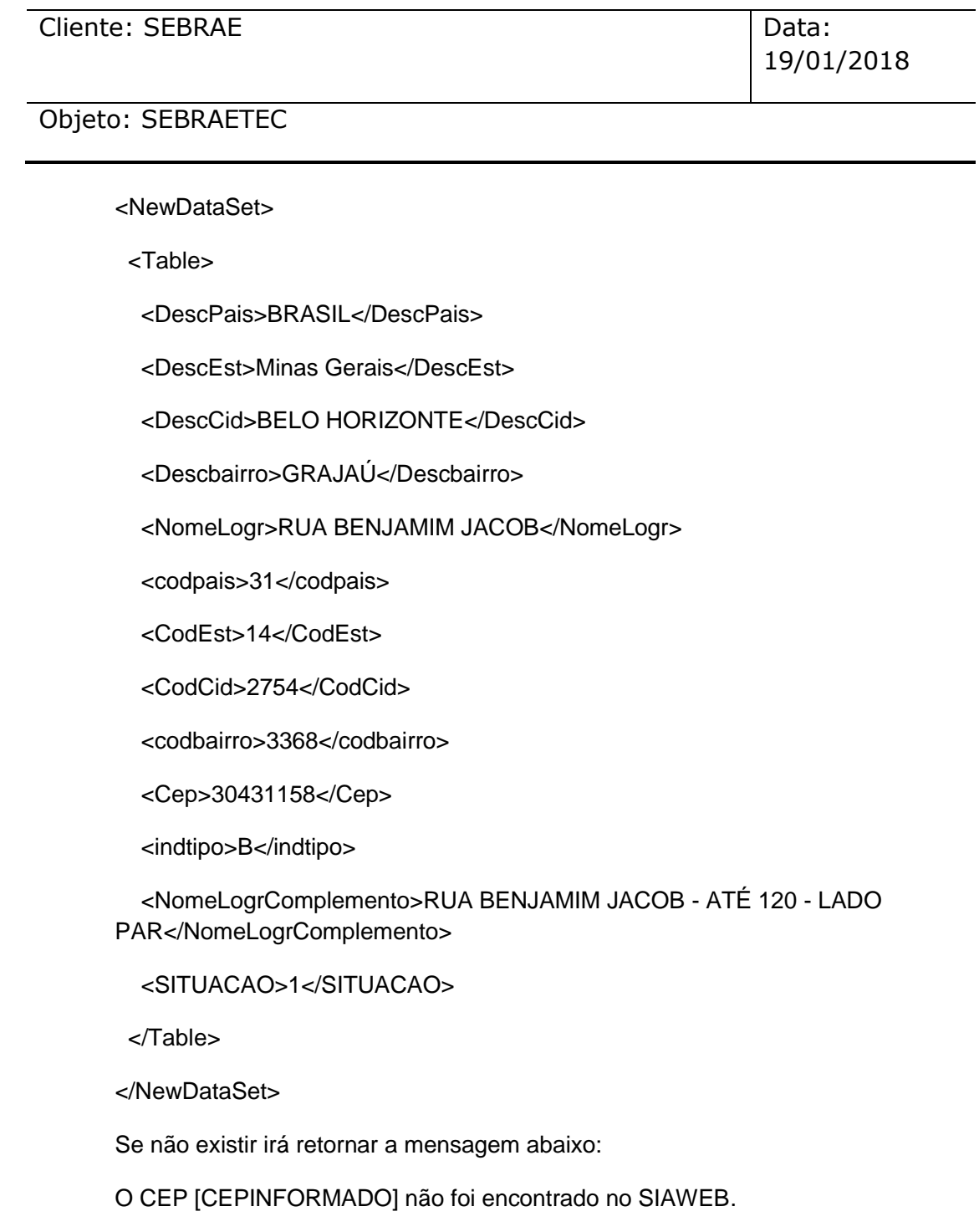